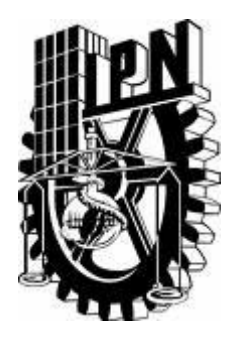

Instituto Politécnico Nacional Escuela Superior de Comercio y Administración Unidad Santo Tomas

**\_\_\_\_\_\_\_\_\_\_\_\_\_\_\_\_\_\_\_\_\_\_\_\_\_\_\_\_\_\_\_\_\_\_\_\_\_\_\_\_\_\_\_\_\_ \_\_\_\_\_\_\_\_\_\_\_\_\_\_\_\_\_\_\_\_\_\_\_\_\_\_\_\_\_\_\_\_\_\_\_\_\_\_\_\_\_\_\_\_\_\_\_\_\_\_\_\_\_**

Sección de Estudios de Posgrado e Investigación

Evaluación de Proyectos y Plan de Negocios de Mouses Oculares para diversas personas discapacitadas.

# **Tesis**

Que para obtener el grado de maestría en ciencias en administración de negocios.

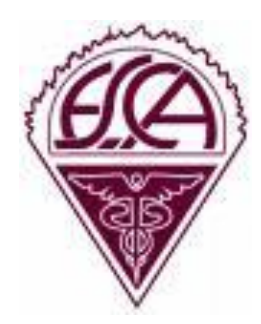

Presenta:

Sergio Méndez Alvarado

Director de Tesis Dr. Daniel Pineda Domínguez

México, D. F. Agosto 2011

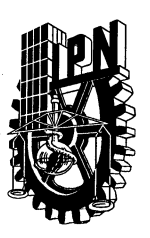

## INSTITUTO POLITÉCNICO NACIONAL SECRETARÍA DE INVESTIGACIÓN Y POSGRADO

**SIP-14** 

 $\sim$  100  $\lesssim$  100  $\lesssim$ 

## **ACTA DE REVISIÓN DE TESIS**

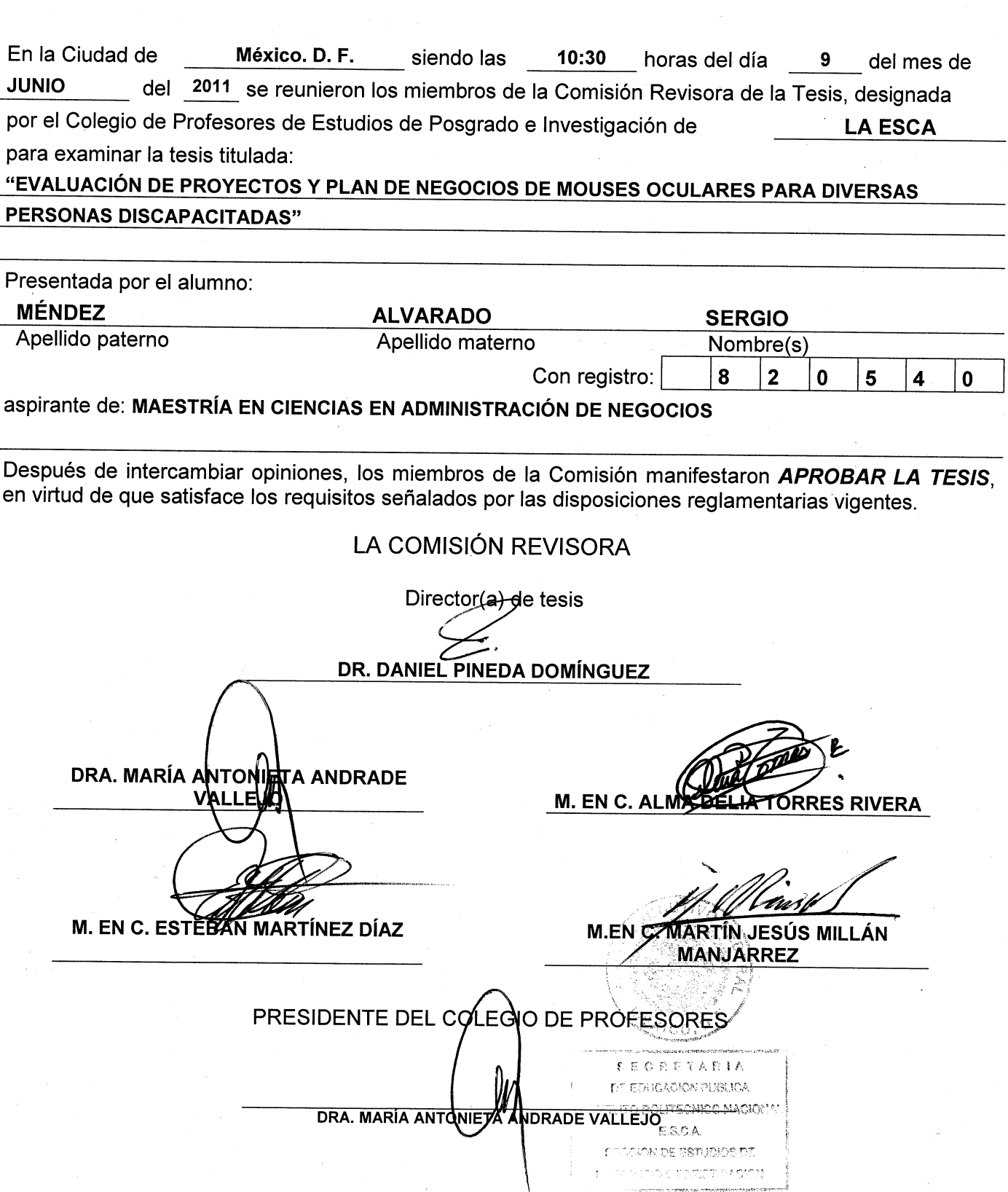

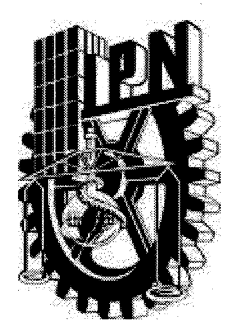

## Instituto Politécnico Nacional

### Secretaria de Investigación y posgrado

## Carta de cesión de derechos

En la ciudad de México el día 26 de agosto del año 2011, el que suscribe Sergio Méndez Alvarado, alumno del programa de Maestría en ciencias con especialidad en Administración de Negocios, con número de registro 820540, adscrito a la Escuela Superior de Comercio y Administración, Unidad Santo Tomas, manifiesta que es autor intelectual del presente trabajo de tesis bajo la dirección del Doctor Daniel Pineda Domínguez y cede los derechos del trabajo intitulado Evaluación de Proyectos y Plan de Negocios de Mouses Oculares para diversas personas discapacitadas al Instituto Politécnico Nacional para su difusión, con fines académicos y de investigación.

Los usuarios de la información no deben reproducir el contenido textual, graficas o datos del trabajo sin el permiso expreso del autor y/o director del trabajo. Este puede ser obtenido escribiendo a la siguiente dirección sergio ma57@hotmail.com . Si el permiso se otorga, el usuario deberá dar el agradecimiento correspondiente y citar la fuente del mismo.

Sergio Méndez Alvarado

## **Agradecimientos**

Un agradecimiento total al Instituto Politécnico Nacional por haberme formado como un profesionista competente.

A mi esposa, por las horas de paciencia en mi formación profesional y el apoyo sincero que me ha brindado.

## **Índice General**

i. Índice de Figuras.

ii. Índice de tablas.

iii. Glosario.

iiii. Resumen.

iiiii. Summary.

iiiiii. Introducción.

## I. Metodología de la investigación.

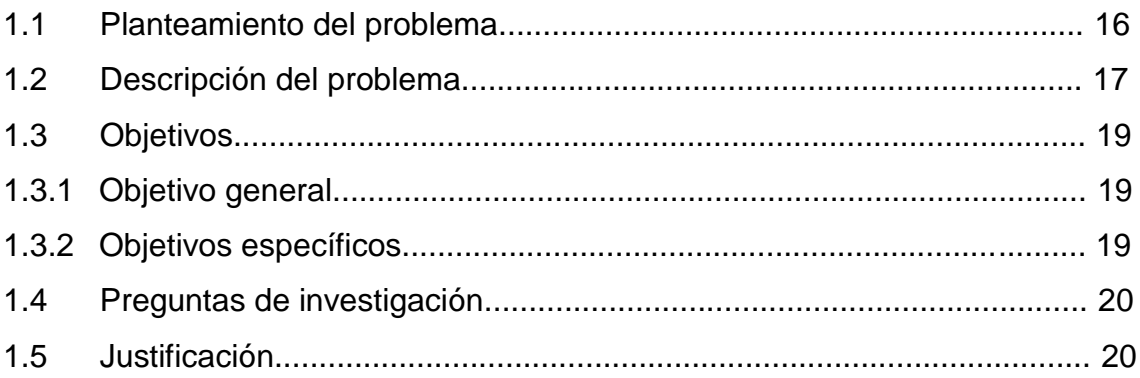

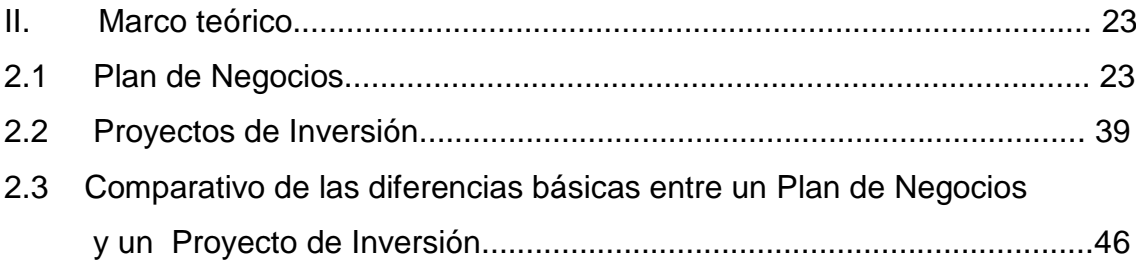

## III. Diseño Metodológico.

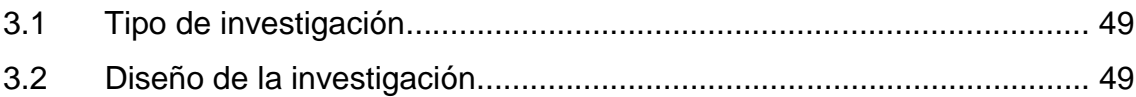

## IV. Resultados de la investigación.

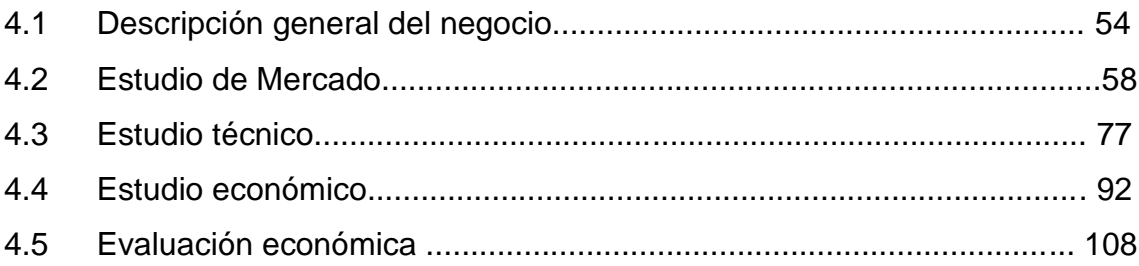

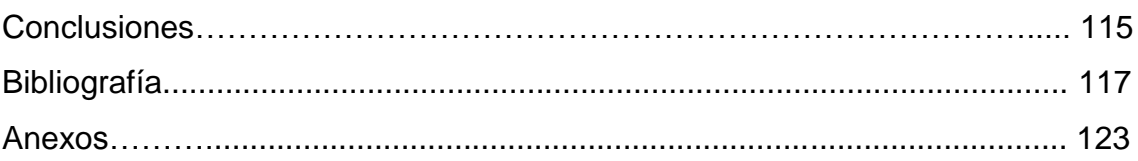

## **Índice de figuras.**

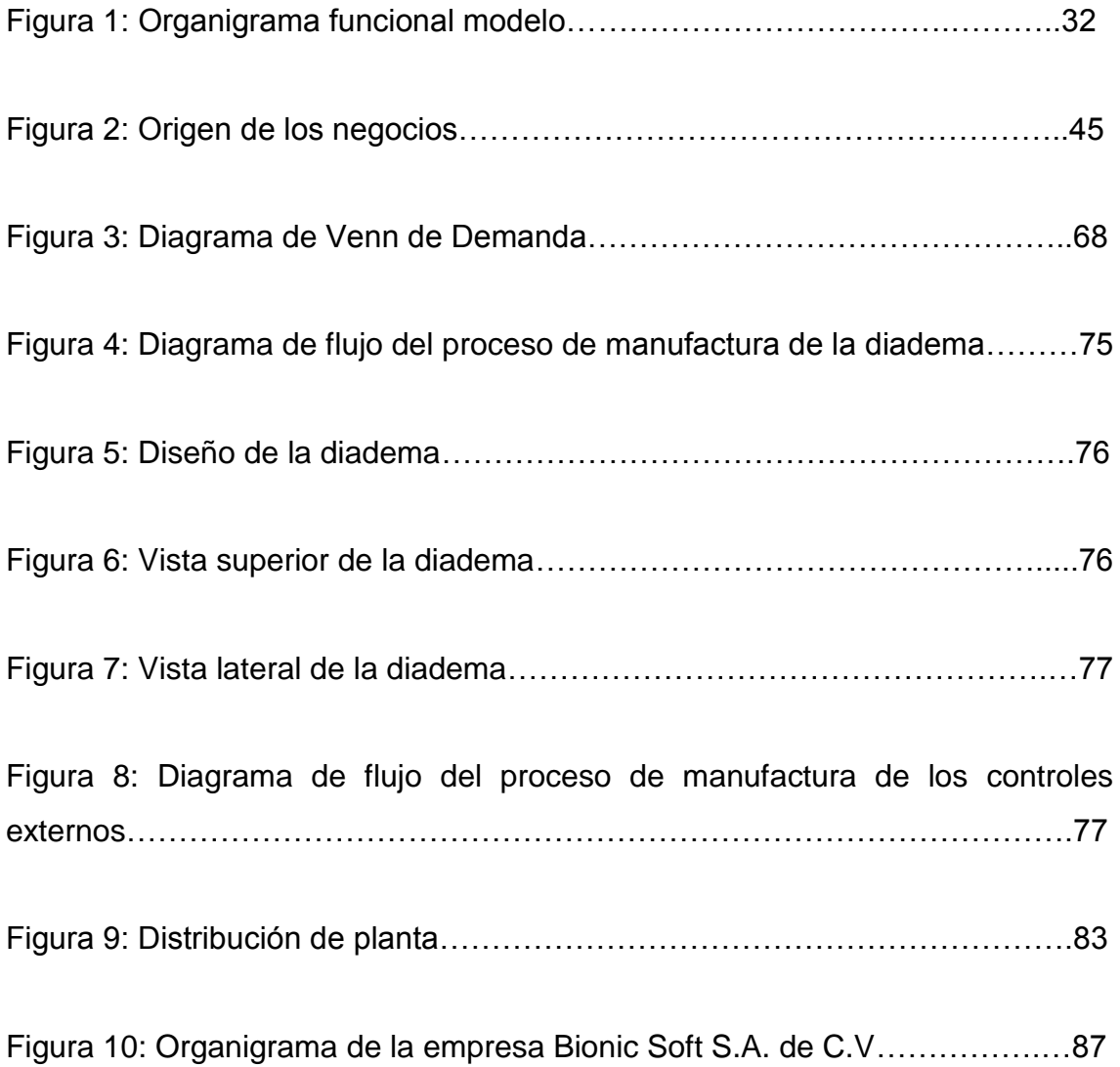

## **Índice de tablas.**

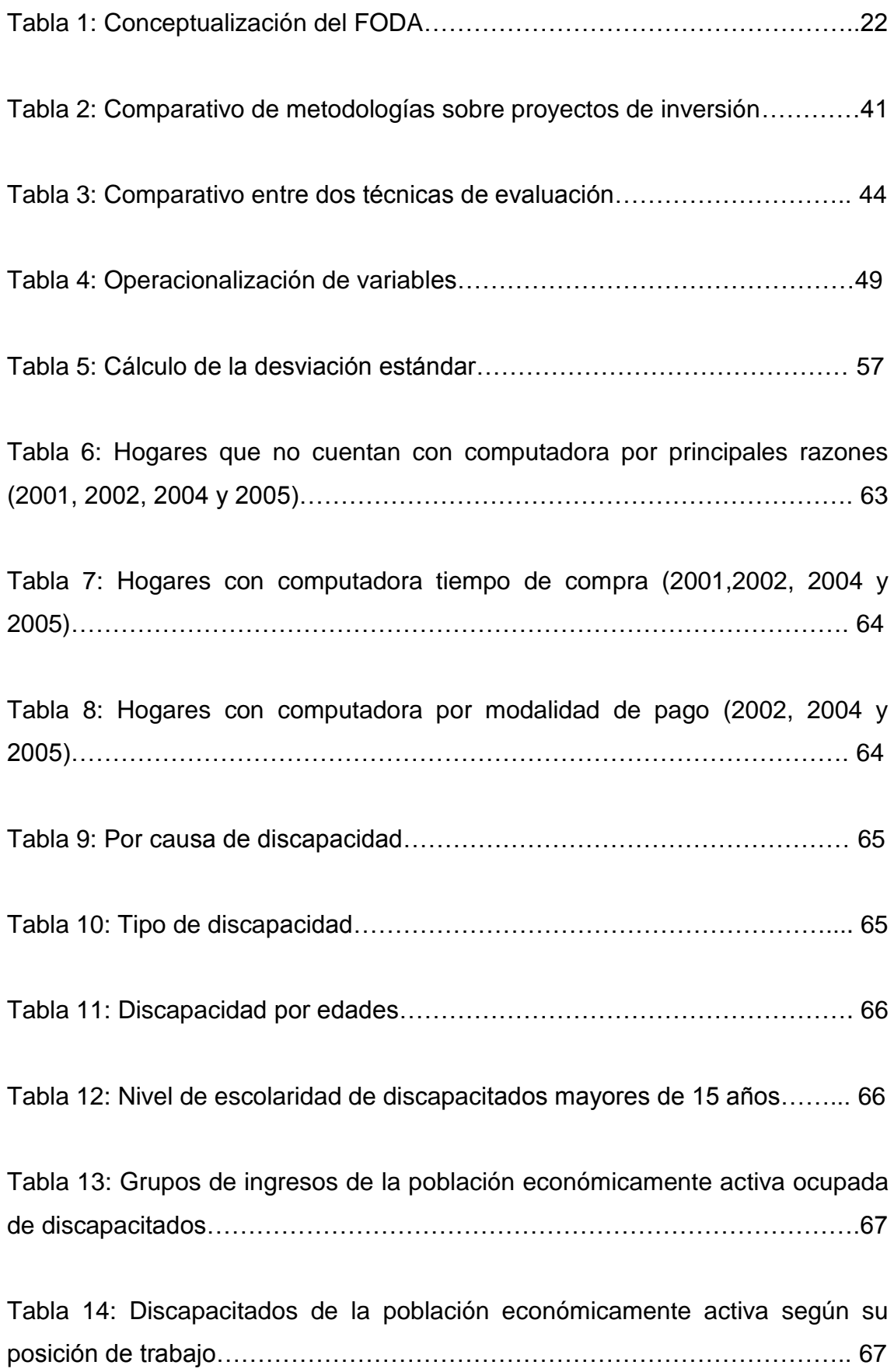

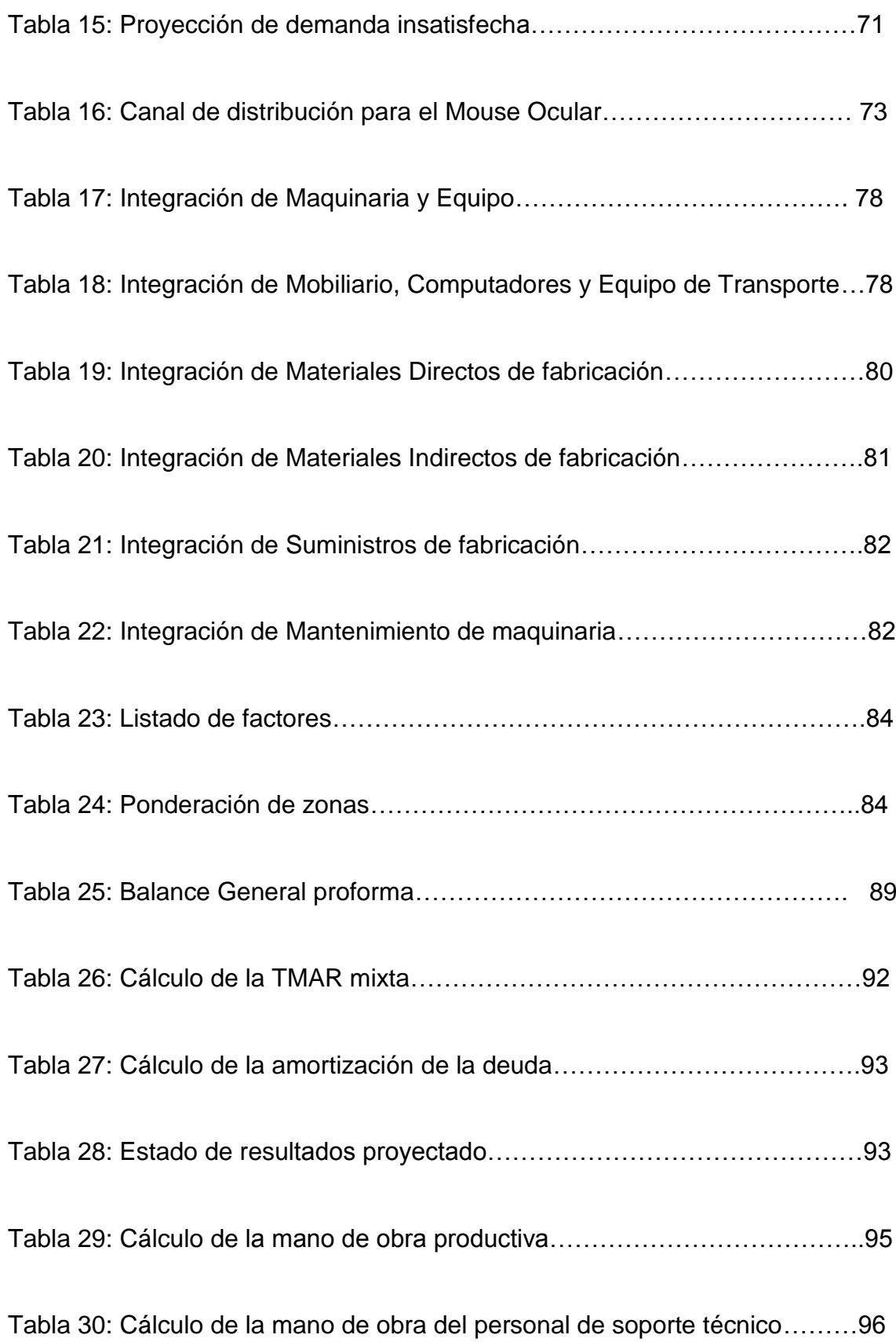

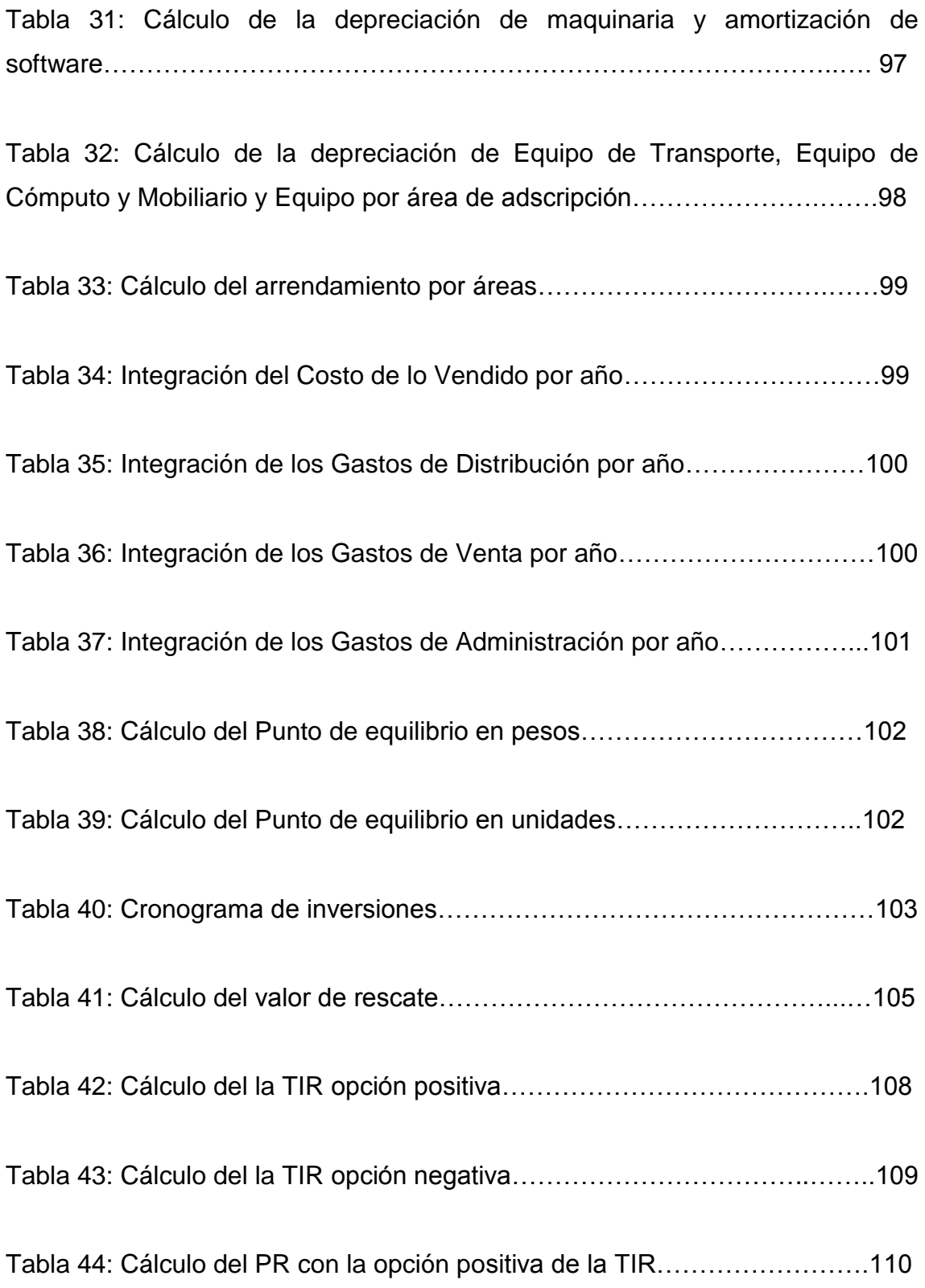

#### **Glosario.**

Balance General: Presenta, en relación a una fecha determinada, en forma clasificada en función de su grado de liquidez, todos los activos, tangibles e intangibles, sobre los cuales la empresa tiene derechos de propiedad; en otro lado detalla, en orden de exigencia en el tiempo, las obligaciones y deudas a favor de terceros ajenos a la empresa (pasivo) y a favor de la empresa misma (patrimonio). (Martino, 2001: 44).

Capital de trabajo: Desde el punto de vista contable, este capital se define como la diferencia aritmética entre el activo circulante y el pasivo circulante. Desde el punto de vista práctico, está representado por el capital adicional (distinto de la inversión en activo fijo y diferido) con que hay que contar para que empiece a funcionar una empresa. (Baca, 2004: 168).

Costo: Es la suma del valor de los insumos y factores productivos (materias primas directas, materias primas indirectas, trabajo, amortizaciones, gastos generales, capital, etc.) en que ha sido necesario incurrir para la producción y distribución de un bien o de un servicio. (Martino, 2001: 91).

Estado de costo de producción: Aquel que muestra el consumo y costo de materia prima, mano de obra y gastos indirectos de fabricación. Además, para determinar el costo de producción, debe añadirse el inventario inicial de producción en proceso y restarse el inventario final del mismo concepto. (Franco, 1983: 89).

Estado de costo de lo vendido: También llamado estado de costo de producción y ventas. Es aquel que, además de consignar los datos mencionados en el estado de costo de producción, agrega el inventario inicial de producción terminada y resta el inventario final para determinar el costo de la mercancía vendida. Posteriormente, incluye las ventas netas para determinar la utilidad bruta y los gastos de operación para determinar la utilidad neta. (Ibíd.: 89).

9

Estado de resultados: Muestra en detalle los ingresos percibidos durante el ejercicio y los egresos o gastos en que se ha incurrido para financiar los insumos y actividades necesarios para producirlos y venderlos. (Martino, 2001: 43).

Estado proforma: Aquel que se formula para mostrar la situación que resultaría en caso de realizarse algunos eventos futuros. Es una información predeterminada, estimada. (Franco, 1983: 91).

Estudio de factibilidad: Análisis que se realiza de los distintos factores y de las interrelaciones entre ellos y que determinan el grado de probabilidad de fracaso o éxito de la realización de un proyecto. (Martino, 2001: 137).

Estudio de mercado: Llamada también investigación de mercado. Consiste en la recopilación, tabulación y análisis de datos e informaciones referidos a aquellas áreas del mercado relacionadas con un bien o un servicio, con el objeto de definir estrategias y tomar medidas apropiadas para optimizar su posición en él. (Ibíd.: 138).

Evaluar: Estimar el valor de las cosas intangibles. (Franco, 1983: 93).

Índice de rentabilidad: Cociente entre el valor actual de un proyecto y la inversión inicial. (Martino, 2001: 163).

Rentable: Conveniente. Dícese de aquello que genera provechos o utilidades económicas. (Franco, 1983: 174).

Tasa Interna de Rendimiento (TIR): Es la tasa de descuento por lo cual el VPN es igual a cero. Es la tasa que iguala la suma de flujos descontados a la inversión inicial. (Baca, 2004: 216).

Tasa Mínima Aceptable de Rendimiento (TMAR): Es la tasa de ganancia anual que solicita ganar el inversionista para llevar a cabo la instalación y operación de la empresa. (Ibíd.: 197).

Valor Presente Neto (VPN): Es el valor monetario que resulta de restar la suma de los flujos descontados a la inversión inicial. (Ibíd.: 213).

#### **Resumen.**

La evaluación de los proyectos de negocios ha tenido un auge importante en los últimos años derivados de la preocupación del inversionista por tener cierto grado de certeza al exponer su dinero. En ocasiones se pregunta uno si vale la pena arriesgar el poco dinero que se tiene para emprender un negocio, ya que siempre existe la incertidumbre de que este negocio funcione o no. El nivel de desconfianza a invertir es natural y aumenta cuando este capital es parte del patrimonio familiar y se pone en juego todo. Las técnicas más usuales utilizadas para evaluar la rentabilidad de un negocio, son: Plan de Negocios y Evaluación de Proyectos de Inversión. A través de esta trabajo de tesis se muestran las particularidades que destacan de cada tipo de herramienta, así como, las diferencias más importantes entre cada una de ellas. No obstante, las dos metodologías funcionan de igual forma para evaluar si la propuesta de nuevo negocio podría ser rentable. Por el carácter de los objetivos planteados el tipo de investigación aplicada fue de tipo cuantitativa dado que se determina con base en proyecciones financieras, así como, aspectos técnicos y comerciales de que el producto Mouse Ocular sea rentable. De los resultados obtenidos se deduce que: el Mouse Ocular si es comercialmente promovible, dado que al ser un producto de innovación, existe muy poca competencia en el mercado, por lo cual la demanda insatisfecha sería de 982 Mouses Oculares por vender para cada uno de los 5 años que abarca el proyecto; dado el conocimiento tecnológico actual y la experiencia profesional que se tiene para desarrollar este tipo de producto, se establece que la producción anual será de 249 piezas; obteniéndose un retorno de la inversión en 2 años 1 mes y 21 días (PR) con un Valor Presente Neto (VPN) es de 30, 904 pesos, el cual se comprueba con el 26.92% obtenido para la Tasa Interna de Retorno (TIR) -la Tasa de Rendimiento Mínima Aceptable (TREMA) fijada por los socios fue de 18.9%-. Finalmente se comprueba que sí existe viabilidad comercial, técnica y financiera para el producto de innovación llamado Mouse Ocular.

#### **Summary.**

The evaluation of new business investments is increasing day by day from de last year according with the expectative of investors to protect his money. Investors always have the hope to increase their fortune, but on the other hand, this always is present too, the fear for investment. The techniques usually used are: Business Plan and Inversion Project Evaluation. Through this thesis word, it is showed the aspects most important for each technique mentioned, also how, it is showed of main differences between two tolls used in this time. Nevertheless, the two techniques work similarly for the evaluation if the new business is profitable. This type of research is for quantitative effects. Because it is looking for the profitability of the production and sale of the product called "Mouse Ocular". In the same way, it was confirmed the commercial viability of future business because it was obtained that the uncovered market is of 982 products for sale, annual, during the next five years; investors have the technical expertise for producing the quantity per year of 249 "Mouses Oculares"; they will obtain the return of investment in a couple of years with one gain of 30, 904 pesos over the "NPV" or "NPW". The positive net effect between the "IRR" and the "Gain over risk" is equal to 8.02%. Finally, it is tested that the one new product of innovation called "Mouse Ocular" is profitable so much in the commercial, technical and financial aspect.

#### **Introducción.**

La evaluación de la viabilidad financiera de un negocio ha sido una necesidad latente a través de la historia. Siempre existe la inquietud del inversionista de saber si el negocio que pretende emprender va a darle ese retorno de la inversión que él espera.

Así es como han surgido distintas técnicas para dar respuesta a esta inquietud. Dentro de estas herramientas se tienen la de Plan de Negocios y la de Evaluación de Proyectos de Inversión.

Estas técnicas no sustituyen la toma de decisiones del inversionista, sino por el contrario, sirven de apoyo para dar luz del posible futuro de un negocio. Siempre es más fácil tomar una decisión cuando se tiene algo de información valiosa que hacerlo a ciegas.

Esta inquietud de invertir fue la que tuvieron un grupo de emprendedores creadores de un prototipo de Mouse Ocular para ayudar a que las personas con discapacidad motora se puedan incorporar al mundo de la informática.

La necesidad de saber si el negocio, aparte de apoyar socialmente a los discapacitados, podría ser rentable, impulso a este grupo de nuevos inversionistas a la evaluación financiera de la fabricación y venta de Mouses Oculares. Dicha evaluación se puede realizar mediante las dos herramientas antes mencionadas: Plan de Negocios y Proyectos de Inversión.

A lo largo de esta tesis se discute cada técnica, así como, las diferencias puntuales entre las dos herramientas.

De igual forma, en el capítulo I (Metodología de la investigación) se describe la metodología aplicada para el desarrollo de la investigación abordando el problema, los objetivos, las preguntas de investigación y la justificación del proyecto.

Para establecer las bases de la investigación se revisaron en el capítulo II (Marco teórico) las teorías elaboradas con respecto al tema de investigación que permiten mostrar la forma de abordar el mismo problema por algunos autores conocidos en el medio de la evaluación de proyectos.

Dentro del capítulo III (Diseño metodológico) se plantea la forma de abordar la posible solución del problema enunciando, de la variedad de tipos de investigación, la aplicable a este caso de estudio.

Para obtener un resultado final que muestre si el negocio es rentable, dentro del capítulo IV (Resultados de la investigación) se desarrolla la investigación en sí, considerando aspectos comerciales, técnicos y financieros.

Finalmente, se muestran las conclusiones obtenidas de la evaluación del proyecto de negocio llamado Mouse Ocular.

#### **I Metodología de la investigación.**

Se describe en este capítulo la metodología aplicada para el desarrollo de la investigación abordando el problema, los objetivos, las preguntas de investigación y la justificación del proyecto.

#### **1.1 Planteamiento del problema.**

Es una inquietud latente del ser humano el emprender un nuevo tipo de negocio para satisfacer una necesidad humana, misma que podría convertirse en una fuente generadora de empleo tanto para el emprendedor como para parte de la sociedad donde convive.

Un gran porcentaje de las empresas que son creadas en México arrancan bajo el esquema de microempresa o pequeña empresa, por cualquiera de estos cuatro motivos principalmente: recursos financieros no suficientes; falta de conocimiento amplio del mercado; falta de práctica profesional en la aplicación de conocimientos técnicos para la elaboración de un producto; y por miedo al fracaso (autoestima).

Por otro lado, un porcentaje menor inicia bajo el esquema de mediana empresa o gran empresa, dado que los socios capitalistas tienen plena visión de lo que es la habilidad empresarial y conocen en alto grado su mercado y la manera de fabricar el producto, lo cual les permite, a la mayoría de ellas, no figurar en las estadísticas de empresas que fracasan en los negocios.

La sobrevivencia de microempresas y pequeñas empresas se da principalmente cuando el nivel de ventas es el adecuado, el nivel de calidad es el requerido por el mercado, el servicio al cliente se hace fundamental y los recursos de financiamiento llegan oportunamente. Estos de ninguna forma reemplazan el concepto de habilidad empresarial necesaria para sacar adelante un negocio (Macías, 1961).

16

La habilidad empresarial proviene de dos fuentes: una de la experiencia en la vida diaria del negocio y otra a través del conocimiento adquirido en los centros de enseñanza, ya sean escuelas o centros de capacitación. No obstante, la combinación de ambas es el óptimo deseable a alcanzar.

Una aplicación de la habilidad empresarial adquirida son la elaboración de Planes de Negocios y la Evaluación de Proyectos de Inversión, estas técnicas de apoyo en la toma de decisiones, permiten evaluar los factores más relevantes para determinar si la creación de una empresa tiene más probabilidades de éxito (Sapag, 2007). Dentro de estas dos herramientas, los principales factores a evaluar serian: el mercado, la capacidad técnica y la situación económica financiera de la futura empresa.

#### **1.2 Descripción del problema.**

En ocasiones se pregunta uno si vale la pena arriesgar el poco dinero que se tiene para emprender un negocio, ya que siempre existe la incertidumbre de que este negocio funcione o no. El nivel de desconfianza a invertir es natural y aumenta cuando este capital es parte del patrimonio familiar y se pone en juego todo.

Por otro lado, se piensa ¿si funciona y genero una fuente de ingresos para mi familia y con esto llego a un nivel de estabilidad económica?

Estas contradicciones de invertir o no, es lo que en ocasiones hace que se pierdan buenos negocios dado que no se tiene información valiosa para dar este crucial paso.

Si fuera a invertir su patrimonio familiar alguien se preguntaría: ¿Que me garantiza que un negocio sea fructífero y pueda recuperar mi inversión en mediano plazo y de alguna forma pase a ser parte de los empresarios del país?

Como respuesta se tiene, que nada ni nadie puede garantizar al 100% que un proyecto tenga éxito ya que depende de muchos factores internos y externos.

Lo que si pueden las evaluaciones técnicas que se realizan, como un Plan de Negocios o Proyecto de Inversión, son mostrar las probabilidades que el negocio sea rentable y recuperable a mediano o largo plazo. Derivado de los resultados obtenidos con estas herramientas, es donde opera el criterio humano, es decir, la toma de decisiones, para aceptar o rechazar el reto de invertir.

Es por lo que un Plan de Negocios o la Evaluación de un Proyecto de Inversión se debe realizar profesionalmente y allegándose de la mayor información técnica que esté disponible en el medio. Representa una responsabilidad emitir un reporte final sobre un Plan de Negocios o la Evaluación de un Proyecto de Inversión, por lo cual éstos no debe ser tendencioso o poco serio.

El futuro inversionista fabricante del Mouse Ocular se enfrenta a la siguiente problemática:

- ¿Qué cantidad de dinero debo de invertir?
- ¿A quién de los discapacitados cuadripléjicos, parapléjicos, hemipléjicos o amputados de sus miembros que vivan en el Distrito Federal les debo de vender?
- ¿Cuántos Mouses Oculares debo fabricar por mes?
- ¿Voy a requerir algún financiamiento y a que tasa de interés?
- ¿En cuánto tiempo voy a recuperar mi inversión original?
- ¿Qué cantidad de personal debo de contratar y con qué capacidades técnicas?

Estas y otras preguntas conllevan al problema de invertir o no en un negocio, lo cual depende principalmente de que éste sea rentable. Para medir esta mencionada rentabilidad, se necesita realizar una evaluación financiera del futuro negocio.

Como apoyo para los inversionista, se tienen a la mano dos técnicas para medir la citada viabilidad financiera de un proyecto, las cuales son; Plan de Negocios y Evaluación de Proyectos de Inversión.

En este contexto de ideas, existe la posibilidad de crear una empresa que se dedicará a la fabricación y comercialización de un producto innovador llamado Mouse Ocular. En este proceso de formación de la empresa existen dudas por parte de los inversionistas de saber si este negocio tiene el potencial de ser rentable.

De la problemática establecida anteriormente, se tiene que hasta el año 2010 no existía una evaluación financiera para la puesta en marcha de un negocio sobre la fabricación y explotación comercial del mouse ocular como un producto innovador, que hiciera uso de las herramientas de Plan de Negocios o Proyecto de Inversión para mostrar con certidumbre que éste tipo de proyecto es rentable.

#### **1.3 Objetivos.**

Conocida la problemática, se establecen metas de investigación para poder encontrar una solución posible aplicable al caso que se está analizando.

### **1.3.1 Objetivo general.**

Desarrollar la evaluación financiera de la fabricación y venta de Mouses Oculares para discapacitados cuadripléjicos, parapléjicos, hemipléjicos o amputados de sus miembros que vivan en el Distrito Federal con el fin de comprobar si es viable técnica, comercial y financieramente su operación.

### **1.3.2 Objetivos específicos.**

 Determinar su aplicación comercial efectuando un estudio de mercado para ubicar los consumidores potenciales del Mouse Ocular.

- Determinar si es posible fabricar técnicamente el Mouse Ocular realizando un estudio técnico.
- Determinar si es rentable su fabricación elaborando un estudio económico y llevando a cabo una evaluación económica.

#### **1.4 Preguntas de investigación.**

1.- ¿Qué factores de mercado hacen que el Mouse Ocular sea comercialmente promovible?

2.- ¿Qué condiciones técnicas permiten fabricar el Mouse Ocular?

3.- ¿Cuáles indicadores financieros permiten determinar que la fabricación del Mouse Ocular es rentable?

#### **1.5 Justificación.**

Bien es sabido que existen personas con discapacidades físicas, que aún con esta limitante, tienen el deseo de superarse y ser útiles mentalmente a la sociedad. A lo largo de la historia se ha conocido de personas que teniendo un impedimento físico han destacado en alguna área del conocimiento como el caso de Tomas Alva Edison con sus estudios del fonógrafo y electricidad directa, o en el campo cultural siendo un precursor el gran músico Ludwing Van Beethoven. Ambos con problemas de sordera.

Es importante brindarles un espacio y la oportunidad de desarrollo profesional y humano a las personas que por alguna causa no son físicamente capaces de llevar a cabo una actividad material, pero no se debe descartar que mentalmente pudieran llegar a ser unos genios como los ya mencionados.

En el transcurso del tiempo se han desarrollado equipos e instrumentos para apoyo a las personas discapacitadas con la finalidad de motivar su movilidad o adaptabilidad al medio ambiente, tales casos son: sillas de rueda, aparatos para sordera, prótesis, etc.

En el caso específico de herramientas relacionadas con el ámbito de la computación para uso de discapacitados, se tiene una versión en el sistema operativo Windows que es un asistente para manejo de la computadora mediante comandos de voz. No obstante, aun no se encuentra totalmente aplicado para apoyo a los discapacitados en el sentido de control de elementos externos tales como puertas, televisores, lámparas, aparatos eléctricos, etc.

Asimismo, se tiene conocimiento de que existe un sistema que permite tener cierto control sobre las pantallas de menú de un programa, el cual se desarrolló por la compañía IBM especialmente para el físico Stephen Hawking (Vázquez; Anaya; Pastrana, 2006), para aquellas personas quienes no tienen control sobre su sistema nervioso–motor. Ese sistema es controlado por una palanca que el usuario maneja con dos dedos que aun pueda mover. En una pantalla aparecen bloques de letras que él selecciona para formar la palabra que quiere y después esta información es transferida a un sintetizador de voz.

El funcionamiento básico del prototipo de Mouse Ocular a evaluar, es el de operar un menú en la computadora y mediante la posición del ojo y a través de parpadeos, hacer la selección de la opción deseada sin la utilización de un mouse convencional (Ibíd.).

Se considera que este prototipo es importante dado que se pretende ayudar principalmente a las personas que no pueden hablar o que están cuadripléjicas, parapléjica, hemipléjica o amputados de sus miembros, no obstante el sistema puede ser empleado por cualquier persona para sustituir el mouse tradicional.

Siendo el objetivo principal de esta tesis, el evaluar si es rentable la fabricación y explotación comercial de este prototipo dado que es de innovación y tiene como finalidad apoyar a las personas con discapacidad motora a incorporarse al mundo de la informática.

21

Ésta evaluación financiera del proyecto de empresa, surge derivado de la falta de información existente hasta el año 2010 con respecto a la rentabilidad en la fabricación y venta del producto de innovación llamado Mouse Ocular. Por lo cual, existe la necesidad de conocer sí este tipo de proyectos podrían ser rentables.

Para lograr la evaluación de un proyecto de inversión se tienen a la mano herramientas financieras que permiten orientar al futuro empresario si la empresa que va a iniciar es rentable o no. Dentro de estas herramientas se tienen el Plan de Negocios y la Evaluación de Proyectos de Inversión.

Hasta el año 2010 se usaban las dos técnicas indistintamente dependiendo de qué tipo de entidad requería la información para otorgar un crédito o aportar dinero como inversionista. No existiendo un análisis profundo de cuál era la más apropiada para medir la rentabilidad del futuro negocio.

Dentro de este trabajo de tesis se muestran las diferencias básicas y coincidencias entre la aplicación de ambas herramientas, mostrando que ambas aportan algo esencial para la consolidación de un proyecto de negocio y que la combinación de las dos, es la mejor vía para medir si una empresa es rentable o no.

#### **II. Marco teórico.**

Para establecer las bases de la investigación, se revisaron las teorías elaboradas con respecto al tema de investigación, que permiten mostrar la forma de abordar el mismo problema por algunos autores conocidos en el medio de la evaluación de proyectos.

#### **2.1 Plan de Negocios.**

Un Plan de Negocios es un documento escrito en donde el empresario detalla las estrategias, políticas, objetivos y acciones que la empresa desarrollará en el futuro (http: //www.aulafacil.com/planesnegocio/, 14-03-2011).

Un "Plan de Negocios" (Business Plan, en inglés) debe entenderse como un estudio que, de una parte, incluye un análisis del mercado, del sector y de la competencia, y de otra, el plan desarrollado por la empresa para incursionar en el mercado con un producto o servicio (una estrategia), así como, el tipo de organización. Es necesario esta visión de conjunto a corto plazo, a través de la cuantificación de las cifras que permitan determinar el nivel de atractivo económico del negocio, y la factibilidad financiera de la iniciativa; y a largo plazo, mediante la definición de una visión empresarial clara y coherente (Ibíd.).

La visión empresarial es la guía que establece la línea y filosofía en la conducta y motivación de un empresario para el logro de un determinado objetivo. A partir del momento en que se concibe la idea de realizar un negocio, se tiene en forma clara hacia dónde se desea llegar y mediante qué medios. La visión empresarial guía a la persona en sus actos a un nivel estratégico más no a un nivel operativo.

El Plan de Negocios es una herramienta útil a todo empresario en dos sentidos:

1 Los que ya tienen una empresa: Les permite ordenar una idea nueva para su negocio (reingeniería), incursionar en la innovación de productos o

servicios, mejorar el nivel de servicio al cliente, estructurar planes de expansión, etc. Siempre teniendo un soporte técnico que les brinda cierta seguridad de invertir adecuadamente.

2 Los que desean crear una empresa nueva: Les posibilita medir el riesgo en su inversión considerando todos los factores internos y externos de la futura empresa, tales como: mercado, ingeniería, administración, marco legal, financiamientos, etc. (Morales y Morales, 2004).

Algunas de las ventajas en la utilización de un Plan de Negocios, serian:

- Obliga al emprendedor a buscar información que puede ser estadística o de la experiencia de la gente para ubicar donde existe la oportunidad de negocio.
- Ayuda a conocer las prioridades financieras y establece el monto de inversión inicial necesario para arrancar la empresa (Nava, 1994).
- Ayuda a ubicar si su proyecto puede satisfacer sus expectativas como inversionista. La probabilidad de éxito o fracaso se detecta en papel, eso permite anticiparse a los hechos.
- Es una herramienta de diseño. El emprendedor va dando forma mental a su empresa antes de darle forma real. Los detalles, ideas y los números empiezan a tomar forma en un documento escrito.

A manera de orientación se muestran algunos aspectos que deberán de considerarse cuando se elabora un Plan de Negocios, estos son:

 $\Rightarrow$  Rigurosidad en la elaboración: El documento a crear debe estar bien desarrollado, es decir, tener datos exactos, proyecciones objetivas y seguir una metodología para su integración.

- $\Rightarrow$  Buscar suficiente Información de fuentes primarias y secundarias: Esta información deberá de ser clara, precisa, oportuna, suficiente y veraz. Las posibles fuentes de información se encuentran básicamente en: estadísticas gubernamentales (INEGI, SIEM, etc.), documentos internos de la empresa, si esta ya existe, o encuestas realizadas a posibles consumidores o empresarios que tengan cierta experiencia en el tipo de negocio que se piensa iniciar.
- $\Rightarrow$  Buscar el desarrollo del Mercado: Es tratar de sacarle el máximo provecho al mercado, no significa abusar de él sino saber aprovechar las oportunidades al satisfacer necesidades. El empresario debe pensar en que la mejor oportunidad de negocio está en el servicio al cliente. Adicionalmente se debe conocer quien compra, cuanto, que poder adquisitivo tiene, con qué frecuencia compra, quien o quienes son los competidores, etc. (Sangri, 2008).
- $\Rightarrow$  Identificar fuentes de financiamiento: Conocer cuáles programas crediticios existen, a qué tasa prestan, plazos, reglamentos, asesoría y capacitación, etc. (White y Otros, 2001)
- Mejorar su administración**:** Implica que el empresario debe capacitarse para mejorar procesos, llevar controles de ventas, compras, créditos, rendimiento, pagos, etc. Para ordenar su negocio y saber cuánto gana o pierde y qué medidas tomar ante ello (Moreno, 2002).
- $\Rightarrow$  Fijar un Cronograma de inversión: Si vamos a entrar a un negocio o ampliar el ya existente, es necesario fijarse cuando se va a empezar y los pasos a efectuar en que tiempo se harán y quien o quienes serán los responsables.
- ⇒ Separar el capital de la empresa y el de la familia**:** No se debe castigar al negocio con gastos personales, sí es conveniente establecerse un salario como emprendedor, pero este no debe ser oneroso. Recordemos

que en la mayoría de casos el patrimonio familiar sirve para el negocio, pero debemos tener cuidado que el del negocio no sirva para la familia en detrimento de la buena marcha de la empresa.

 $\Rightarrow$  Detectar sus puntos débiles y fuertes: Se debe analizar la empresa o el producto de manera objetiva. Qué hacemos bien y qué hacemos mal, por qué nos prefieren a nosotros o por qué gana más la tienda del vecino (análisis del entorno).

Como un elemento importante para evaluar el entorno del Plan de Negocios, se pueden utilizar la técnica FODA que es comúnmente utilizada para elaborar una Estrategia de Negocios (Baca, 2004).

Esta técnica consiste en agrupar por categoría las Fuerzas, Oportunidades, Debilidades y Amenazas, que tiene un cierto Plan de Negocios. Con base en este agrupamiento se toma la decisión más fácilmente ya que se contemplan las ventajas y desventajas de realizar la inversión de dinero (tabla 1).

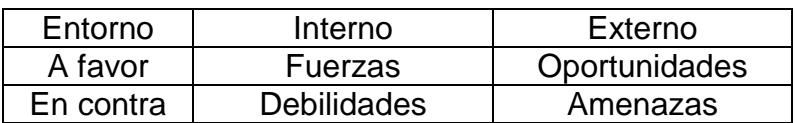

Tabla 1: Conceptualización del FODA. Fuente Baca, Urbina Gabriel (2004).

Al obtener la mayoría de opciones para cada categoría permitirá analizar si las debilidades en un momento se podrían convertir en fuerza y las amenazas en oportunidades. Asimismo, se tendrá que evaluar si las fuerzas y oportunidades se pueden volver más sólidas para dar la ventaja competitiva que se necesita para inclinar la balanza hacia la realización del proyecto.

Hay que recordar que se está arriesgando dinero y que es importante que la conformación de la matriz FODA sea integrada técnicamente lo más apegado a la realidad con base en la información existente en el medio.

En términos generales los componentes básicos de un Plan de Negocios serian: [\(http://www.aulafacil.com/planesnegocio/,14-03-2011\)](http://www.aulafacil.com/planesnegocio/,14-03-2011).

- 1. Descripción general del negocio.
- 1.1Introducción.
- 1.2Naturaleza de la empresa.
- 1.3Visión.
- 1.4Misión.
- 1.5Objetivos.
- 2. Mercadotecnia.
- 2.1 Producto.
- 2.2 Plaza o mercado objetivo.
	- 2.2.1 Fuentes de información primaria.
	- 2.2.2 Fuentes de información secundaria.
- 2.3 Precio.
- 2.4 Promoción y publicidad.
- 2.5 Competencia.
- 2.6 Comercialización.
- 3. Ingeniería del proyecto.
- 3.1.Producción esperada.
- 3.2.Proceso de producción.
- 3.3.Maquinaria y equipos.
- 3.4.Inversión en estructuras.
- 3.5.Instalaciones y servicios.
- 3.6.Muebles y enseres.
- 3.7. Mantenimiento.
- 3.8.Materias primas y suministros.
- 3.9.Distribución de la planta y cálculo de áreas.
- 3.10. Localización de la empresa.
- 4. Organización empresarial.
- 4.1 Marco jurídico.
- 4.2 Diseño de un organigrama.
- 4.3 Identificación del recurso humano.
- 5. Contabilidad y finanzas.
- 5.1 Balance general Proforma.
- 5.2 Cálculo de la tasa mínima aceptable de rendimiento (TMAR).
- 5.3 Fuentes y usos del dinero en efectivo.
- 5.4 Estado de resultados proyectado.
- 5.5 Punto de equilibrio operacional-financiero.
- 5.6 Plan de trabajo.

Para mayor comprensión, a continuación se detallan en forma general, cada uno de los puntos que integran un Plan de Negocios:

#### **Descripción general del negocio**.

Lo que se pretende lograr, es que mediante un lenguaje claro, coherente, sin ser excesivamente especializado ni muy general, se despierte el interés de los posibles socios, inversionistas o entidades financieras y gubernamentales, de lo que se quiere y como se va a lograr.

Se deberá establecer cómo se concibió la idea; qué conocimientos o experiencias se tienen; cuales son las necesidades que se van a resolver por parte de la población con los productos o servicios a vender; en qué consiste el giro del negocio; cuál es la visión, misión y objetivos principales; qué estrategias se van a implementar; qué productos o servicios se van a ofrecer a los posibles clientes; qué tipo de demanda existe (segmento de mercado); qué hace diferente a la empresa de la competencia; con qué recursos humanos, financieros y técnicos se dispone; si se tiene el control de una patente, licencia o franquicia; qué futuro le espera a la empresa a corto, mediano y largo plazo; cómo se va a financiar el arranque y crecimiento de la empresa; qué riesgos se

afrontan; qué tendencias de los mercados son a los que influyen negativamente.

Es decir, mostrar las cosas tal y como se prevén que sean, sin prejuicios ni tendencias subjetivas. La idea principal es dar confianza de que el negocio es viable y sustentar esta viabilidad con hechos.

#### **Mercadotecnia.**

La mercadotecnia está básicamente orientada a la satisfacción de las necesidades del cliente y se encarga de organizar el proceso para planificar las actividades necesarias que cumplan con este objetivo. Es decir, se deben de establecer los caminos óptimos para cumplir con las necesidades, deseos, gustos, preferencias y tendencias del consumidor en el presente y en el futuro (Kotler, 1981).

La planificación de actividades se lleva a cabo mediante la combinación mercadológica que abarca al producto, plaza (mercado), precio, promoción, competencia, distribución y venta de bienes o servicios de la empresa, de manera, que permitan crear un intercambio continuo entre la empresa y el consumidor que satisfaga los propósitos de ambos (Sangri, 2008).

La mercadotecnia estratégica se basa principalmente en el manejo de las 4 P's:

- $\Rightarrow$  Producto: Bienes que la empresa proporcionara a los consumidores para satisfacer sus necesidades.
- $\Rightarrow$  Plaza (mercado): Lugar físico o virtual donde se realizar las operaciones de intercambio y donde se harán llegar los productos a los clientes potenciales (nicho de mercado).
- $\Rightarrow$  Precio: Valor monetario convenido entre el cliente y el vendedor. Para establecer el precio el ofertante deberá de evaluar el costo del producto,

nivel de competencia, volumen a vender, margen de utilidad esperado, elasticidades de la oferta y la demanda, etc.

 $\Rightarrow$  Promoción: Incluye todas las actividades y elementos necesarios para dar a conocer el producto al consumidor, tales como: publicidad mediante el uso del radio, televisión, prensa escrita, etc.; promoción obsequiando muestras del producto al público para que éste lo pueda conocer, ofertas de lanzamiento y utilizar o participar con el producto en ferias, exposiciones, etc.; ventas personales mediante visitas a los clientes en sus casas o empresas; o, a través de relaciones públicas difundiendo la imagen y marcas de la empresa presentándose en los medios de comunicación, o bien participando en actividades o eventos sociales, culturales, educativos, deportivos, etc.

Hay que recordar que las ventas son el oxigeno de la empresa. El mejor sistema financiero, la mejor publicidad y los mejores métodos y sistemas de producción no podrán contribuir en nada si las ventas no suceden, nada ocurre en la empresa hasta que alguien vende. Es por lo cuál que se debe de ubicar y encontrar a los clientes potenciales necesarios para lograr la subsistencia del negocio. La determinación de estos clientes se logra mediante cuatro niveles de análisis del mercado: (Kotler, 1981).

a) Geográfico: Análisis de áreas geográficas como regiones, zonas, provincias, continentes donde existe el mercado potencial. Sin embargo, también se puede aplicar el concepto al tipo de clima de una zona determinada, tales como, áreas tropicales, áreas templadas, etc.

b) Demográfico: Análisis relativo a características demográficas, como población, edad, raza, sexo, número de individuos por familia, etc.

c) Socioeconómico: Análisis de variables como educación, ingreso monetario, clases social, ocupación, etc.

30

d) Psicográfico: Análisis en relación con las necesidades, la motivación de compra, valores, preferencias, gustos e intereses, etc.

El objetivo principal es conocer adecuadamente a quien se le va a vender (características, estratificación), qué necesidades tiene, qué compra (marca, color, empaque, calidad, diseño, etc.), motivaciones de compra (por qué compra), hábitos de compra (en dónde, cuánto y con qué frecuencia compra), etc.

Las herramientas mayormente utilizadas para ubicar los clientes potenciales son fuentes de información primaria y secundaria, estas últimas pueden ser internas o externas a la empresa (Baca, 2004).

Después de reconocer las necesidades del cliente es necesario establecer el canal de distribución para hacer llegar los productos al mercado. Para ello se deben elegir rutas y medios mediante las cuales se transporte el producto desde el centro de producción hasta el punto de venta de la empresa y de allí al consumidor final. Es conveniente tener definidas, dentro del Plan de Negocios, las formas, rutas, periodicidad, y manejo de volúmenes en el proceso de distribución del producto.

En ocasiones la empresa decide no realizar la distribución del producto directamente, si no auxiliándose en intermediarios. Estos podrían ser agentes, mayoristas, medio mayoristas, minoristas y negocios de venta al menudeo. Aun cuando el uso de intermediarios hace posible incrementar la distribución a un mayor número de clientes potenciales, habrá que estar consciente que cada eslabón utilizado también provoca una pérdida de control y contacto directo con el mercado.

La relevancia de utilizar la mercadotecnia es conocer quiénes son nuestros clientes potenciales y donde están, así mismo, que estrategias se va a seguir para promover la venta de los productos y mediante qué precio y medios se le van a hacer llegar para que pueda ocurrir la venta.

Cabe mencionar que normalmente existe competencia que reclama su participación de mercado. Asimismo, al tener en mente la creación de un negocio, es necesario considerar que no todo lo que requieren los clientes potenciales lo podrá vender nuestra futura empresa.

La diferencia numérica entre la demanda potencial menos la competencia (interna y externa) nos arroja el verdadero potencial de venta que tiene nuestro negocio, este término es llamado demanda insatisfecha (Baca, 2004).

#### **Ingeniería del proyecto.**

El punto de partida es cuanto se pretende vender de la demanda insatisfecha obtenida anteriormente, es decir, qué capacidad instalada de producción se espera tener en unidades. También podría tomarse la decisión de mandar a maquilar o comprar en un principio o hacer una combinación de las tres opciones mencionadas.

Para obtener la capacidad instalada se requiere iniciar el análisis de qué tipo de proceso productivo se va a seguir. Un proceso de producción es el conjunto de actividades que se llevan a cabo para elaborar un producto o prestar un servicio. En este, se conjugan la maquinaria y equipo; los insumos (materiales, materia prima); suministros (luz, agua, gas, etc.); y el personal de la empresa necesarios para realizar la fabricación del bien (Morales y Morales, 2004).

La identificación clara del proceso muestra que se entiende la tecnología de producción, que esta es conocida y que está disponible.

Para lograr la satisfacción de las necesidades del cliente es necesario conocer las especificaciones técnicas del producto y cubrir estos requerimientos con un estricto control de calidad. No se debe de olvidar que en la actualidad existe una marcada tendencia por utilizar sistemas, procesos y productos amigables con el medio ambiente, por lo que debe evitarse cualquier daño a la naturaleza.

Establecido el proceso productivo y la capacidad instalada inicial, se está en posibilidad de evaluar que cantidad de personal, insumos, maquinaria, equipos, herramientas, inversiones en estructuras, instalaciones, muebles, enseres y servicios (agua, luz, teléfono, redes informáticas, etc.) son necesarios para cumplir con el objetivo de producir (Gómez, 1975).

Es importante considerar que habrá que conservar en condiciones óptimas de funcionamiento cierta parte de la infraestructura operativa de la empresa, tales como, maquinaria, equipo de transporte, edificios, etc., para lo cual se deberá de conocer los tipos de mantenimiento que hay que aplicar, así como, con que periodicidad se deben de llevar a cabo.

Para cada uno de los productos que se van a elaborar, se deben de enumerar las materias primas necesarias, indicando proveedores, plazo de entrega, unidad de medida, precio, condiciones de pago y disponibilidad en el mercado. Para lograr una mejor visión de la integración del producto físicamente se recomienda utilizar la técnica de explosión de materiales.

Para conformar cómo podría quedar distribuido el interior de la empresa se deberá realizar un croquis a escala o plano de ubicación. En este se muestra la disposición de máquinas, equipos, oficinas, almacenes, estacionamientos, flujos de producción, etc., así como, la cantidad de metros cuadrados necesarios para cada área. Esto permite ordenar el trabajo eficientemente a nivel de papel y lograr, en un momento dado, la optimización de espacios tanto horizontales como verticales (espacio cúbico), así como, la secuencia de la producción, los tiempos mínimos de recorrido, las condiciones de iluminación y ventilación y la disposición de los puestos de trabajo.

Cuando se tiene una idea más clara del tamaño físico en metros cuadrados de la empresa, se está en posibilidad de evaluar la probable ubicación de esta. Los criterios a seguir para seleccionar la ubicación geográfica se basa en lo siguiente (Baca, 2004):

33

- Factores geográficos: De acuerdo con las características del producto la empresa podría localizarse en una zona industrial, comercial o residencial. Asimismo, influye el clima; las vías de comunicación (carreteras, vías férreas, rutas aéreas, etc.) para acceder a los puntos de venta o a los mercados de suministro; disponibilidad en cantidad y calidad de energía eléctrica, teléfono, agua, drenajes, terrenos y otros.
- Factores institucionales: Relacionados con planes y estrategias de desarrollo y descentralización industrial en la probable zona de ubicación, o oportunidades legales como exención de impuestos, tiempo de apertura de un negocio, etc.
- Factores sociales: Adaptación del proyecto a la comunidad. Tales como; escuelas y su nivel, hospitales, centros recreativos, capacitación de empleados, nivel de educación, poder adquisitivo, calificación de los obreros, disponibilidad de la comunidad para aceptar empresas y otros.
- Factores económicos: Referidos a los costos de los suministros e insumos en esa localidad. Tales como, la mano de obra calificada, las materias primas, el agua, la energía eléctrica, los combustibles, los terrenos, el transporte, el arriendo, los servicios públicos, los permisos, etc.
- Factores ecológicos: Disposiciones legales respecto a tratamiento de aguas, tipo de desechos que se emitirán, reforestación, uso de equipos anticontaminantes y otros.

### **Organización empresarial.**

La organización es coordinar en tiempo y espacio la distribución de actividades, con el propósito de obtener el máximo aprovechamiento de los recursos humanos, financieros, materiales y técnicos. Contempla además la descripción y jerarquización de los puestos. Es decir, es el arreglo de las funciones que se estiman necesarias para lograr un objetivo (Sánchez, 1976).
Su importancia radica es saber encontrar la fórmula más adecuada que permita cumplir con los objetivos y hacer un uso racional de los recursos de que se dispone, así como, de ir adaptando la empresa a los cambios continuos que se presentan en el entorno de la entidad económica.

Inicialmente se debe de definir el marco jurídico de la unidad económica que se quiere crear. De acuerdo a la legislación fiscal se tienen 2 tipos de causantes; personas morales y personas físicas. Las primeras pueden ser sociedades mercantiles o agrupaciones sociales y las segundas son unidades individuales (arrendamiento, actividades empresariales y profesionales, asalariados, etc.) (Ley del Impuesto Sobre la Renta).

Las sociedades mercantiles son un grupo de personas que se unen jurídicamente para llevar a cabo actividades industriales o comerciales. Estas pueden ser de responsabilidad limitada (sociedad anónima, sociedad cooperativa, sociedad de responsabilidad limitada y sociedad en comandita por acciones) y de responsabilidad ilimitada (sociedad de nombre colectivo, sociedad en comandita simple). (Ley General de Sociedades Mercantiles).

En las empresas individuales todas las decisiones relativas al manejo o administración del negocio recaen sobre la persona del dueño y depende de su propia habilidad empresarial para el manejo de la empresa (Reyes, 2004).

Definido el marco jurídico, se deberá elaborar el organigrama, que es el documento que estructura la división de funciones y los niveles jerárquicos existentes dentro de una empresa. Es decir, se deberá elaborar un mapa de los puestos de trabajo que estarán vigentes en la organización.

Los organigramas pueden clasificarse por su forma de presentación en: Verticales, Horizontales, Circulares o Escalares. Cabe mencionar que al día de hoy, por la cantidad de funciones existentes dentro de una empresa se ha recurrido al uso combinado de estos formatos.

A manera de ejemplo se presenta un organigrama horizontal típico de una organización (figura 1):

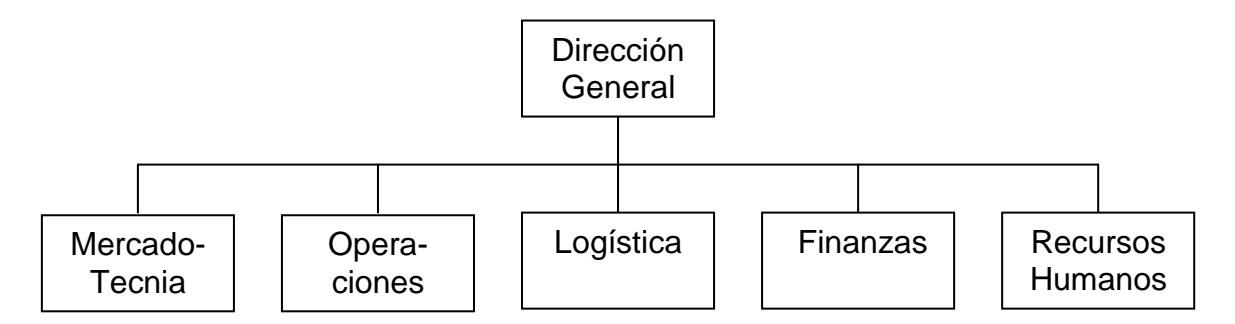

Figura 1: Organigrama funcional modelo. Fuente Reyes, Ponce Agustín (2003).

Como punto final se deberá identificar el recurso humano que será necesario para conseguir los objetivos planteados, para lo cual se utilizan las siguientes técnicas relacionadas con el manejo de personal: (Mondy, 1997).

- 1. Planificación del recurso humano.
- 2. Análisis de puestos.
- 3. Valuación de puestos.
- 4. Calificación de meritos.
- 5. Admisión y empleo.
	- a. Reclutamiento.
	- b. Selección.
	- c. Contratación.
	- d. Inducción.
- 6. Capacitación y adiestramiento.
- 7. Sistemas de remuneración y nomina.
- 8. Higiene y seguridad.
- 9. Desarrollo organizacional.

# **Contabilidad y finanzas.**

Tener y mantener un buen sistema de información financiera es la base de una adecuada toma de decisiones. La importancia de los controles contables está

en saber si se está ganando o perdiendo, tener las cuentas en orden, permite ver dónde hay más costos o gastos y saber utilizar mejor el dinero (Quevedo, 2010).

El área financiera de la empresa debe tener objetivos muy claros y concretos, ya que todo el manejo económico depende de esta área y cualquier error se reflejará en la salud financiera de la empresa (Niño, 1980).

En la elaboración de un Plan de Negocios se debe mostrar que tan saludable se espera que sea la empresa que se está creando, para lo cual es necesario cuantificar el proyecto en términos de inversión que se verán reflejados en un balance proforma, así mismo, habrá que proyectar el monto de los ingresos, costos, gastos y rentabilidad a obtener mediante la formulación de un estado de resultados y ,finalmente, se deberá mostrar el flujo neto de efectivo (FNE) esperado acorde con el tiempo de recuperación deseada por el inversionista (ciclo de vida del proyecto) (Méndez y Méndez, 1978).

Dentro del contexto de integración del plan de negocio, se requiere determinar el costo de fabricación (Acosta, 1970) o costo de compra del producto para llegar a determinar el posible precio de venta que aceptaran los consumidores y que está dispuesto a ofrecer el inversionista, previa verificación de las expectativas de la competencia (sondeo de precios de mercado) y la tasa de rentabilidad o margen de utilidad deseado por el emprendedor.

Será necesario definir por parte del inversionista en que tiempo desea recuperar su inversión inicial y que porcentaje del capital invertido espera obtener al final del periodo de recuperación. Este porcentaje de rendimiento es llamado tasa mínima aceptable de rendimiento (TMAR).

Es importante identificar las posibles fuentes de financiamiento y el costo financiero que ocasionarían estas, dado que al inicio y durante la operación del negocio puede requerirse de flujo de efectivo. De igual forma se deberá calcular la forma de pago de este endeudamiento considerando si será

37

mediante cálculo de interés simple, interés compuesto, por anualidades sobre saldos insolutos o por anualidades sobre saldos insolutos con pagos de una parte proporcional de capital cada cierto periodo (White y Otros, 2001).

Una herramienta valiosa, es la determinación del punto de equilibrio operacional-financiero, el cuál muestra que cantidad de productos se deberán producir y vender para mantener a la empresa en un punto neutro, es decir, el punto donde no se pierde ni se gana. A partir de este punto la empresa ya absorbió sus costos fijos e inicia la zona de utilidades, mostrando el verdadero potencial de rendimientos del negocio (Acosta, 1970).

Para que todo funcione adecuadamente se deberá elaborar en forma precisa y clara un plan de trabajo o cronograma de inversión, mediante el cual se planean, para un cierto periodo de tiempo, las diferentes actividades a desarrollar para crear la futura empresa. Tales actividades podrían ser la designación de responsables de ejecutar cierta tarea, asignación de recursos disponibles y obtención de financiamiento, ya sea que provengan de recursos propios o recursos crediticios, para cubrir los requerimientos de liquidez en la compra de los activos fijos, gastos preoperativos o capital de trabajo.

En resumen este plan de trabajo se elabora mediante la técnica de grafica de Gantt y se enfoca a prever las actividades a realizar por áreas funcionales antes de que la empresa inicie operaciones, de tal suerte que cuando se empiece a producir y a vender todo este adecuadamente dispuesto para un funcionamiento optimo de la futura empresa. Las áreas en cuestión a programar serian principalmente las siguientes:

- a. Mercadotecnia: las actividades a realizar son las relacionadas con los clientes, promoción, publicidad, precios, distribución, empaque del producto y análisis de la competencia, entre otros.
- b. Producción: las tareas a planear son diseño del producto, sistemas de calidad, instalaciones, acondicionamiento, procesos de compras,

38

obtención de la maquinaria y equipo, tecnología, requerimientos de mano de obra, ubicación física de las instalaciones, proceso productivo, etc.

- c. Organización: entre las principales actividades están: definición de las funciones de la empresa y del personal, recurso humano necesarios, diseño de la estructura orgánica, procesos de integración de recursos humanos, desarrollo de personal, establecimiento de salarios, definición de instrumentos y procedimientos de evaluación del desempeño, establecimiento de políticas y reglas que regirán el entorno laboral, etc.
- d. Finanzas: las tareas primordiales que se deben considerar son elaboración de proyecciones financieras, evaluación financiera, sistema de contabilidad, formas de financiamiento, trámites para obtener financiamientos, uso de programas para llevar la contabilidad, etc. (Calleja, 1997).
- e. Implementación y operación: existen algunas actividades que por su relevancia no pueden dejarse fuera, y son las relacionadas con los aspectos legales para implantar y poner en marcha la empresa. Entre éstas tenemos los aspectos fiscales, laborales, registros, y sobre todo, el establecimiento del régimen de constitución de la empresa.

#### **2.2 Proyectos de inversión.**

Un Proyecto es la búsqueda de una solución inteligente al planteamiento de un problema que tiende a resolver, entre muchas, una necesidad humana (Baca, 2004).

Un Proyecto de Inversión es la búsqueda de una solución inteligente para satisfacer una necesidad humana de un bien o servicio, dando como resultado la inversión de dinero en forma inteligente sobre una base que lo justifique (Ibíd.).

Esta base debe ser evaluada y tiene por objeto conocer la rentabilidad económica y social del proyecto, solo así es posible asignar los escasos recursos económicos en la mejor alternativa. La Evaluación de un Proyecto de Inversión se muestra en un documento donde se analizan aspectos tanto de Mercado, Ingeniería, Organización, como, Financieros (Ibíd.).

Con base en el evento final que persiguen los proyectos de inversión se pueden clasificar como (Sapag, 2007):

- a) Producción de bienes.
- b) Generación de servicios.
- c) Comercialización.
- d) De investigación.

De igual forma, dependiendo del tipo inversionista que promueva el proyecto, se clasifican en:

- a) Privados: Su finalidad principal es la de obtener beneficios económicos.
- b) Sociales: Su prioridad fundamental es la de hacer el mejor uso posible de los recursos en beneficio de la población.

Cuando un inversionista desea aplicar capital para desarrollar un proyecto, se encuentra ante el dilema de qué Proyecto de Inversión iniciar y en cuánto tiempo se va a recuperar su dinero. Como punto de referencia se muestra un listado de diferentes fuentes de información que pueden ayudar a generar la idea inicial para concebir un Proyecto de Inversión.

1.- Aprovechamiento de los Recursos Naturales: agrícolas, minerales, forestales, ganaderos, silvícolas, etc.

2.- El mercado de consumo interno: Habrá que detectar fallas en servicio al cliente, nichos de mercado no cubiertos totalmente, innovación de productos, aperturar un mercado de productos sustitutos, cambio de presentación o mejoras en la calidad de los productos que actualmente se ofrecen, etc.

3.- El mercado exterior: Detectar qué bienes y servicios tienen demanda exterior y se pueden exportar, así como, identificar los que se pueden producir como sustitución de importaciones.

4.- Comercialización: Agilizar y modernizar centros de recepción y acopio, tales como centrales de abasto, centros comerciales, unidades de comercialización, bodegas, depósitos, almacenes, cadenas comerciales ó supermercados.

5.- Organizaciones protectoras de productores: Centrales de maquinaria, talleres de mantenimiento, Asociaciones de artesanos, Cooperativas de producción y consumo, etc.

6.- Aprovechamiento de desperdicios: Análisis de los diferentes tipos de desechos industriales para detectar alguna oportunidad de negocio.

7.- Investigaciones Tecnológicas: Determinar en qué ramas de la producción se pueden incorporar los avances tecnológicos para aumentar tanto la cantidad como la calidad de los productos actuales, así como, buscar la incursión en el desarrollo de tecnología.

8.- Aprovechamiento de obras e instalaciones en desuso: Evaluar si existe la posibilidad de producir el mismo producto que se fabricaba o incorporar la elaboración de otro, aprovechando la infraestructura existente con la finalidad de tener una reducción en los costos de construcción.

9.- Expansión o mejoramiento de la producción: Detectar áreas o procesos que son factibles de optimizar mediante la capacitación de la mano de obra, incorporación de innovaciones tecnológicas, reducción de desperdicio, etc. Así como, determinar ampliaciones a la planta productiva con miras a incrementar las unidades fabricadas.

10.- Productos de origen: Elaborar productos típicos ó tradicionales que se puedan exportar o vender en el mercado interno, tales como, bebidas, alimentos, utensilios, medicinas naturistas, etc.

11.- Necesidades de un Desarrollo Sostenible: Identificando las oportunidades que actualmente representan los problemas ambientales y ecológicos del mundo moderno, ejemplos: restablecimiento de áreas verdes, control de contaminación del aire, reciclaje de basura y agua, etc.

12.- Planificación Gubernamental: Detectar las oportunidades que surgen de las funciones del Estado, tales como, integración económica, construcción de obras de infraestructura, modificaciones fiscales, empleo, fomento a las exportaciones, apoyo al turismo, sustitución de importaciones, etc.

13.- Mercados Financieros: Evaluar la posibilidad de incursionar en sectores poco comunes de inversión, ejemplos: colocar una casa de cambio de moneda, incursionar en el envió de remesas, fundar una cooperativa de ahorro, etc. 14.- Cámaras de Comercio e Industriales: Estas instituciones tienen información de compañías que requieren les sean suministrados bienes o servicios, ya que sus asociados la utilizan como medio de difusión, entre otras se tienen a Canacintra, Concanaco, Coparmex, etc.

15.- Instituto Mexicano de Protección Intelectual: Revisar las patentes existentes para obtener ideas de los productos que se manejan ó, en su caso, detectar las posibles patentes que se convertirán en poco tiempo de dominio público y que todavía son aceptables dentro del gusto del público consumidor.

Los pasos que habrá que seguirse en la construcción y terminación de un Proyecto de Inversión son los siguientes: (Baca, 2004).

 Perfil o gran visión: La cual está enfocada a definir la idea general del proyecto (en que se quiere invertir), así mismo, se tiene que realizar el análisis del entorno del proyecto y demostrar su vialidad básica.

 Factibilidad o Anteproyecto: En esta parte de la evaluación se realizan estudios tendientes a conocer el Mercado, la Ingeniería, la Organización y los aspectos Financieros donde se va a desarrollar el Proyecto de Inversión. De igual forma, se establece financieramente su tiempo de recuperación conforme a las expectativas de rendimiento/riesgo que esperan los inversionistas.

Cabe mencionar que el reporte de factibilidad que se obtiene en esta etapa, es evaluado por el inversionista y éste determina si el proyecto pasa a la fase de ejecución (decisión sobre la continuidad del proyecto).

Proyecto definitivo: Es la ejecución en sí del proyecto.

Siempre hay que tener en mente que los objetivos genéricos del proyecto son:

- $\checkmark$  Verificar que exista la necesidad y que es viable cubrirla operativamente.
- $\checkmark$  Demostrar que logísticamente y tecnológicamente es posible llevarla a cabo.
- $\checkmark$  Ratificar que es económicamente rentable (Ibíd.).

Dentro de la etapa de factibilidad se tienen que elaborar las siguientes actividades:

- 1. Estudio de Mercado: El cual consiste en determinar mediante una investigación formal la determinación y cuantificación de la demanda y oferta, así como, el análisis de los precios y el estudio de la comercialización.
- 2. Estudio Técnico: Este estudio permite definir los factores que afectan o benefician al proyecto con respecto a un entorno más específico, así como, contempla la integración de la ingeniería aplicable a la fabricación del producto o servicio y el análisis administrativo, organizacional y legal.
- 3. Estudio Económico: Su objetivo es ordenar y sistematizar la información de carácter monetario que proporcionan los Estudios mencionados anteriormente y elaborar los cuadros analíticos que sirven de base para la Evaluación Económica (Riggs, 1983).
- 4. Evaluación Económica: Describe los métodos de evaluación que toman en cuenta el valor del dinero a través del tiempo, como son la tasa interna de rendimiento (TIR), el valor presente neto (VPN) y el periodo de recuperación (PR) (Baca, 2004).

Existen varios autores o empresas que han definido diferentes metodologías para determinar si un proyecto es negocio, entre ellos destacan los métodos de Nafinsa, ILPES, Morales Castro y Miranda Miranda.

A continuación se realiza un comparativo de los objetivos y fases que persiguen estas 4 metodologías (tabla 2):

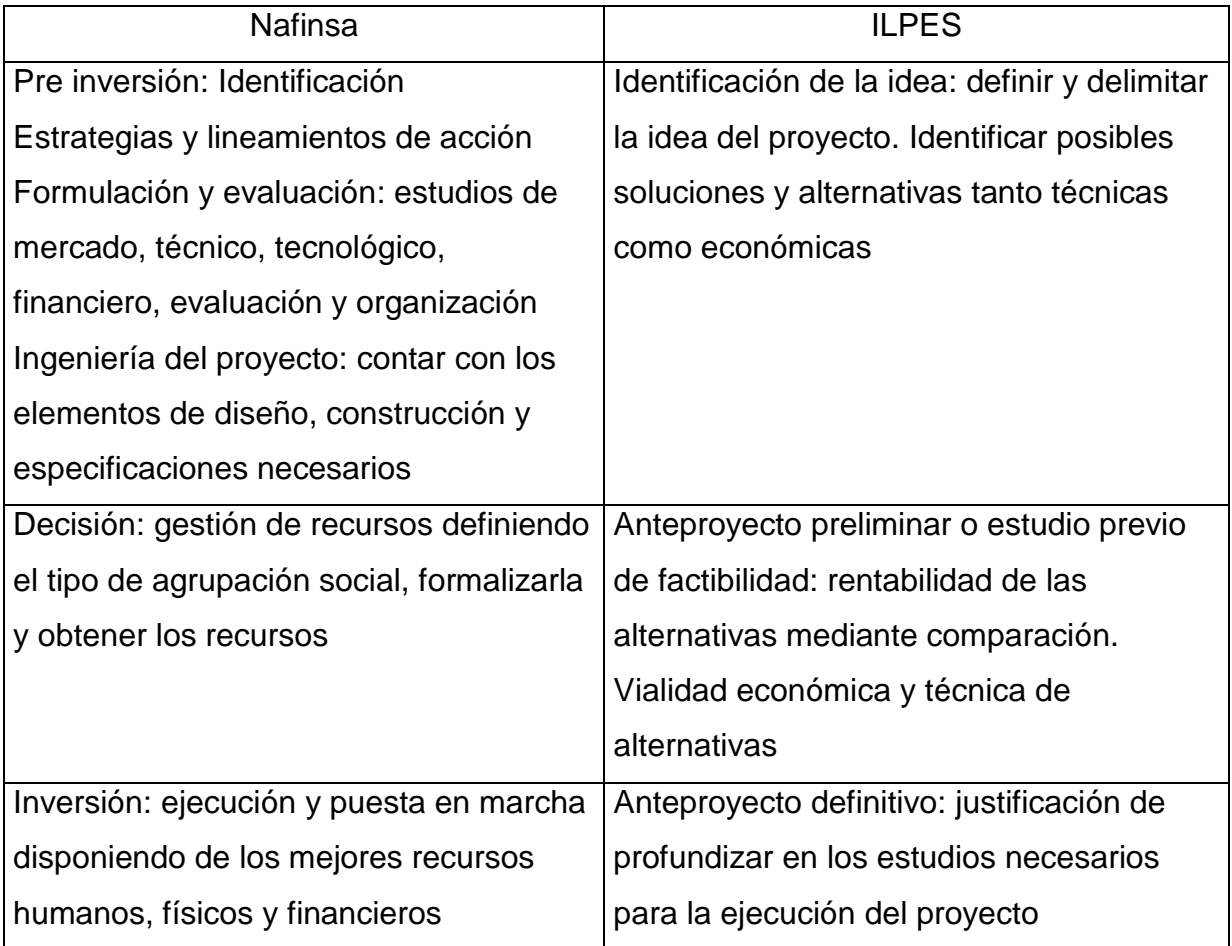

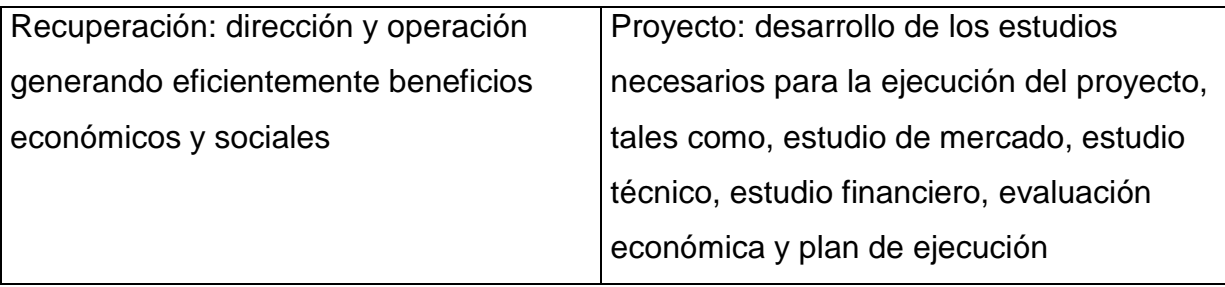

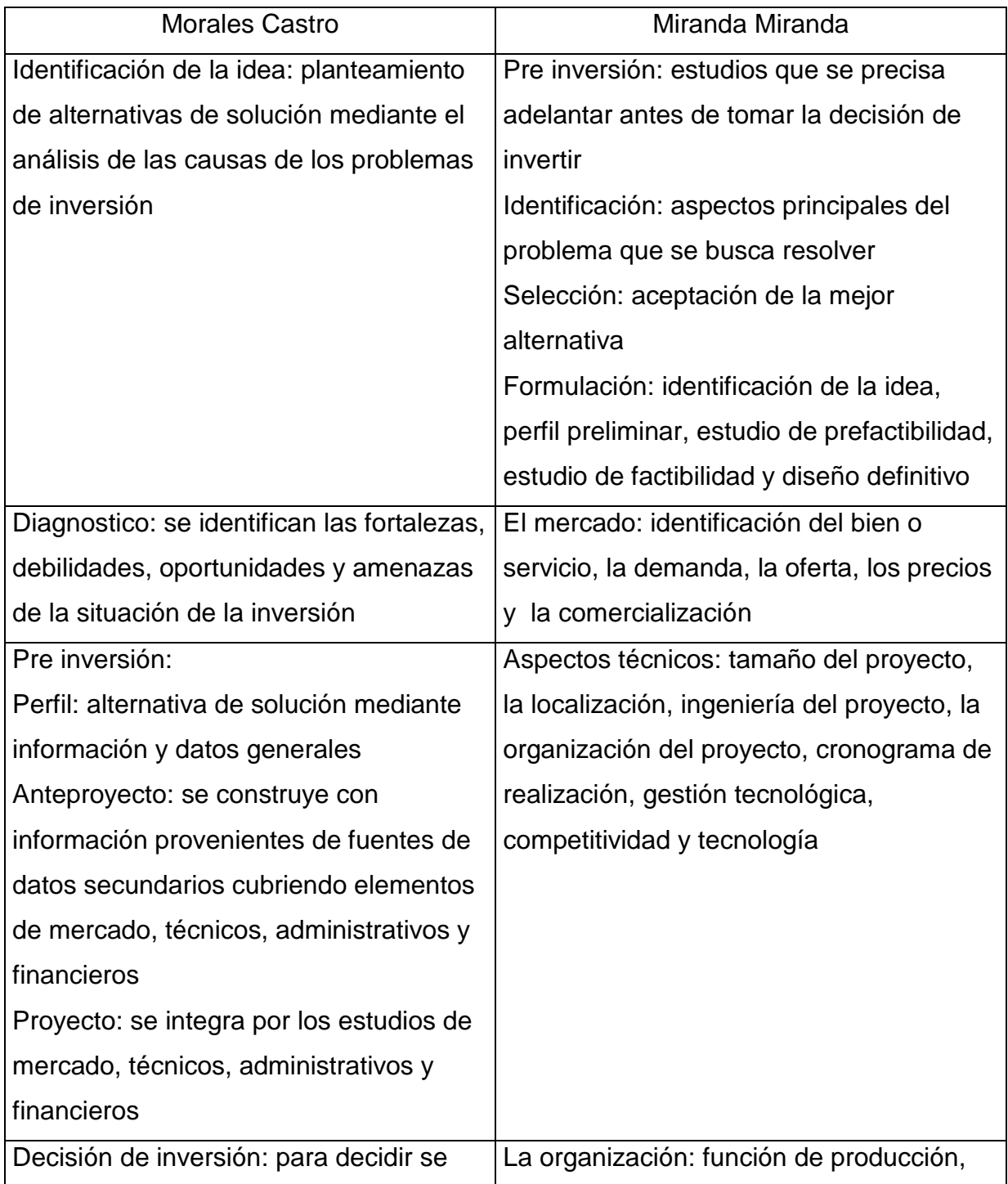

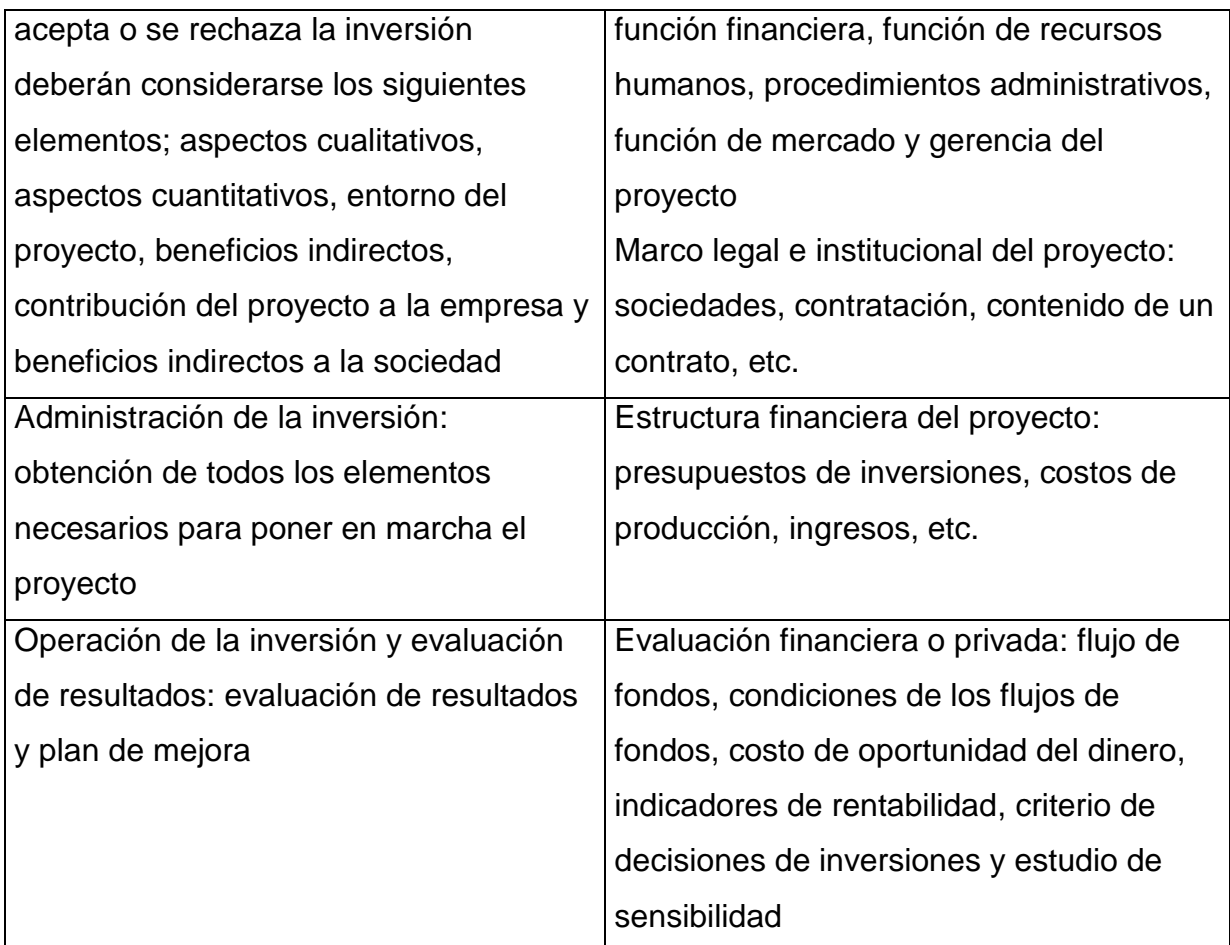

Tabla 2: Comparativo de metodologías sobre proyectos de inversión. Fuente (Castillo, Vilchis Isaac, 2005).

Como conclusión se tiene que las diferentes metodologías para Evaluar un Proyecto de Inversión son similares, destacándose que algunas hacen mayor énfasis en alguna sección. La tendencia generalizada es encontrar el Perfil o gran visión, obtener la Factibilidad o Anteproyecto y finalmente iniciar el Proyecto definitivo.

# **2.3 Comparativo de las diferencias básicas entre un Plan de Negocios y un Proyecto de Inversión.**

Como se notará, un Plan de Negocios y un Proyecto de Inversión difieren en los puntos que se señalan en cada sección (tabla 3):

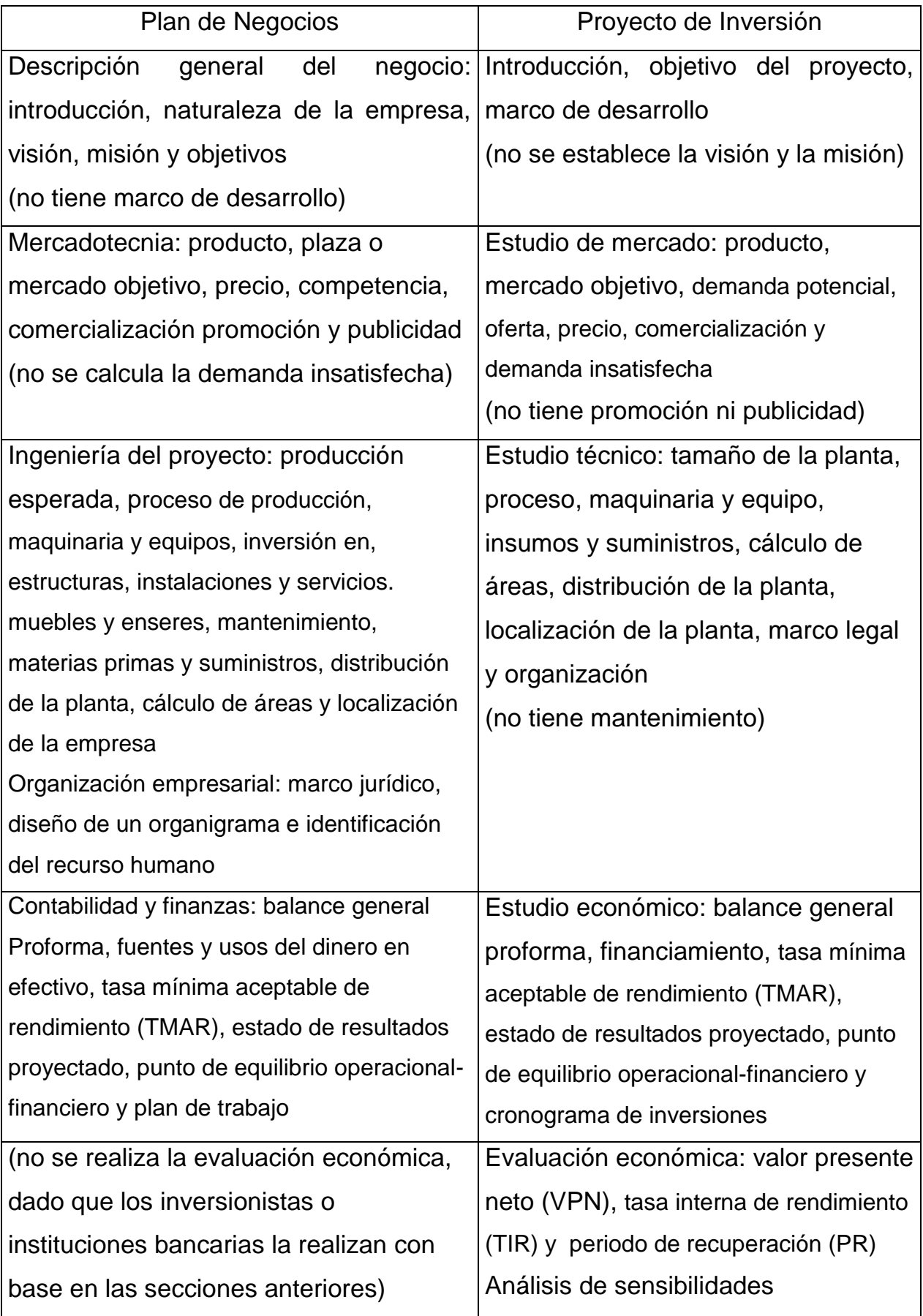

Tabla 3: Comparativo entre dos técnicas de evaluación. Fuente propia.

La realización tanto de un Plan de Negocios como de un Proyecto de Inversión obedece a la satisfacción de una necesidad humana cuando se invierte dinero.

Estas son una herramienta que muestran argumentos objetivos para responder a la pregunta de si se debe de invertir o no en un determinado negocio. La decisión final la tiene el inversionista que basa su criterio a la luz de los resultados obtenidos (toma de decisiones).

Como secuencia general para la estructuración de una empresa se tienen los siguientes pasos (figura 2):

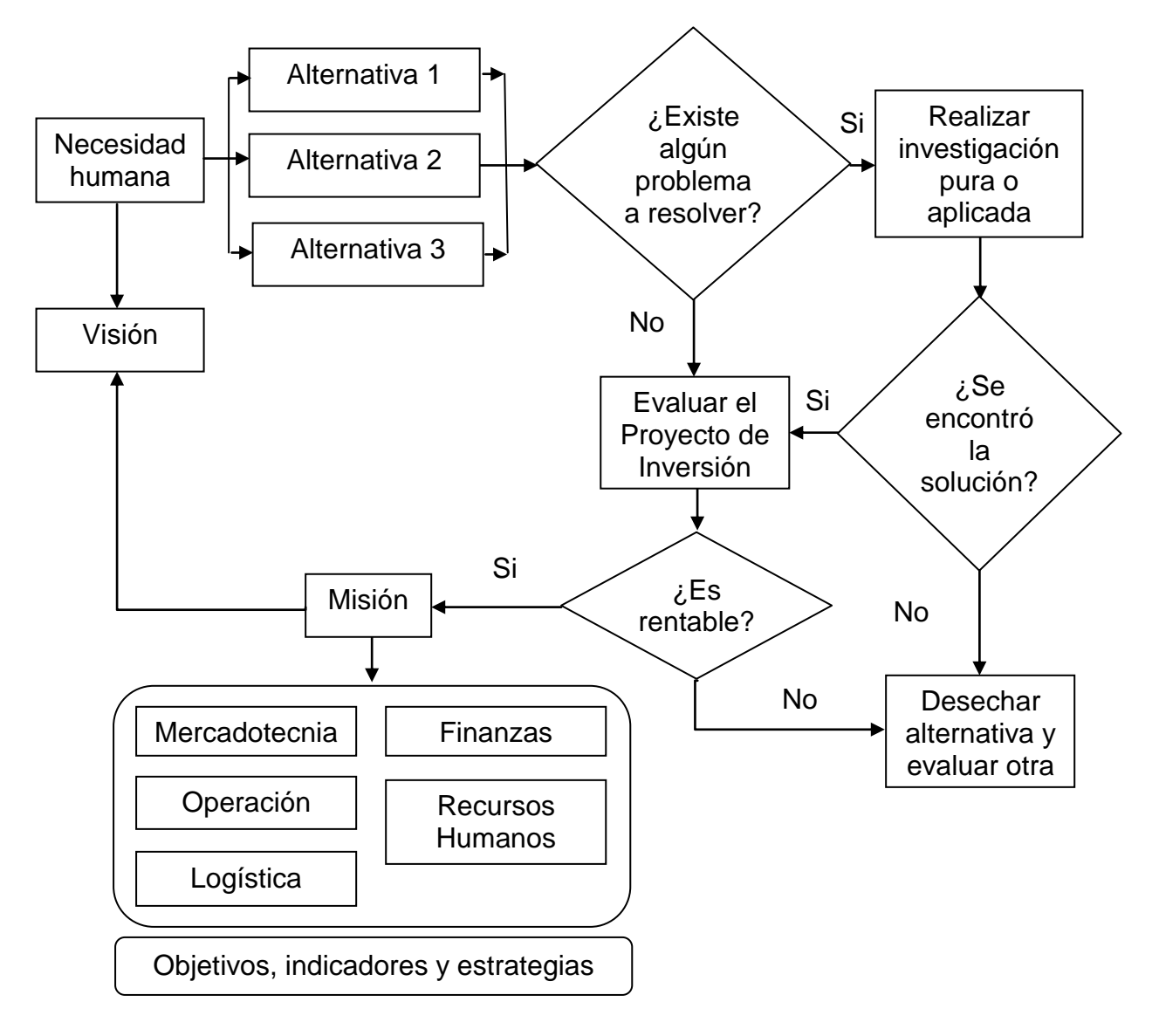

Figura 2: Origen de los negocios. Fuente propia.

#### **III. Diseño Metodológico.**

En este capítulo se plantea la forma de abordar la posible solución del problema, enunciando de la variedad de tipos de investigación la aplicable a este caso de estudio.

#### **3.1 Tipo de investigación.**

Esta investigación es de tipo cuantitativa (Padua, 1979), debido a que se pretende determinar con base en proyecciones financieras, así como, aspectos técnicos y comerciales que el producto Mouse Ocular es rentable.

Dado que es un producto innovador, la razón por la cual se realiza la investigación es para demostrar que existe la tecnología necesaria para su producción comercial, así como, determinar la demanda insatisfecha y ubicar la capacidad de producción que se puede establecer para cubrir estos consumidores potenciales (Baca, 2004). Esta confirmación se logrará al realizar estudios de mercado, estudios técnicos de ingeniería de proyectos y cálculos financieros para determinar su vialidad operacional del prototipo de Mouse Ocular que permite a una persona cuadripléjica, parapléjica, hemipléjica o amputados de sus miembros el llevar a cabo distintas funciones apoyados en la tecnología informática.

Por otro lado, es necesario cuantificar si el flujo de efectivo es suficiente para recuperar la inversión en un término de 3 años a partir de la puesta en marcha, con una tasa mínima de rendimiento aceptada (TMAR) de 20%.

#### **3.2 Diseño de la investigación**

El diseño de la presente investigación se sustenta en la utilización de un marco teórico (Rojas, 1984) donde se define qué es un Plan de Negocios, ventajas de su utilización, orientaciones para su elaboración y sus componentes básicos. De igual forma se define lo que es un Proyecto de Inversión y las etapas que lo conforman mediante el análisis comparativo de 4 tipos de proyecto de inversión generalmente usados en el medio. Finalmente, se realiza una comparación de las diferencias básicas entre un Plan de Negocios y un Proyecto de Inversión.

El estudio de mercado realizado para este trabajo se llevó a cabo dentro del Distrito Federal y su enfoque fue para detectar clientes potenciales con las siguientes características: personas discapacitadas en su función motora a nivel cuadripléjico, parapléjico, hemipléjico o amputados en sus miembros, que vivan dentro del Distrito Federal, hagan uso de una computadora y perciban ingresos superiores a 2,000 pesos mensuales.

Se recurrió a estadísticas publicadas por el INEGI como fuente de información secundaria. Asimismo, como fuente de información primaria se realizó una encuesta (Munch, 1988) que abarcó un total de 58 personas entrevistadas (tamaño de la muestra) determinado por el tipo de muestreo por conglomerados, seleccionadas en tres zonas de la ciudad, principalmente: Zona de Huipulco en el Instituto Nacional de Rehabilitación; El CRIT (Centro de Rehabilitación Infantil Teletón); y Zona de hospitales zona Norte (Avenida Politécnico): en el Centro de rehabilitación Norte del IMSS y Hospital Ortopédico Norte del IMSS.

Mediante el estudio de mercado se buscaba determinar la demanda insatisfecha la cuál fue calculada en 982 unidades anuales de Mouse Ocular por vender.

En relación con el estudio económico se pretendía establecer; el monto de inversión inicial, la cual fue de 445,707 pesos; la tasa mínima aceptable de rendimiento (TMAR), que se estableció en 20%; y el periodo de recuperación de la inversión por parte de los socios, definida en un término de 3 años a partir de la puesta en marcha del negocio.

Finalmente mediante el cálculo del valor presente neto (VPN), la tasa interna de retorno (TIR) y el cálculo del periodo de recuperación (PR), se obtuvieron los datos cuantitativos necesarios para que el inversionista tome la decisión de aceptación o rechazo del plan de negocio llamado fabricación y venta del Mouse Ocular.

# **IV. Resultados de la investigación.**

Para obtener un resultado final que muestre si el negocio es rentable. Se desarrolla la investigación en sí, considerando aspectos comerciales, técnicos y financieros.

Partiendo de la operacionalización de variables (tabla 4) se comprobará que la investigación se encuentra vinculada a la práctica seguida por los negocios para evaluar si una inversión es rentable o no.

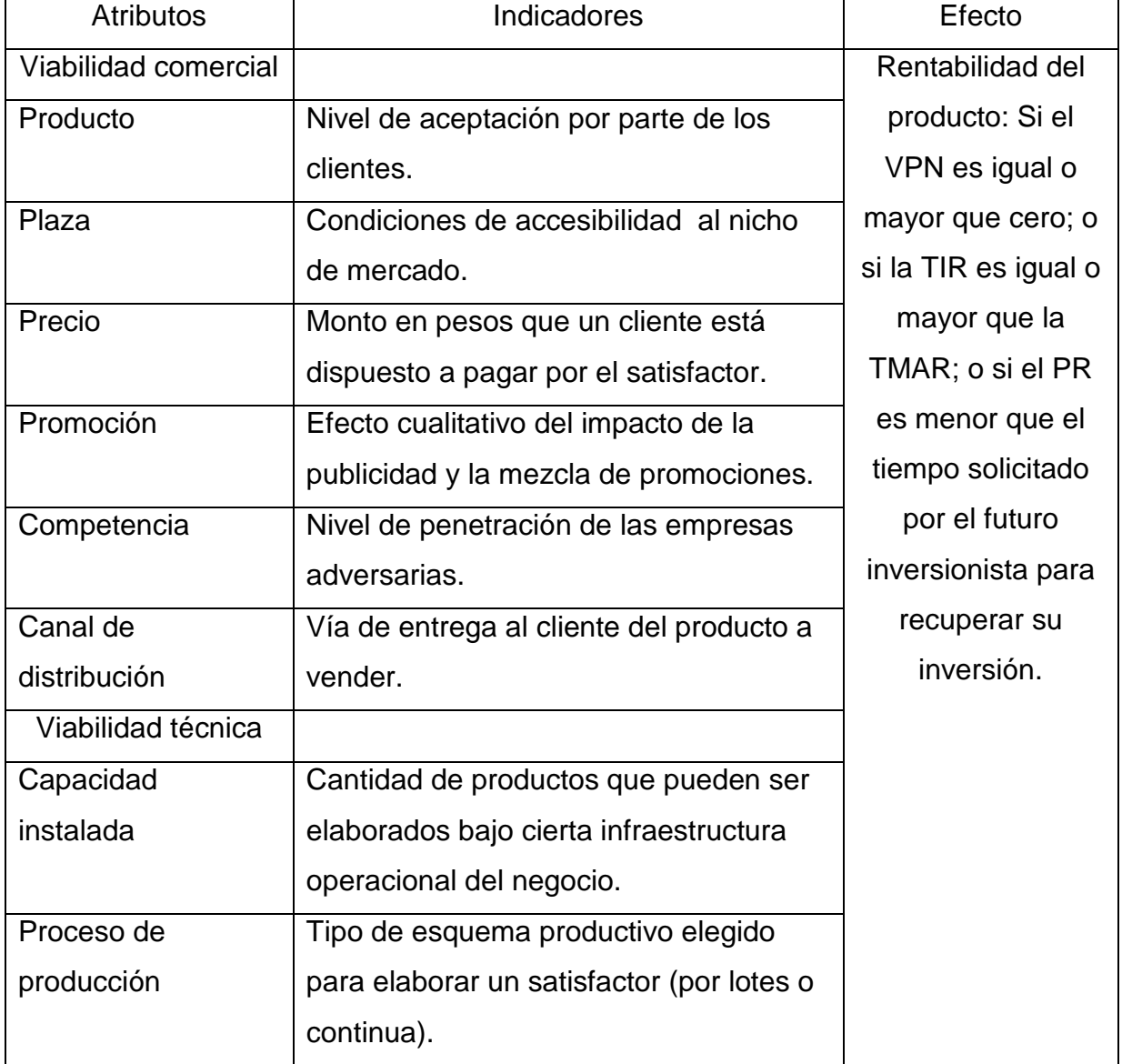

Dimensión: Plan de Negocios.

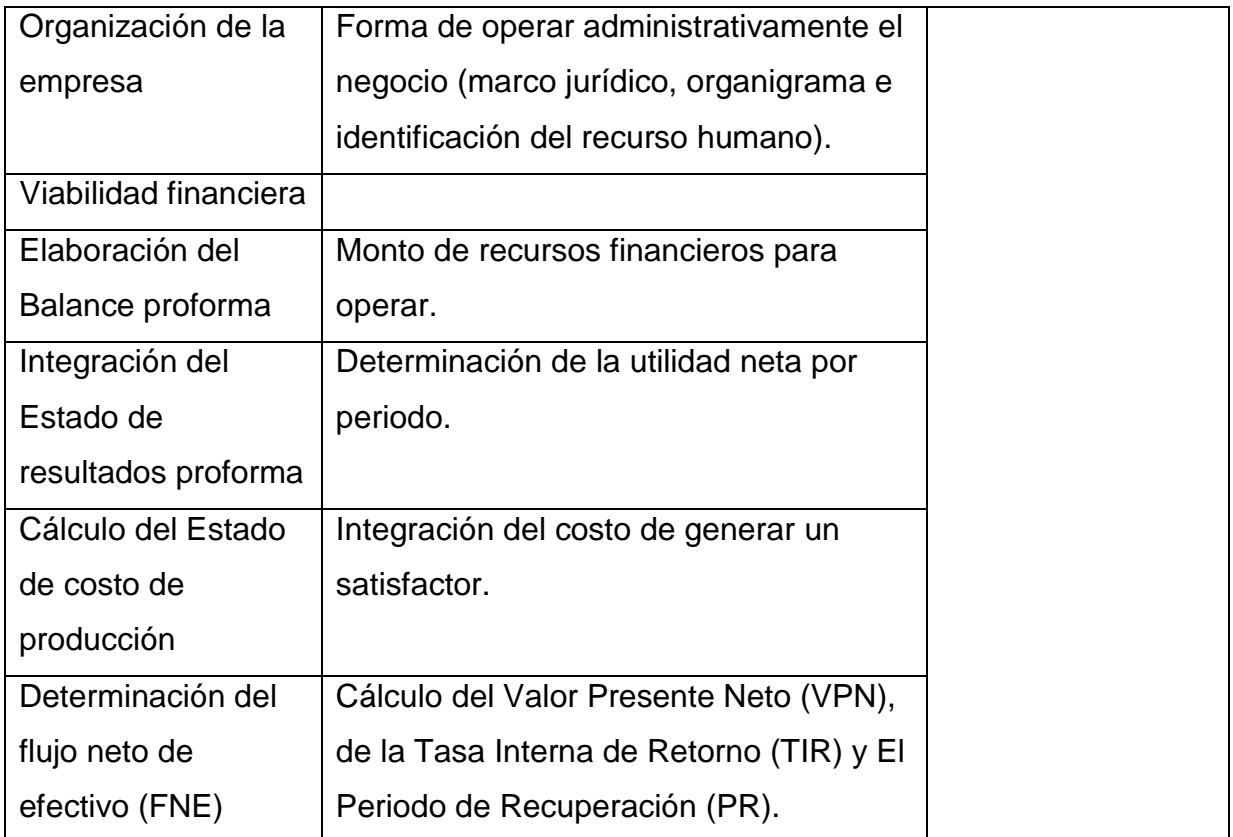

Dimensión: Evaluación de Proyectos de Inversión.

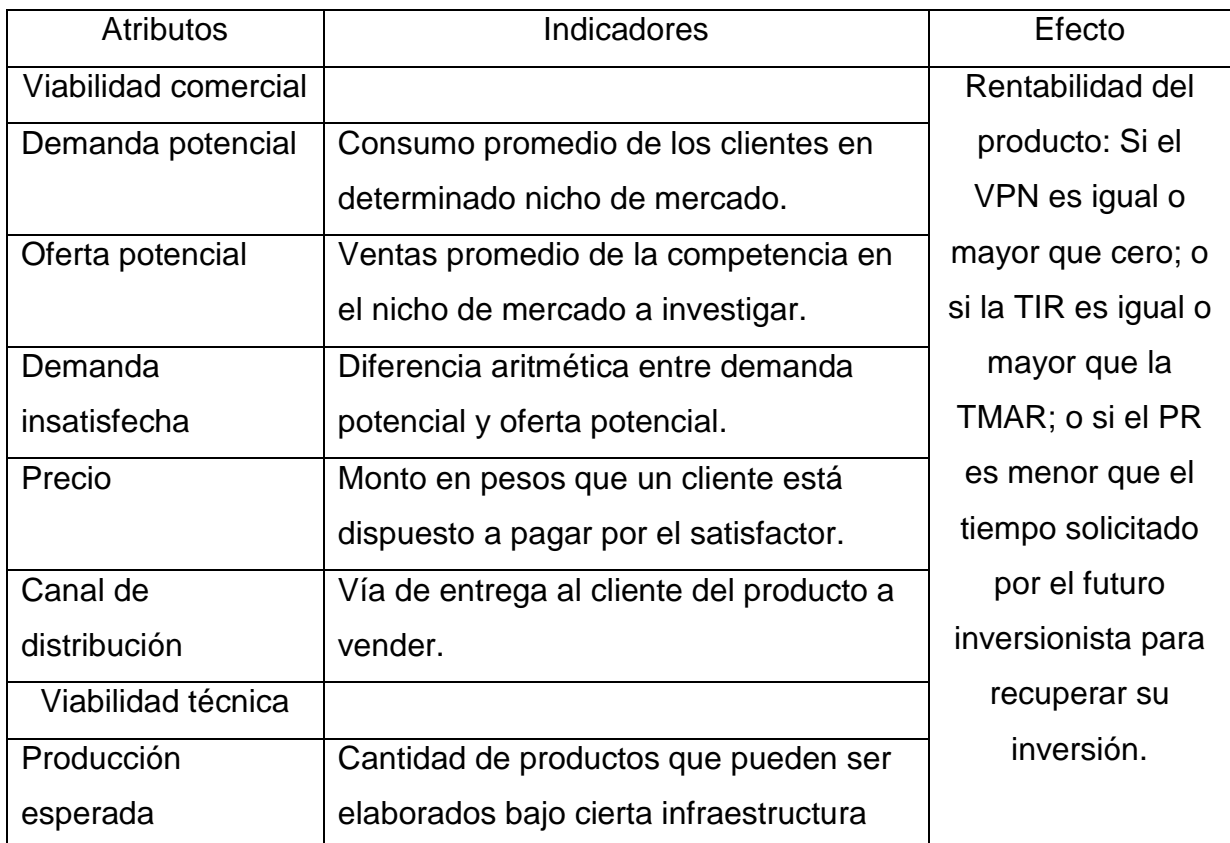

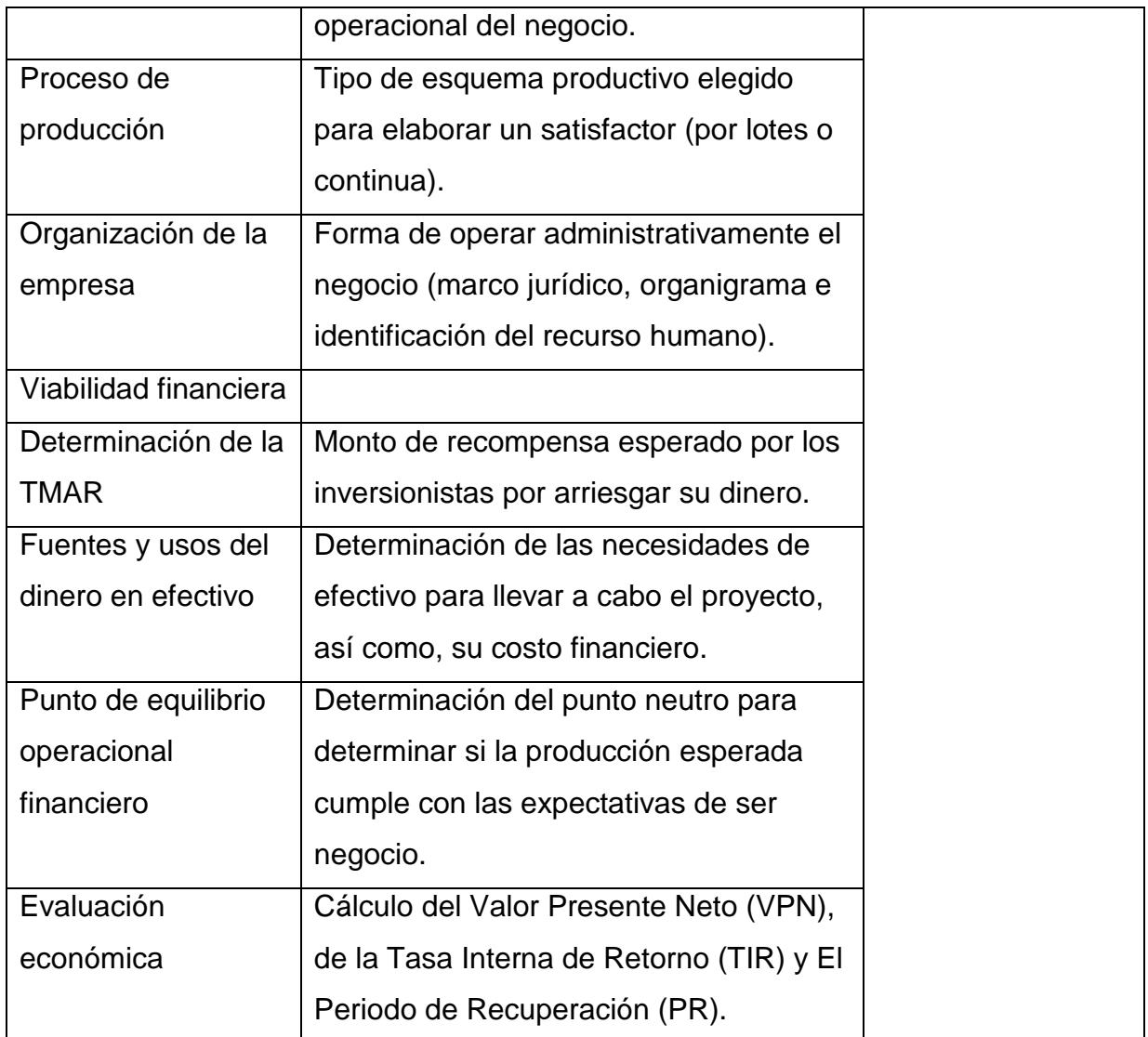

Tabla 4: Operacionalización de variables. Fuente propia.

# **4.1 Descripción general del negocio**

Dado que existen un grupo social que se encuentra discapacitado físicamente, ya sea en forma total o parcial, y siendo que esta limitación no les permite desplazarse convencionalmente si no es con el auxilio de un familiar o una enfermera o, en el extremo de los casos, de una silla de ruedas. Se desarrolló un mecanismo informático llamado Mouse Ocular que permite apoyar a las personas que tienen un nivel de inmovilidad proveniente del sistema nerviosomotor.

Este dispositivo permite ayudar moralmente a los discapacitados, ya que apoya a las personas más afectadas que son cuadripléjicas, parapléjicas, hemipléjicas o amputados de sus miembros, que al no encontrarse en plenitud física podría ocasionar un cierto grado de frustración, afectando su vida personal tanto en el aspecto emocional como en el económico.

Como se mencionó, la parte técnica ya se encuentra desarrollada en un prototipo y se pretende determinar el precio al cuál podría venderse el producto y considerar si es posible su producción en serie para poder cubrir el mercado potencial de discapacitados con estas características.

El presente trabajo es sobre la evaluación de la viabilidad técnica, comercial y financiera de un prototipo de Mouse Ocular, que permite a personas discapacitadas físicamente el llevar a cabo distintas funciones apoyados en la tecnología informática.

#### **Naturaleza de la empresa**

Aunque el objetivo principal es la obtención de utilidades, no se descarta que dentro de la esencia de crear este tipo de empresa exista un objetivo social al apoyar a personas discapacitadas, así como, a favorecer la creación de empleos.

Cabe mencionar que existe el suficiente conocimiento técnico para lograr la fabricación del Mouse Ocular a gran escala, no obstante los recursos financieros son reducidos, por lo cual se pretende buscar un financiamiento externo a la empresa para lograr la producción de arranque que permite recuperar la inversión en un periodo de 3 años con una tasa mínima aceptable de rendimiento (TMAR) de un 20%.

Aunque hay antecedentes de productos similares a este, se tiene una ventaja competitiva al incluir aspectos adicionales como realizar la selección de una

opción deseada dentro de un menú de computadora, sin la utilización de un mouse convencional, mediante la posición del ojo y a través de parpadeos.

Las ventajas de este sistema son:

- Puede ser usado por personas alfabetas y analfabetas indistintamente, ya que se incluyen dibujos en un submenú para poder comunicarse.
- Su accesibilidad sobre los sistemas existentes actualmente debido a que puede ser usado por cualquier persona con el mínimo entrenamiento.
- El control del cursor de la computadora será por medio del movimiento del globo ocular.
- El usuario podrá comunicarse vía telefónica con otra persona a través de frases u oraciones ya establecidas mediante selección de ellas, así mismo, se cuenta con la opción de formar las frases u oraciones si se requiere.
- Con el sistema se pueden controlar funciones o elementos externos a la computadora como electrodomésticos, alarmas de seguridad, control de válvulas de seguridad (gas, aire acondicionado, agua, etc.)

## **Visión**

Es una imagen del futuro deseado que buscamos crear con nuestros esfuerzos y acciones. Se basa en la necesidad del consumidor. Es la brújula que guiará a líderes y colaboradores. Será aquello que nos permitirá que todas las cosas que hagamos, tengan sentido y coherencia. La organización en el FUTURO (Reyes, 2003).

"Brindar apoyo a las personas discapacitadas mediante el uso de la tecnología informática".

#### **Misión**

Es la razón de existir de la empresa, con lo que le permite lograr rentabilidad. Qué es la organización: HOY (presente). Es el propósito central por el que se crea un negocio (Ibíd.).

"Elaborar productos que permitan dar comodidad y seguridad en su uso a las personas que padecen alguna discapacidad física, siendo estos a precios accesibles y con un grado de calidad que cubra las especificaciones técnicas de funcionalidad".

#### **Objetivos**

Indican los resultados o fines que la empresa desea obtener en un tiempo determinado. Representan lo que se espera alcanzar en el futuro como resultado del proceso administrativo (Ibíd.).

Mercadotecnia: Distribuir a nivel del distrito federal el producto Mouse Ocular, considerando como nicho de mercado las personas discapacitadas que sean propietarias de una computadora personal y con cierto nivel de ingresos. Como estrategias de introducción se establecerá una campaña publicitaria para sensibilizar el mercado, así como, la promoción de paquetes que incluyan la instalación y capacitación en el manejo del software de forma gratuita.

Operaciones: Fabricación de un Mouse Ocular para control de la computadora mediante parpadeos del ojo y sus accesorios externos, así como, la instalación y capacitación para el manejo del software. De igual forma se realizará la adaptación de los controladores externos solicitados por el cliente que padece una discapacidad motora.

Logística: Realizar oportunamente la adquisición de insumos necesarios para el proceso productivo de fabricación, así como, mantener el nivel de existencia optimo necesario para suministrar materias primas y materiales al área productiva y realizar el embarque de productos terminados a los clientes.

Finanzas: Mantener el flujo de efectivo necesario mediante la recuperación de cartera o a través de la obtención de créditos bancarios; proveer de un sistema de información financiera que facilite la toma de decisiones; así como, integrar los sistemas de control interno necesarios para la buena marcha del negocio.

Recursos humanos: Motivar al personal mediante el pago de una remuneración justa, desarrollo profesional y medio ambiente de trabajo agradable, asimismo, integrar a los empleados en equipos de alto rendimiento por medio de la aplicación de la técnica de empowerment.

#### **4.2 Estudio de mercado.**

El tipo de Mercado que se va a incursionar es el de las personas discapacitadas en su función motora a nivel cuadripléjico, parapléjico, hemipléjico o amputados en sus miembros, que vivan dentro del Distrito Federal y hagan uso de una computadora, para lo cual se llevara a cabo un Análisis de la Demanda mediante el uso de un cuestionario como fuente de información primaria y ponderada con fuente de información secundaria extraída del censo poblacional disponible en el INEGI para el año 2000, 2001, 2002, 2004 y 2005.

#### **Descripción del producto.**

El Mouse Ocular consiste en analizar por procesamiento de imagen, la posición de la pupila del ojo, el cual se va a estar detectando por medio de una micro cámara que se encuentra montada en una diadema, con lo cual se controla el cursor en la pantalla de una PC y se realiza la selección de alguna función por medio de parpadeos. Por lo cual, el producto Mouse Ocular está integrado por un software, una diadema conectada a una cámara de video y un controlador de sistemas externos.

a) El software contiene los siguientes menús:

Comunicación a través de dibujos**:** este menú está diseñado para que las personas analfabetas se puedan comunicar. Contiene una serie de dibujos, los cuales la persona podrá reconocer fácilmente y cubrirá sus primeras necesidades (fisiológicas, alimenticias, comunicación, etc.).

Formación de palabras**:** en esta opción, se despliega todo el abecedario y los caracteres necesarios para la comunicación escrita; estos se seleccionan a partir de su vector de posición mediante cálculos hechos a partir de la posición de la pupila del ojo del sujeto y su proyección en la pantalla de una PC. La detección de la posición de la pupila del ojo se hará por medio de procesamiento de imágenes.

Agenda telefónica**:** Esta va a contener números telefónicos de las personas allegadas al paciente para que, en caso de emergencia, pueda comunicarse vía telefónica a través de una grabación hecha.

Control de sistemas externos**:** se contará con tres opciones, la primera será controlar el encendido, el volumen y el canal de un televisor, la segunda será la apertura de una puerta y por último el control de una llave de agua.

Para poder seleccionar los menús y submenús el usuario tendrá que mirarlo y seleccionarlo a través de cierto número de parpadeos.

Cabe mencionar que para el funcionamiento de este software se requiere:

Una computadora con las características mínimas de:

Procesador Pentium III a 800 MHz; 256 Mb de RAM; 64 Mb de video; y 20 Mb espacio de Disco Duro.

#### b) La diadema contiene**:**

Una micro cámara con luz infrarroja. Una tarjeta de adquisición de video externa.

Una diadema que sirve como soporte para la micro cámara, la cual se fabricó con los siguientes materiales: Una placa Nylamid de 20 X 10 X 0.7 cm. de largo, ancho y espesor respectivamente; 6 pernos de 3/ 32; 1 tornillo de cabeza redonda de 1/ 8; 1 tornillo de cabeza redonda de 5 / 64 con su respectiva tuerca; 6 laminas acero inoxidable de 16 X 0.4 X 0.06 cm. de largo, de ancho y de espesor respectivamente.

Para el maquinado de la pieza es necesario lo siguiente: Fresadora; Taladro; Brocas de: 1 / 8, 1 / 16, 3 / 32, 5 / 32, 5/ 64; Limas; Segueta; y Cortadores de 4 / 16, 3 / 64.

c) Controladores de sistemas externos que se incluyen junto con el producto Mouse Ocular.

Controlador de operatividad de la Televisión: Permite el encendido, el volumen y la selección de canales.

Controlador de apertura de una Puerta: Concede la apertura de las puertas que defina el usuario mediante instrucciones desde la computadora.

Control para el encendido de una lámpara: Accede a operar el encendido o apagado de unidades de iluminación.

### **Fuente de información Primaria.**

Con la finalidad de obtener información de primera mano se diseñó un cuestionario para aplicarse a los discapacitados. El cuál se encuentra relacionado en el anexo 1.

#### **Tamaño de la muestra.**

Dado la cantidad de personas discapacitadas en su función motora que viven dentro del Distrito Federal, se cálculo un tamaño de muestra para ser aplicado a un grupo representativa de futuros clientes potenciales de 94, 787 (Fuente: Censo 2000 INEGI). Por lo cual, se estableció que el tipo de muestreo por conglomerados seria el método más práctico para realizar el levantamiento de la información. Siendo seleccionados por su importancia en la asistencia médica que proporcionan los centros de medicina de salud que se mencionan líneas abajo.

Para determinar el tamaño de la muestra se llevó a cabo un Pretest de 12 personas ubicadas en 3 zonas dentro del D.F.; Zona de Huipulco en el Instituto Nacional de Rehabilitación; El CRIT (Centro de Rehabilitación Infantil Teletón); y Zona de hospitales zona Norte (Avenida Politécnico) en el Hospital 2 de octubre del ISSSTE y Zona de Hospitales del IMSS. Obteniéndose las siguientes respuestas para determinar la media y la desviación estándar (tabla 5):

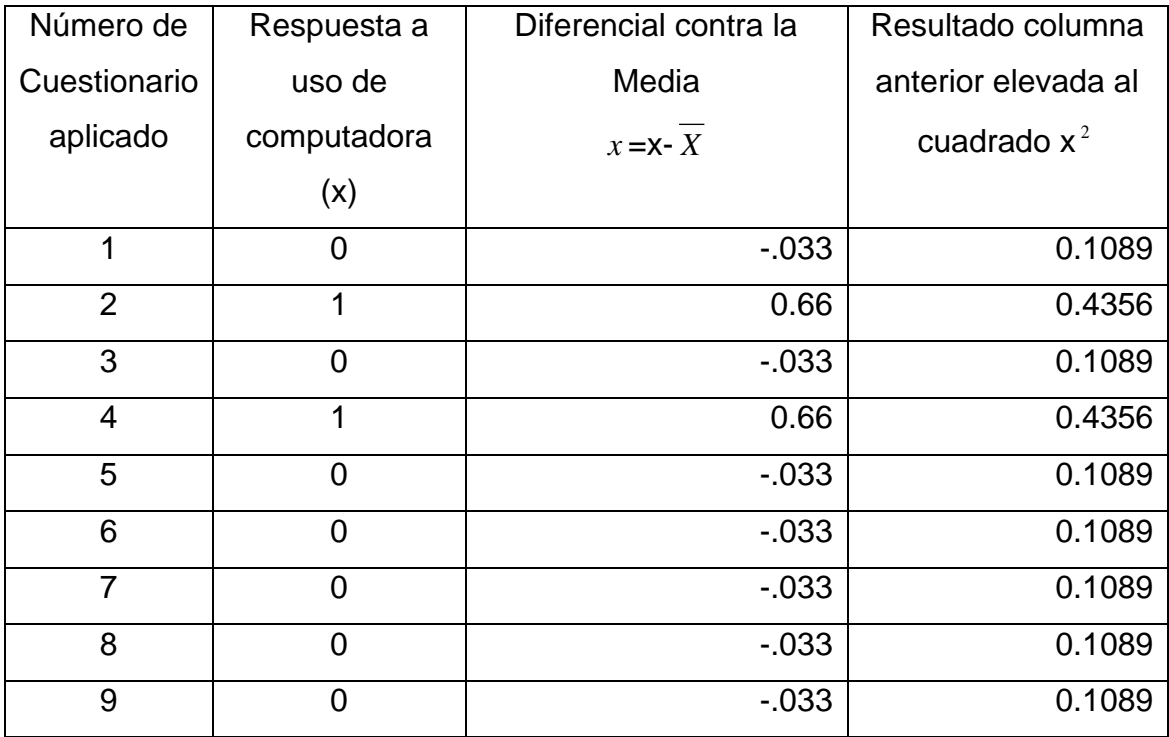

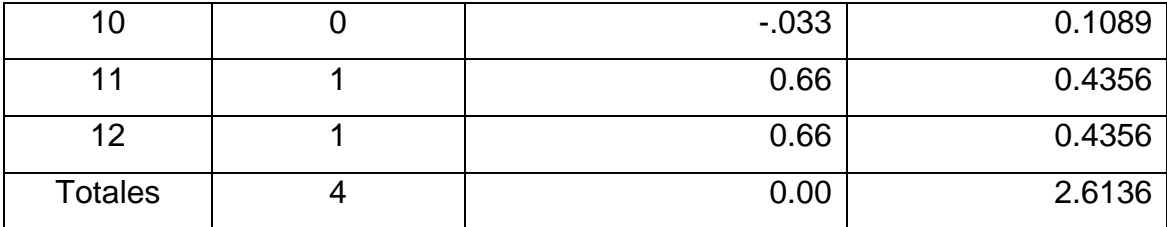

Tabla 5: Cálculo de la desviación estándar. Fuente propia.

Nota: se consideran respuestas a uso de computadora como SI=1; NO=0 La media aritmética seria  $X = \sum x / n = 4/12 = 0.33$ 

La varianza es igual a  $\sigma^2 = \sum x^2/n = 2.6136/12 = 0.2178$ 

La desviación estándar seria  $\sigma$  =  $\sqrt{\phantom{a}}\, \sigma^2$ 

Por lo cual el cálculo del tamaño de la muestra es:

 $n = Z^2 \sigma^2 / E^2$ 

Donde;  $Z$  = nivel de confianza =  $95\%$  = 1.96

 $E = error = 12%$ 

 $\sigma$  = desviación estándar = 0.4667

n = tamaño de la muestra.

n =  $(1.96^2 * 0.4667^2) / 0.12^2 = (3.8416 * 0.2178) / 0.0144 = 58$  cuestionarios a realizar.

#### **Tabulación de resultados de la aplicación del cuestionario.**

Los cuestionarios se aplicaron en las siguientes zonas; Zona de Huipulco en el Instituto Nacional de Rehabilitación; El CRIT (Centro de Rehabilitación Infantil Teletón); y Zona de hospitales zona Norte (Avenida Politécnico): en el Centro de rehabilitación Norte del IMSS y Hospital Ortopédico Norte del IMSS.

Los resultados obtenidos son mostrados en el anexo 2.

El número de respuestas a los 58 cuestionarios aplicados se distribuyeron de la siguiente forma:

0.- ¿La persona que se está entrevistando es cuadripléjica, parapléjica hemipléjica o amputada en sus miembros?

 $SI = 18 (31\%).$  $NO = 40 (69\%).$ 

1.- ¿Es propietario de una Computadora ò tiene planes de comprar una en este año?

 $SI = 20 (34\%).$  $NO = 38 (66\%).$ 

2.- ¿La Computadora que compro ó va a comprar, es?

Nueva =  $13 (22\%).$  $Usada = 7 (12%).$ No / aplica  $(N/A) = 38 (66\%).$ 

3.- ¿Con que frecuencia la utiliza (ría)?

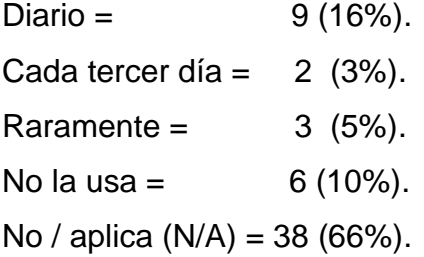

4.- ¿Hace cuanto adquirió su computadora? (aplica solo si ya la tiene)

Menos de 3 años = 9 (15%). Entre  $3 \text{ y } 4 \text{ años} = 8 (14\%).$ Entre 4 y 5 años =  $1$  (2%).  $Más de 5 años = 2 (3%).$ No / aplica  $(N/A) = 38 (66\%).$ 

5.- ¿Normalmente donde compra equipos y accesorios para Computadora?

- 8 (14%) Personas dijeron que Tiendas Departamentales.
- 8 (14%) Personas dijeron que Plaza de la Computación en el Centro del D.F.
- 1 (2%) Con amigos.
- 3 (5%) No ha comprado.
- 38 (66%) No / aplica (N/A).

6.- ¿Conoce algún tipo de accesorio que le permita manejar los programas de la computadora sin utilizar un mouse o un teclado?

1 (2%) Personas dijeron que por medio de voz en el Sistema operativo Windows.

19 (32%) Personas dijeron que NO ó no sabían.

38 (66%) No / aplica (N/A).

7.- ¿El monto de sus ingresos mensuales es de?

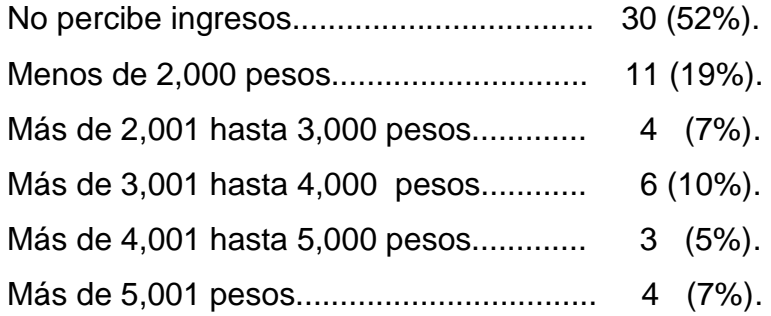

8.- ¿La edad que tiene es de?

De cero a 14 años =  $1 (2\%)$ . De 15 a 25 años =  $5 (9\%)$ . De 26 a 35 años = 12 (21%). De 36 a 45 años = 10 (17%). De 45 a 55 años =  $9(15%)$ . De 56 o más años = 21 (36%).

9.- ¿Qué tipo de discapacidades tiene?

 $Motriz = 57 (98%).$ Rehabilitación = 1  $(2%)$ .

10.- ¿La causa de la discapacidad proviene de? (tasa de discapacidades)

Nacimiento =  $7(12%)$ . Enfermedad =  $23 (40\%).$ Accidente =  $27 (46%)$ . Edad avanzada =  $1$  (2%). 11.- ¿Normalmente donde compra equipos y accesorios para discapacitados?

8 (14%) Personas dijeron que en Tiendas de Ortopedia en Cuautitlán Izcalli, Houston, Toluca, Hospital IMSS, Estado de México, Tlalnepantla.

3 (5%) Personas dijeron que en Tiendas Comerciales en Tlalpan, Atizapán de Zaragoza, Izcalli.

11 (19%) Personas dijeron que en Hospitales en Lomas Verdes, INR, Centro Médico.

9 (16%) Personas dijeron que en la calle de Motolinia en el Centro del D.F.

6 (10%) Personas dijeron que no sabían / no necesitaban / no usaban / no habían comprado.

6 (10%) Personas dijeron que fue Donación de familiares, amigos IMSS.

12 (21%) Personas dijeron que fue prestado.

3 (5%) Personas no respondieron.

12.- ¿Qué nivel de estudios curso?

 $Sin$  instrucción =  $9(16%)$ . Hasta Primaria =  $18$  (31%). Hasta Secundaria = 17 (29%). Hasta Preparatoria = 11 (19%). Hasta Licenciatura =  $3(5\%)$ .

13.- ¿Cuál es o era su ocupación Principal?

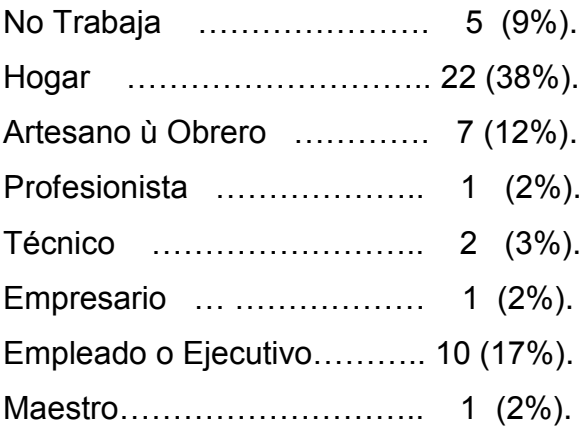

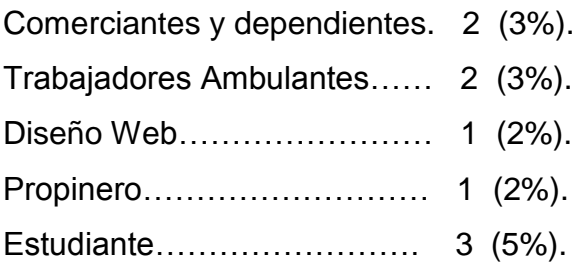

# **Fuente de información Secundaria**

Por otro lado se tienen como fuente de información secundaria la obtenida del INEGI a nivel México y a nivel Distrito Federal (tabla 6).

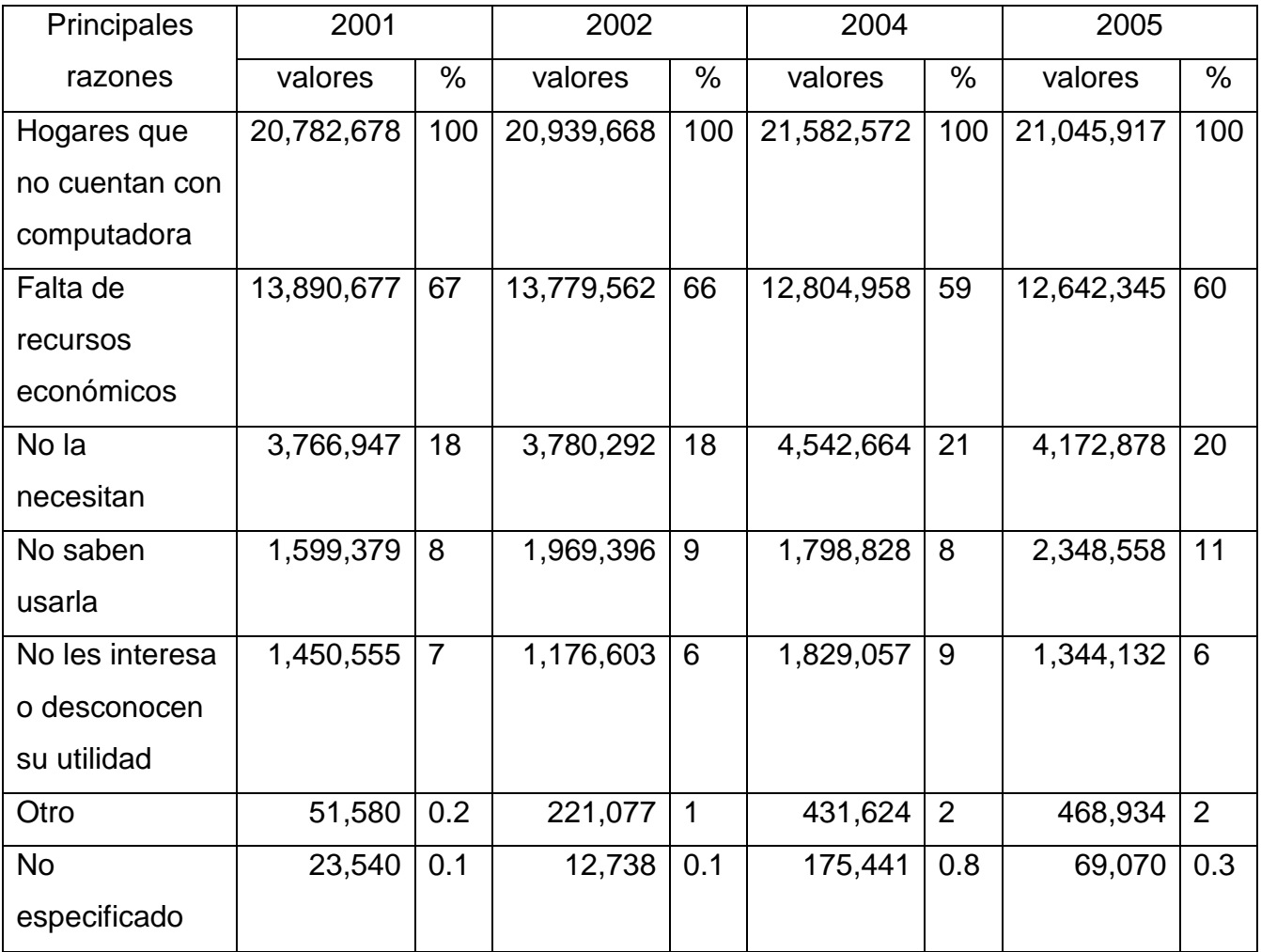

Tabla 6: Hogares que no cuentan con computadora por principales razones (2001, 2002, 2004 y 2005). Fuente INEGI.

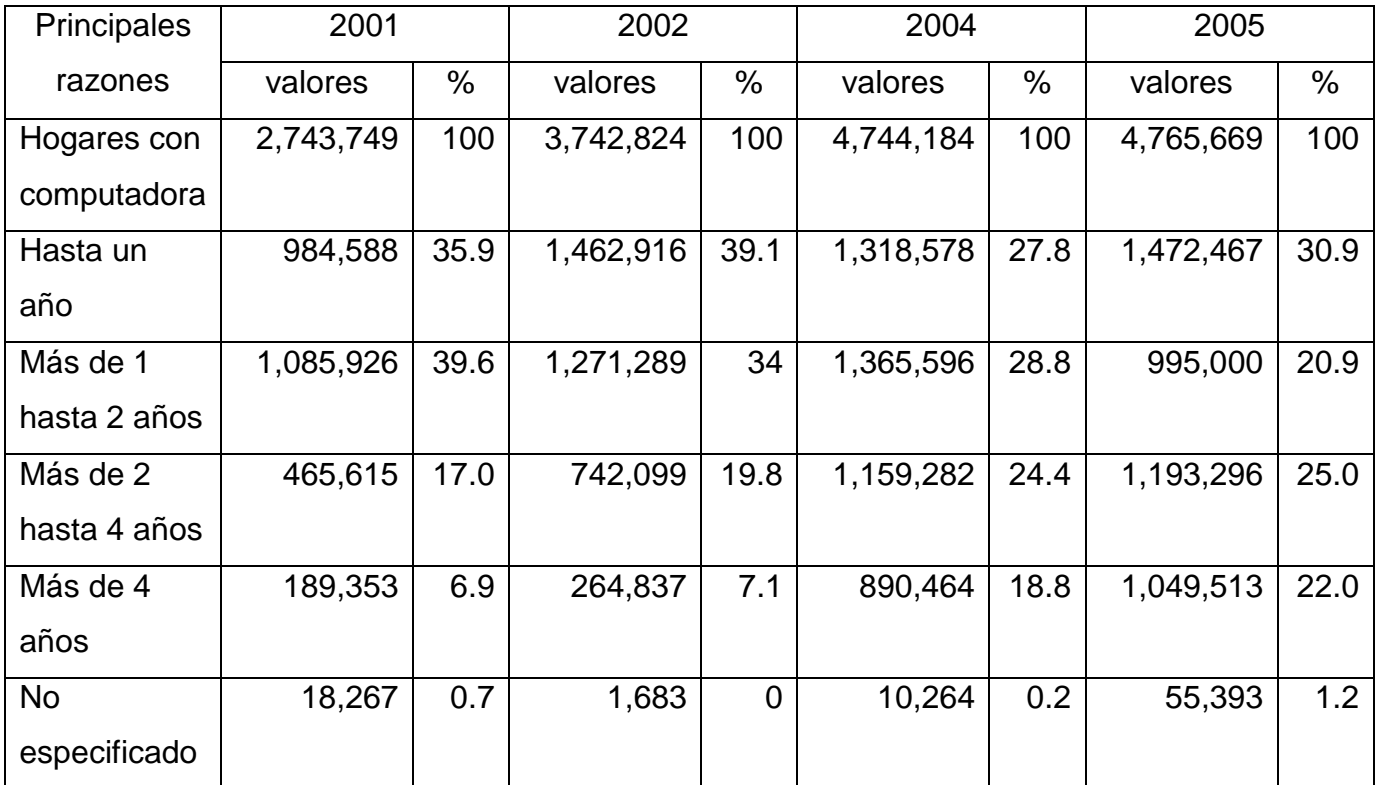

Tabla 7: Hogares con computadora tiempo de compra (2001,2002, 2004 y 2005). Fuente INEGI.

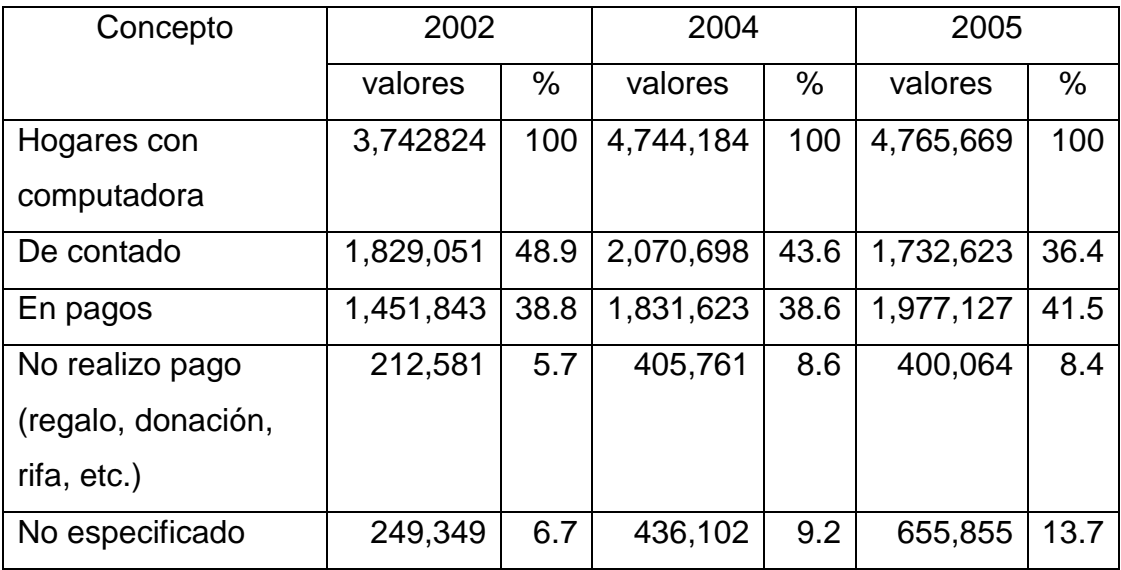

Tabla 8: Hogares con computadora por modalidad de pago (2002, 2004 y 2005). Fuente INEGI.

El total de discapacitados dentro del D.F. es de 188,443 (Censo 2000 INEGI), a nivel nacional se tienen 2, 241,193 personas.

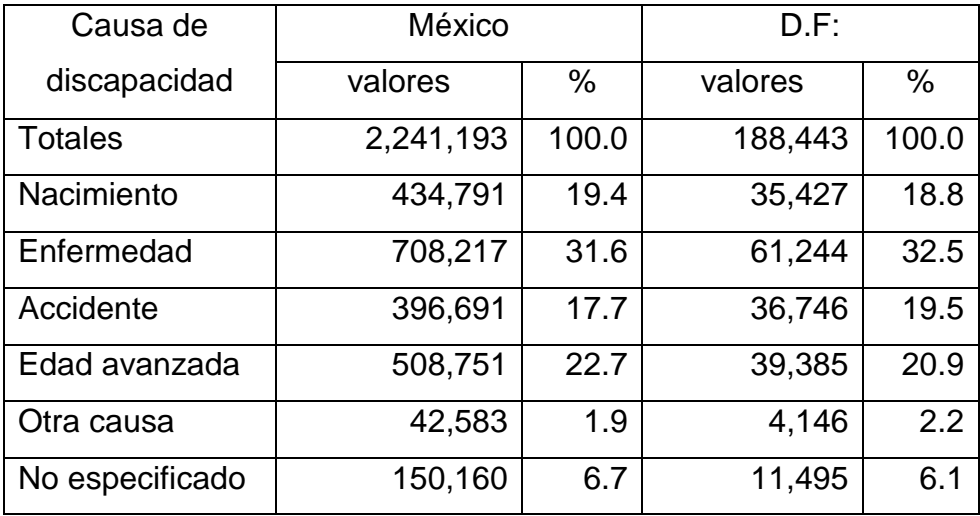

Tabla 9: Por causa de discapacidad. Fuente INEGI año 2000.

Jefes de familia discapacitados dentro del D.F. 64,088 y en México 711,464**.**

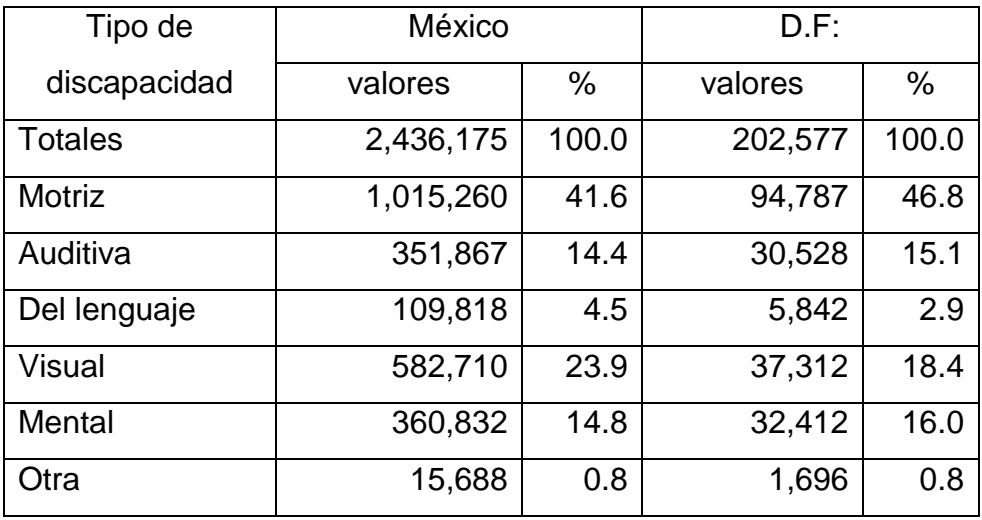

Tabla 10: Tipo de discapacidad. Fuente INEGI año 2000.

Nota: un discapacitado puede tener dos tipos de discapacidad.

Para efectos de la determinación de la demanda potencial se tomaran las 94,787 personas con discapacidad motriz.

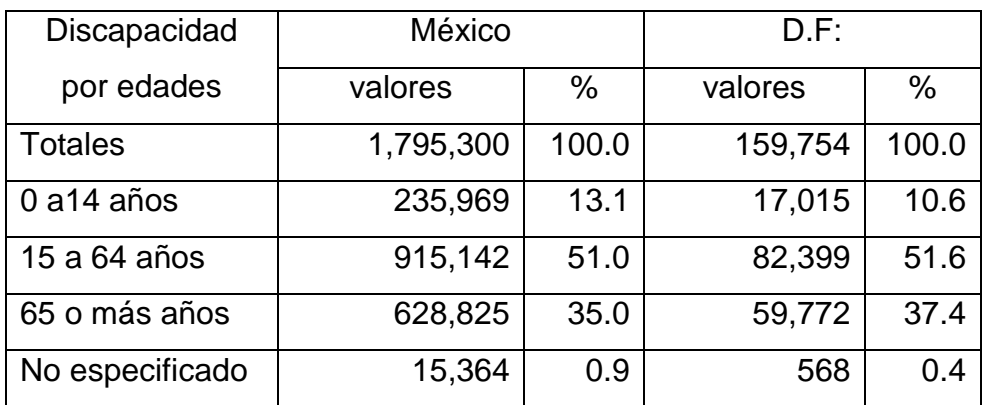

Tabla 11: Discapacidad por edades. Fuente INEGI año 2000.

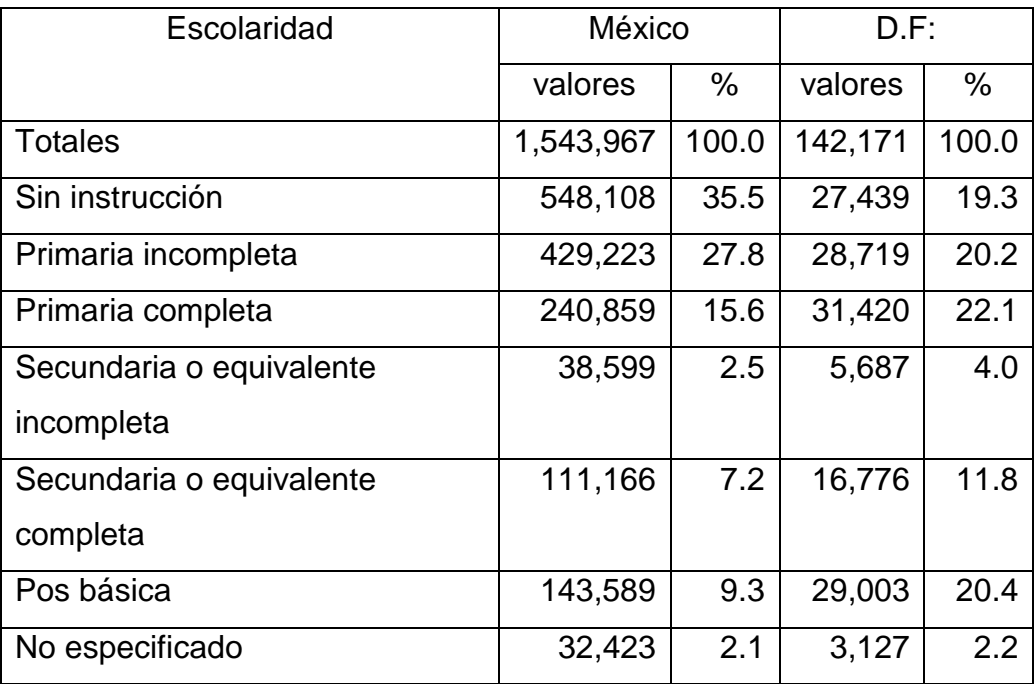

Tabla 12: Nivel de escolaridad de discapacitados mayores de 15 años. Fuente INEGI año 2000.
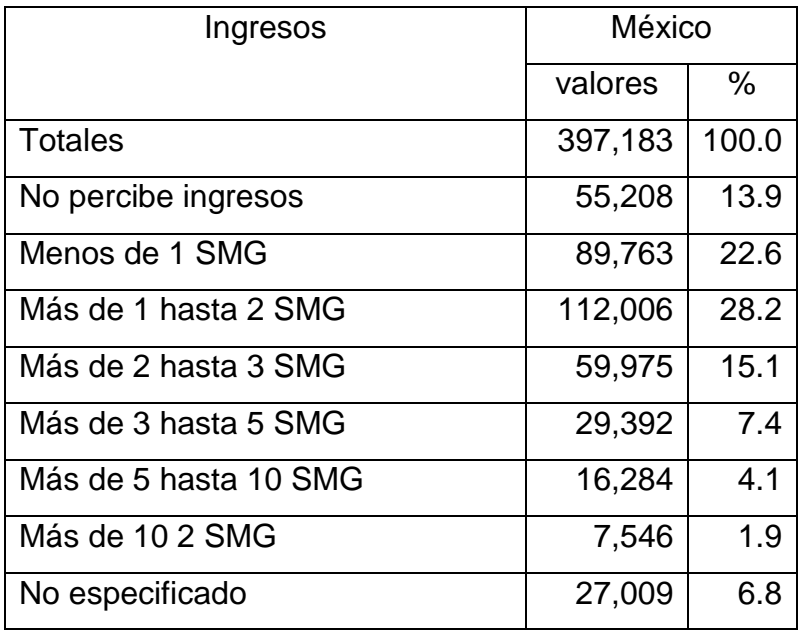

Tabla 13: Grupos de ingresos de la población económicamente activa ocupada de discapacitados. Fuente INEGI año 2000.

Nota: SMG= Salario mínimo general.

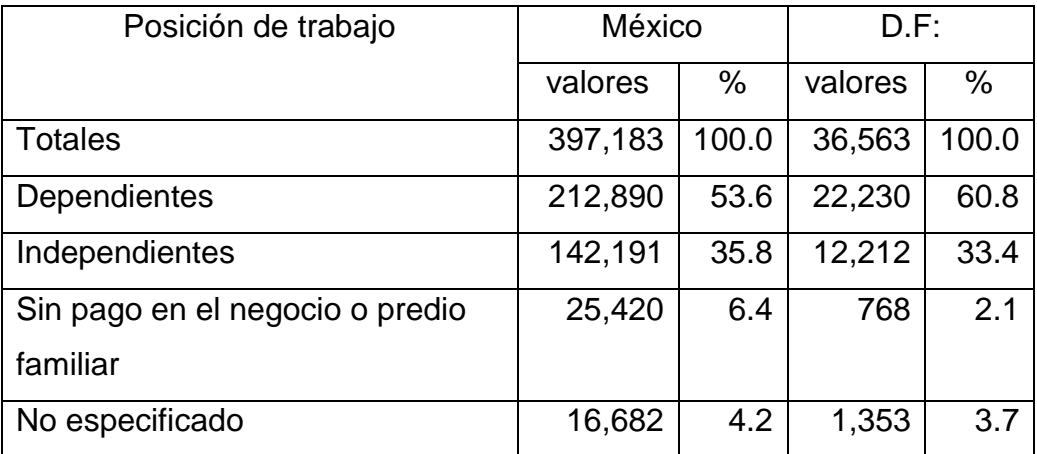

Tabla 14: Discapacitados de la población económicamente activa según su posición de trabajo. Fuente INEGI año 2000.

Con base en los datos aportados por la fuente de información primaria y secundaria se define la manera de determinar la demanda potencial de este tipo de mercado, la cuál sería la siguiente (figura 3):

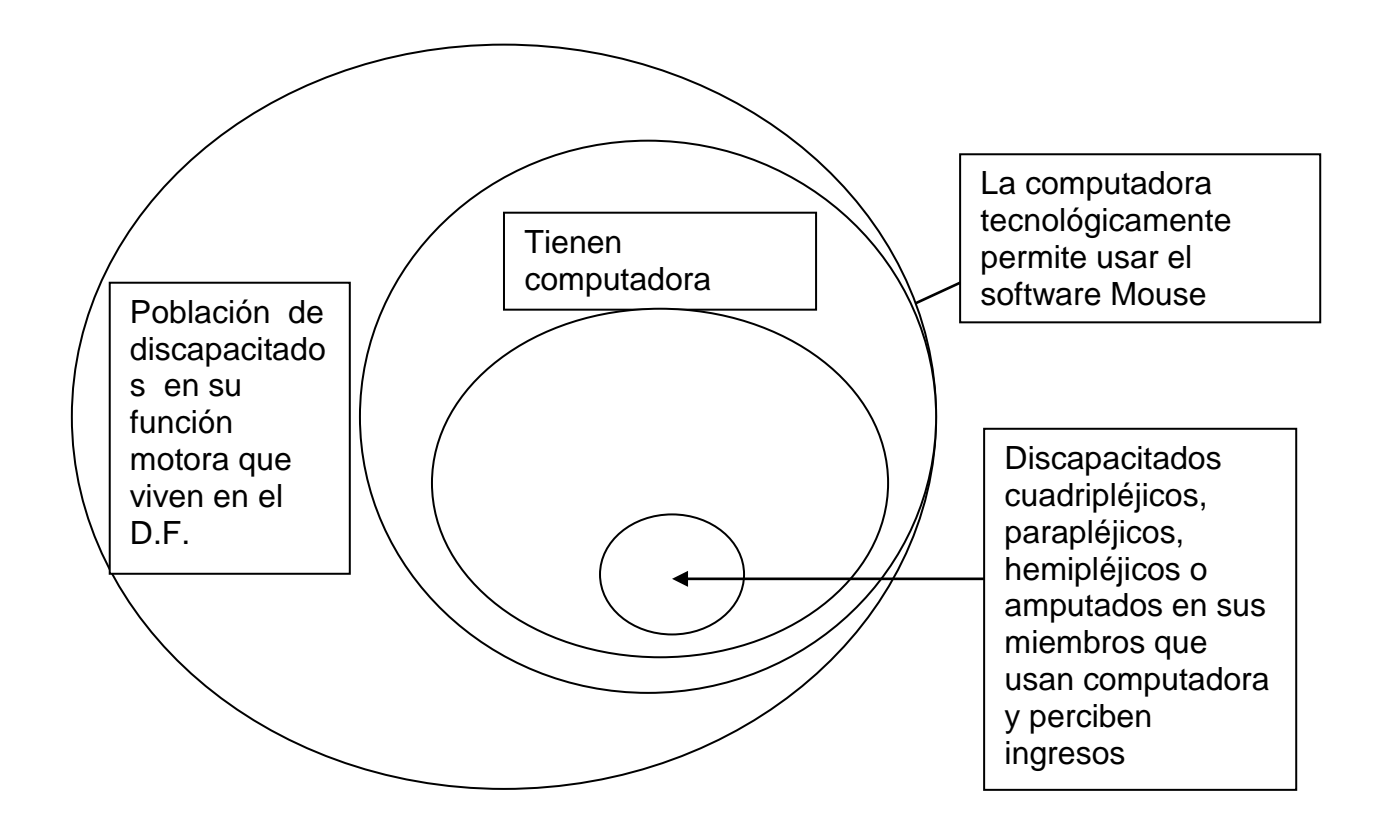

Figura 3: Diagrama de Venn de Demanda. Fuente propia.

La demanda estaría integrada por:

- Más Población de discapacitados en su función motora a nivel cuadripléjico, parapléjico, hemipléjico o amputados en sus miembros que usan computadora y viven en el D.F.
- Menos Discapacitados en su función motora a nivel cuadripléjico, parapléjico, hemipléjico o amputados en sus miembros, que usan computadoras que tecnológicamente no permite usar el software para el Mouse Ocular (no cumplen requerimientos mínimos de hardware).

Menos Discapacitados en su función motora a nivel cuadripléjico, parapléjico, hemipléjico o amputados en sus miembros de nivel económico que no perciben ingresos para comprar el Mouse Ocular.

Igual a Consumidores que comprarían el producto Mouse Ocular.

#### **Demanda potencial del Producto Mouse Ocular**

En conclusión la demanda potencial seria igual a 7,017 unidades, la cual se calcula de la siguiente manera:

Las personas que son discapacitadas en su función motora a nivel cuadripléjico, parapléjico, hemipléjico o amputados en sus miembros, que viven dentro del Distrito Federal; hacen uso de una computadora que cubre los requisitos de hardware para la instalación del Mouse Ocular y que si perciben ingresos son:

Cuestionarios 17, 47, 50 y 52

Es decir 4 personas (7%).

Discapacitados en su función motora que viven en el D.F. según Censo 2000 INEGI (Tipo de discapacidad) 94,787.

Dado que no se tiene cifra de discapacitados en su función motora que viven en el D.F. para 2006, se actualizara el dato del Censo de 2000 mediante el índice de crecimiento poblacional que es de 5.7497 % para 2005 (población 103.088 millones a nivel nacional) con respecto a 2000 (población 97.483 millones a nivel nacional), que es el último Censo de que se tiene información. Por lo cual la cifra de 94,787 antes mencionada pasará a ser para el 2006 de 100,237 clientes potenciales.

Los Consumidores potenciales que comprarían el producto Mouse Ocular serian: 100,237 \* 7% = 7,017

#### **Oferta Potencial.**

Dado que este es un producto de innovación se considera que no existe competencia directa, pero cabe mencionar que existen dos productos que podrían servir para discapacitados y que tienen la misma funcionalidad, estos productos serian:

a) Comandos mediante voz integrados en el software que viene incluido en el sistema operativo Windows. Estos comandos funcionan para dar instrucciones a la computadora, pero no tiene el alcance de manipular elementos externos tales como electrodomésticos (encendido, el volumen y el canal de un televisor), alarmas de seguridad, apertura de una puerta, manejo de una llave de agua, control de válvulas de seguridad (gas, aire acondicionado, agua, etc.). Ni contienen un software especial para realizar llamadas telefónicas o conformar palabras.

b) Mouse para discapacitados cuadripléjicos mediante exhalaciones con la boca, el cuál realiza el movimiento del cursor al colocar un aditamento que se coloca en la boca y con aire el usuario puede dirigir el cursor a cualquier lugar de la pantalla según la dirección del soplido (izquierda, derecha, arriba, abajo, en diagonal), también se puede dar doble clic, es decir las funciones de un mouse común. De igual forma es complementada con un teclado virtual, así como, de aplicaciones especiales de software. Este mouse fue creado por estudiantes del Instituto Tecnológico de Tuxtla Gutiérrez (http: //www.ittuxtlagutierrez.edu.mx/TECNoticias/premioexpociencias.htm, 27-03- 2006).

No se tienen datos de venta de estos productos dado que el primer caso ya viene integrado en el sistema operativo y se desconoce cuántas personas utilizan este mecanismo y en el segundo caso, al ser un producto de innovación

74

y no tener explotación comercial, se desconoce el nivel de oferta con la que se estaría compitiendo.

Por lo mencionado anteriormente se estima que la oferta potencial será de un 30% de la demanda total. Esto con el afán de no subestimar la presencia de una futura competencia.

### **Demanda Insatisfecha.**

Considerando que la vida útil promedio del producto Mouse Ocular es de 5 años, dividiremos la demanda y oferta obtenida en la sección correspondiente, entre 5, para así obtener la demanda insatisfecha anual de los próximos tres años, tiempo en que se estima que el proyecto debe ser recuperado para considerarse rentable por parte de los inversionistas (tabla 15).

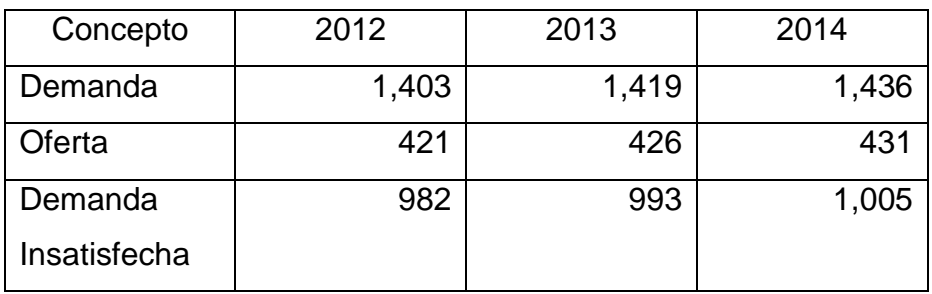

Tabla 15: Proyección de demanda insatisfecha. Fuente propia.

Nota: El índice de crecimiento poblacional a tasa media anual es de 1.15%.

### **Precio.**

Considerando que el producto es de nueva creación el precio de mercado al cuál se venderá el Mouse Ocular, estará integrado por los costos de fabricación más gastos administrativos y de venta, adicionados con un margen de utilidad. El cálculo de dicho precio de venta es calculado en la sección de Estudio Económico y el cuál se estima será de 4,000 pesos por unidad, incluyendo el software, la diadema, y 3 controles externos que son: Controlador de operatividad de la Televisión, Controlador de apertura de una Puerta y Control para el encendido de una lámpara.

### **Promoción y publicidad.**

El desarrollo de la publicidad se llevará a cabo mediante la publicación de carteles en las tiendas de cómputo, tiendas de ortopedia y los hospitales dedicados a la atención de discapacitados.

Cabe mencionar que con la información recabada en la pregunta 7 del cuestionario, con respecto a nivel de ingresos mensuales que perciben los discapacitados, se hace necesario promover el producto bajo un esquema de otorgamiento de crédito (Sistema de pago en mensualidades). Se consideró que se otorgaría oportunidad de pago en 4 mensualidades, asimismo, la capacitación e instalación del software será sin costo alguno.

#### **Canal de Distribución.**

Dentro de la encuesta realizada se detectaron que existen dos canales de distribución principalmente:

a) Tiendas de Ortopedia y venta de equipo y accesorios para discapacitados; y b) Tiendas de Cómputo tanto departamentales como comercios.

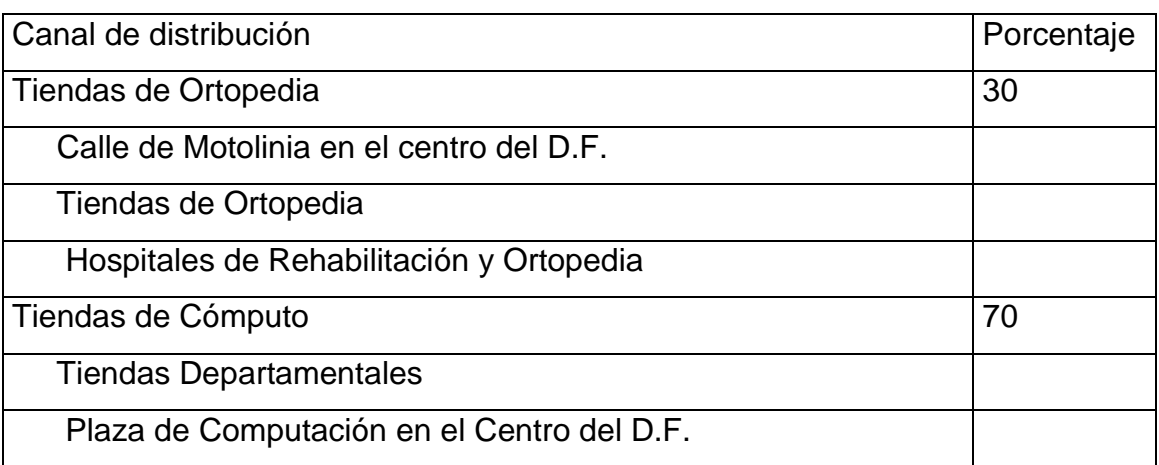

Por lo cual el canal de distribución se aplicara de la siguiente forma (tabla 16):

Tabla 16: Canal de distribución para el Mouse Ocular. Fuente Vázquez, Vega A.; Anaya, Cervantes J.; Pastrana, Cabrera J. (2006).

#### **4.3 Estudio técnico.**

#### **Producción esperada.**

Se determina que con base en la Producción de diademas y controladores externos que se pueden realizar por día, así como, la instalación del software y conexión de los controladores externos, se establece que la producción anual e instalación del Producto Mouse Ocular será de 249 piezas anuales:

365 días del año menos 104 domingos y sábados menos 12 días inhábiles durante el año = 249 días efectivos de producción.

El monto de producción diaria trabajando con un turno de nueve horas diarias y con dos personas operativas, para la fabricación de la diadema y los controladores externos seria de una unidad completa diaria.

Con respecto al software, el cual ya está desarrollado, solo se realizaría la instalación del sistema en la computadora del usuario lo cual consiste en instalar archivos e instruir al discapacitado para su uso (tiempo aproximado de estas actividades 1 hora), esta operación se llevara a cabo por una persona del área de soporte técnico.

Así mismo, la instalación de los controles externos consumiría aproximadamente 3 horas (dependiendo de la ubicación física y de la distancia de los aparatos a conectar a la computadora) esta actividad también será realizada por una persona de soporte técnico.

Por lo cual de la Demanda insatisfecha anual de 982 diademas solo se estaría cubriendo en un 25 **%** para el primer año.

#### **Proceso de producción**

Dado que la Producción de diademas y controladores externos es mediante ensamble, se establece que el tipo de manufactura a utilizar será el de línea de producción, ya que con esta estructura se puede optimizar la fabricación del producto y se buscaría tener flexibilidad para futuras expansiones de la planta derivada de un aumento en la demanda y/o la incorporación de nuevo personal (figura 4).

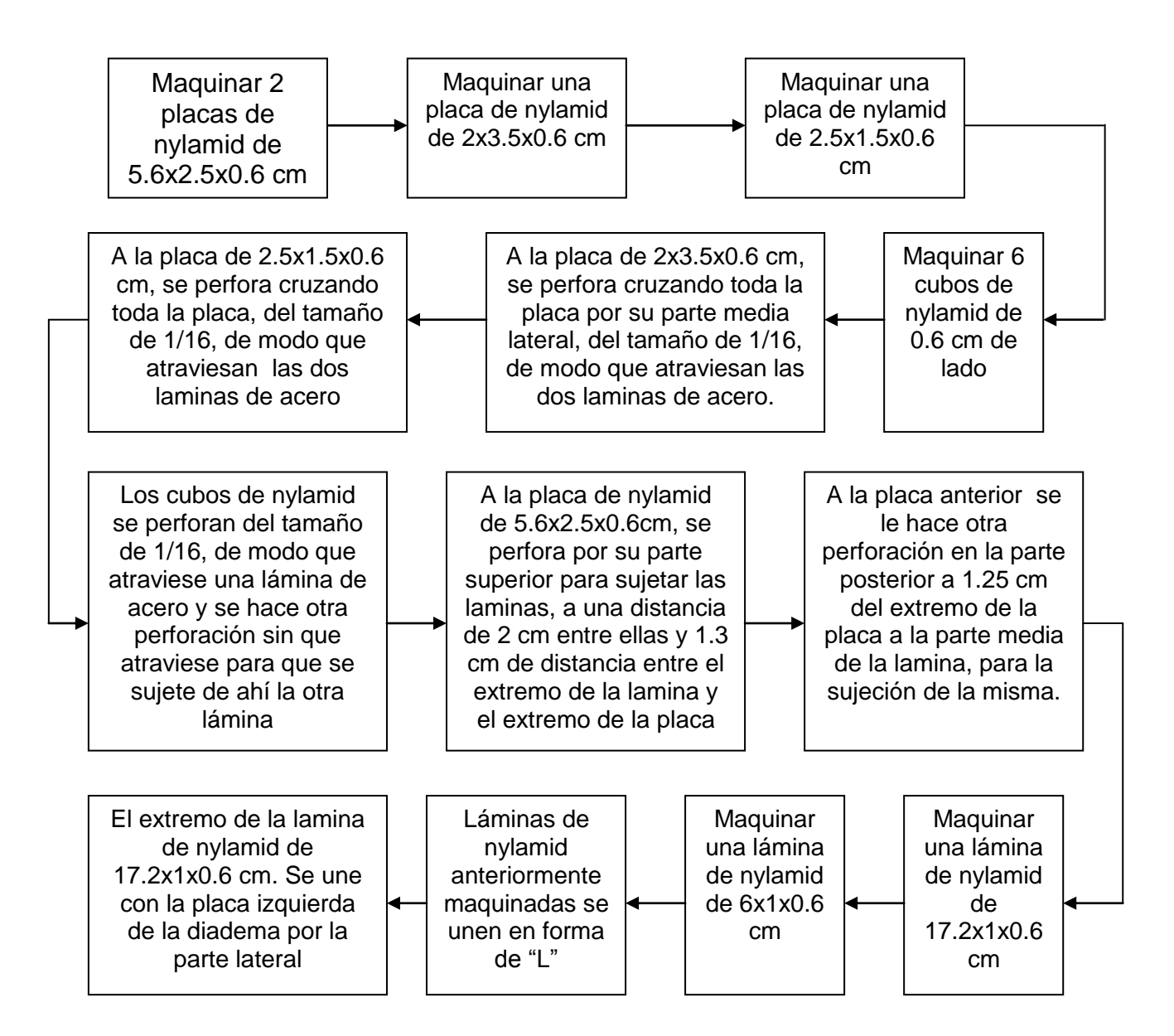

Figura 4: Diagrama de flujo del proceso de manufactura de la diadema. Fuente Vázquez, Vega A.; Anaya, Cervantes J.; Pastrana, Cabrera J. (2006).

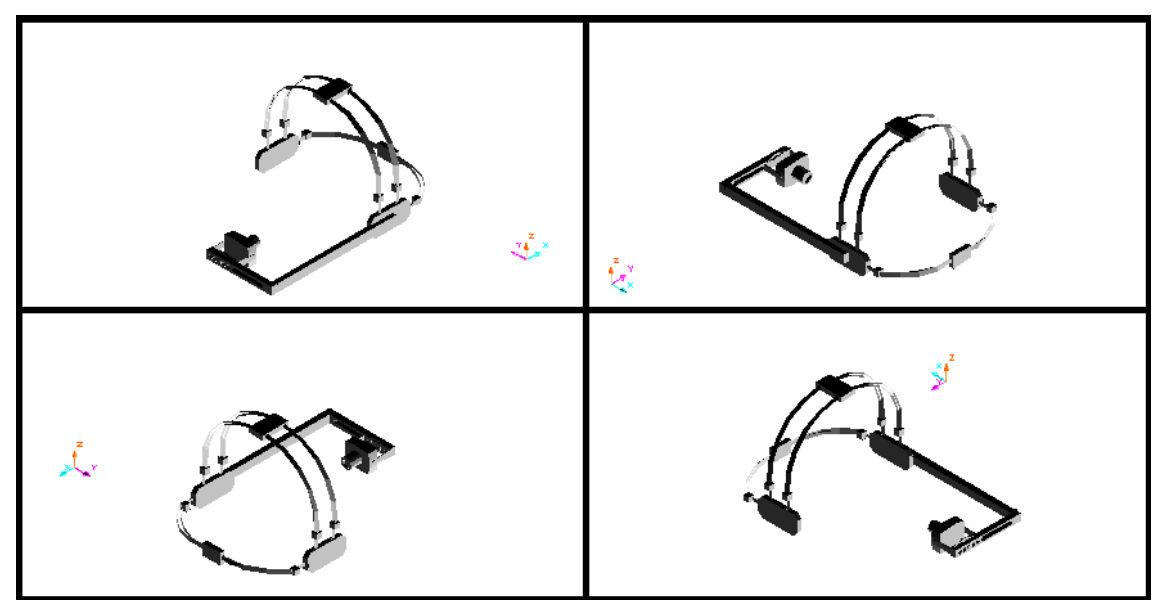

A continuación se presenta el diseño de la diadema en sus 4 vistas (figura 5):

Figura 5: Diseño de la diadema. Fuente Vázquez, Vega A.; Anaya, Cervantes J.; Pastrana, Cabrera J. (2006).

A continuación se presentan las medidas en centímetros de cada elemento de la diadema para el soporte de la micro-cámara (figura 6):

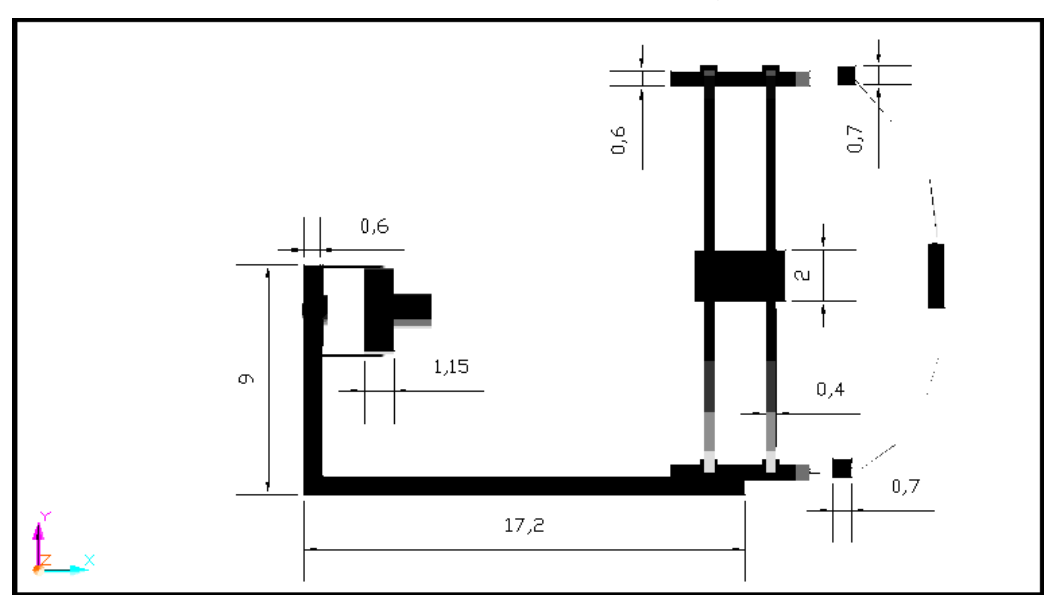

Figura 6: Vista superior de la diadema. Fuente Vázquez, Vega A.; Anaya, Cervantes J.; Pastrana, Cabrera J. (2006).

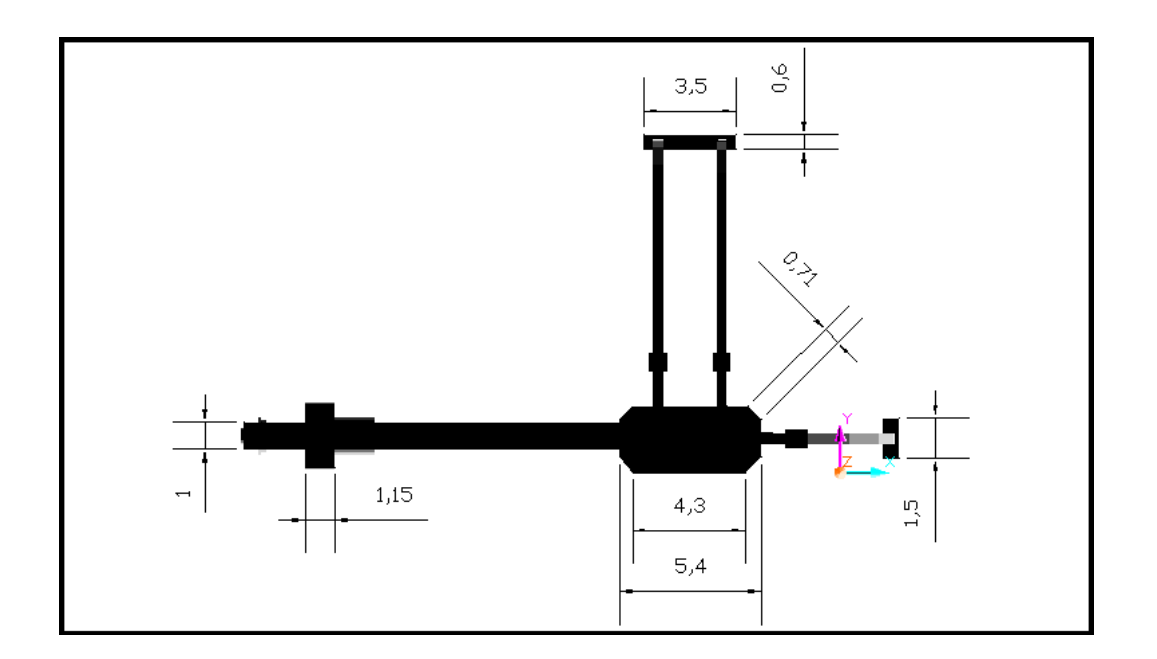

Figura 7: Vista lateral de la diadema. Fuente Vázquez, Vega A.; Anaya, Cervantes J.; Pastrana, Cabrera J. (2006).

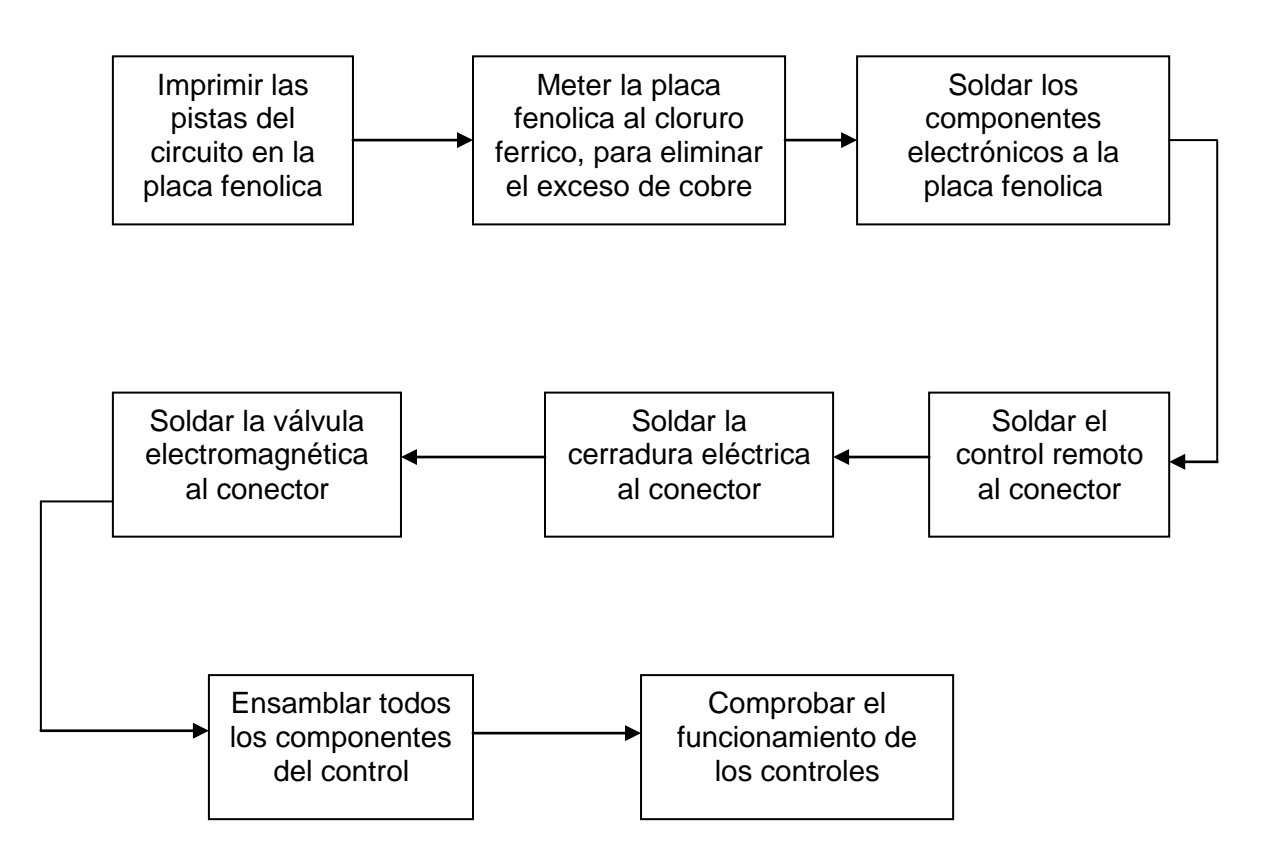

Figura 8: Diagrama de flujo del proceso de manufactura de los controles externos. Fuente Vázquez, Vega A.; Anaya, Cervantes J.; Pastrana, Cabrera J. (2006).

**Maquinaria y equipos, inversión en estructuras, instalaciones y servicios, mantenimiento y muebles y enseres (figura 17).** 

![](_page_82_Picture_207.jpeg)

Tabla 17: Integración de Maquinaria y Equipo. Fuente Vázquez, Vega A.; Anaya, Cervantes J.; Pastrana, Cabrera J. (2006).

Nota: se considera un tipo de cambio de 11.11 pesos por dólar, dado que la maquinaria esta cotizada en dólares (tabla 18).

![](_page_82_Picture_208.jpeg)

![](_page_83_Picture_211.jpeg)

Tabla 18: Integración de Mobiliario, Computadores y Equipo de Transporte. Fuente Vázquez, Vega A.; Anaya, Cervantes J.; Pastrana, Cabrera J. (2006).

Habrá que considerar que para hacer funcional la empresa se tienen que adquirir adicionalmente botes de basura, calculadoras, bandejas papeleras, etc. Y que por ser de un monto pequeño su importe es considerado un gasto, por lo cual no es depreciable.

## **Materias primas y suministros.**

Materiales directos de fabricación de la diadema y controladores externos (tabla 19).

![](_page_84_Picture_171.jpeg)

![](_page_85_Picture_234.jpeg)

Tabla 19: Integración de Materiales Directos de fabricación. Fuente Vázquez, Vega A.; Anaya, Cervantes J.; Pastrana, Cabrera J. (2006).

### **Materiales indirectos de fabricación de la diadema (tabla 20):**

![](_page_85_Picture_235.jpeg)

Tabla 20: Integración de Materiales Indirectos de fabricación. Fuente Vázquez, Vega A.; Anaya, Cervantes J.; Pastrana, Cabrera J. (2006).

## **Suministros (tabla 21):**

![](_page_86_Picture_189.jpeg)

Tabla 21: Integración de Suministros de fabricación. Fuente Vázquez, Vega A.; Anaya, Cervantes J.; Pastrana, Cabrera J. (2006).

## **Mantenimiento de Maquinaria (tabla 22):**

![](_page_86_Picture_190.jpeg)

Tabla 22: Integración de Mantenimiento de maquinaria. Fuente Vázquez, Vega A.; Anaya, Cervantes J.; Pastrana, Cabrera J. (2006).

**Distribución de la planta y cálculo de áreas (figura 9).**

![](_page_87_Figure_1.jpeg)

Figura 9: Distribución de planta. Fuente Vázquez, Vega A.; Anaya, Cervantes J.; Pastrana, Cabrera J. (2006).

32.50 m2 área de la Gerencia. 8.125 m2 área Administrativa. 8.125 m2 área de Soporte Técnico. 16.25 m2 área de Producción.

La medida requerida para el área de trabajo es de aproximadamente 65 m2.

### **Localización de la empresa.**

Para determinar la ubicación de la planta dentro del D.F. se utiliza el Método Cualitativo por Puntos, evaluándose lo siguiente (tabla 23):

![](_page_88_Picture_227.jpeg)

Tabla 23: Listado de factores. Fuente Vázquez, Vega A.; Anaya, Cervantes J.; Pastrana, Cabrera J. (2006).

![](_page_88_Picture_228.jpeg)

Tabla 24: Ponderación de zonas. Fuente Vázquez, Vega A.; Anaya, Cervantes J.; Pastrana, Cabrera J. (2006).

Del análisis anterior se desprende que la zona optima para la localización de la planta seria: Tlalnepantla.

### **Marco jurídico.**

La Empresa va a ser constituida como una Sociedad Anónima de Capital Variable e integrada por 3 socios los cuales aportaran un capital social inicial de 66,666.67 pesos por accionista, siendo la aportación por cada uno de los socios de 20,000 pesos en efectivo y 46,666.67 pesos en especie, los cuales están representados en el software para operar el sistema Mouse Ocular (Ley General de Sociedades Mercantiles).

Socio 1 su aportación de: 66,666.67 pesos. Socio 2 su aportación de: 66,666.67 pesos. Socio 3 su aportación de: 66,666.66 pesos. Total aportado 200,000.00 pesos.

El costo del software se integra en la forma siguiente:

650 horas de programación (desarrollo del software) \* costo por hora hombre de programación: 650 \* 215.66 = 140,179 ajustado por acuerdo a 140,000.00 pesos.

El costo por hora hombre de programación es de: (Ley Federal de Trabajo y Ley del Seguro Social).

Salario programador mensual…………… 20,450.00 pesos.

Prestaciones sociales y carga legal…….. 10,225.00 pesos (1.5 \* salario).

Subtotal…………………………………… 30,675.00 pesos.

Costo por días de descanso…………… 14,290.36 pesos ((365/249) \* 30,675).

Total……………………………………… 44,965.36 pesos.

Horas laborables en el mes……………….. 208.50 horas (48 \* (30.4/7)).

Costo por hora hombre de programación. 215.66 pesos (44,965.36 / 208.50).

Para su registro ante la Secretaria de Relaciones Exteriores, la empresa se va a llamar Bionic Soft S.A. de C.V., como primer nombre en su caso como opcionales se tienen los siguientes: AJJ Company S.A. de C.V y Biocomputo S.A. de C.V. (Ley General de Sociedades Mercantiles).

El giro del negocio será la compra, venta, fabricación, comercialización, importación y exportación de productos electrónicos y de software para computadoras.

Ante la Secretaria de Hacienda y Crédito Publico se consideran las siguientes obligaciones fiscales: Pago de ISR Personas Morales (28%), Retención de impuestos a terceros en el aspecto de sueldos y salarios, honorarios, arrendamiento, regalías, transferencia de tecnología y pagos al extranjero (Ley del Impuestos Sobre la Renta).

Así mismo, para efectos del Impuesto al Valor Agregado (IVA) se considera la parte de retención de IVA en la venta (impuesto Trasladado) y en el pago de honorarios y arrendamiento, así mismo se realizara la acreditación de IVA por las compras o gastos realizados (impuesto Acreditable). El producto Mouse Ocular se clasifica como producto gravado a la tasa del 16% (Ley del Impuesto al Valor Agregado).

Con respecto al Impuesto Empresarial a Tasa Única se liquidará este conforme a ley (17%) y se tomará el beneficio fiscal del pagar el mayor entre el ISR y el IETU (Ley del Impuesto Empresarial a Tasa Única).

Como la empresa va a ser establecida en el Estado de México es necesario realizar él tramite correspondiente en el Municipio de Tlalnepantla, para obtener la Licencia de Funcionamiento y efectuar el registro de la empresa para el

pago de impuestos locales ante la Tesorería Del Estado de México, tales como, Impuesto sobre Nominas y por retenciones realizadas por pago a REPECOS.

No será necesario efectuar registro en la Secretaria de Salubridad, dado que no es un producto alimenticio o servicio que conlleve al consumo humano.

Cabe destacar que la instalación eléctrica para la instalación de la maquinaria y equipo industrial debe de tener suministro trifásico y estar sujeto a revisión por parte del cuerpo de Bomberos.

### **Diseño de un organigrama (figura 10).**

![](_page_91_Figure_4.jpeg)

Figura 10: Organigrama de la empresa Bionic Soft S.A. de C.V. Fuente Vázquez, Vega A.; Anaya, Cervantes J.; Pastrana, Cabrera J. (2006).

#### **Identificación del recurso humano.**

El Gerente de Negocio es el encargado de Administrar la empresa y reportar los resultados a los accionistas, así como, realizar la gestión de mercadotecnia y supervisión de las áreas de producción, soporte técnico y administrativa. Es la máxima autoridad dentro de la empresa.

El área de producción se encarga de la fabricación del Producto Mouse Ocular conforme a estándares de Calidad y tiempos de entrega, así como del control de los almacenes de materia prima y producto terminado.

El área de soporte técnico efectúa la instalación dentro del hogar del cliente de los controladores externos, as mismo, brinda capacitación al discapacitado que adquirió el producto y realiza la implantación del software en la computadora designada por el comprador.

La responsabilidad del área administrativa es la de realizar la facturación, cobros a clientes, pago de impuestos, compras de insumos y suministros, contratación de personal, cálculo de la nomina, control de caja, emisión de cheques, preparar la contabilidad para el despacho externo, entre otros. Es decir toda la labor de soporte administrativa que requiera el Gerente de negocio.

Con ayuda de un Asesor externo será conveniente elaborar el Manual de Organización para establecer los mecanismos de control interno que salvaguarden los intereses de los socios.

#### **4.4 Estudio Económico.**

La base de este estudio es principalmente, los estados financieros proforma, ya que en ellos se muestran los recursos necesarios para iniciar el negocio (balance general) (Romero, 1998), así como, la integración de los ingresos futuros a obtener por la compañía y los costos y gastos relativos de generar estos ingresos (estado de resultados y estado de costo de producción y ventas) (Del Rio, 1979).

Como parte fundamental se tiene la determinación del Flujo Neto de Efectivo (FNE) que servirá como apoyo para el cálculo del Valor Presente Neto (VPN) dentro de la sección de evaluación económica (White y Otros, 2001).

La obtención de estos estados financieros se realiza mediante la aplicación de la técnica contable con la finalidad de mostrar la integración financiera del futuro negocio (Sastrias, 1987).

El capital de trabajo necesario se calcula con base en el nivel de operaciones previsto en el estudio técnico, al igual que, las estrategias mercadológicas propuestas dentro del estudio de mercado. Se entiende por capital de trabajo el dinero necesario para realizar las operaciones diarias del negocio tanto con recursos propios (caja, bancos, clientes, almacenes, etc.), así como, con recursos ajenos (proveedores, acreedores diversos, financiamientos bancarios, etc.) (Torres, 1982).

Dentro del balance general destacan los activos fijos necesarios para lograr el funcionamiento operativo de la empresa, los cuales quedaron establecidos dentro del estudio técnico en la sección de maquinaria y equipo, así como, equipo de transporte, mobiliario y equipo de computo (Niño y Montoya, 1989).

Finalmente el capital contable se integrara por las aportaciones que los inversionistas se comprometieron a efectuar dentro del estudio técnico en la sección del marco jurídico (Lara, 1993).

## **Balance general Proforma (tabla 25).**

![](_page_94_Picture_170.jpeg)

Tabla 25: Balance General proforma. Adecuación a tesis de Vázquez, Vega A.; Anaya, Cervantes J.; Pastrana, Cabrera J. (2006).

Dentro de caja y bancos se reserva la cantidad de dinero para sufragar los gastos del primer mes de trabajo:

((Gastos de distribución + gastos de venta + gastos de administración + gastos financieros) / 365) \* 30.

 $((51,846 + 75,618 + 33,054 + 26,000) / 365)$  \* 10 = 5,110.08 ajustado para cuadre a 5,150 pesos.

Con relación a los Clientes y derivado de la información obtenida en los cuestionarios sobre el poder adquisitivo que tienen los discapacitados (clientes potenciales), se establece que se podrá otorgar un crédito de cuatro pagos mensuales de 1,000 pesos, esto con la finalidad de alentar la compra del Mouse Ocular. No obstante se continúa con la política de venta de contado. Venta por mes 21 piezas (249 diademas anuales entre 12 meses); por 25% = 5.25 por precio del producto 4,000 = 21,000.

El 25% representa las personas que ganan entre 2,001 y 3,000 pesos (1 de 4 discapacitados que se tomaron para estimar la demanda –cuestionario 52- ).

El almacén tiene los materiales directos e indirectos para un mes de trabajo:

249 / 12 = 21 por (materiales directos + materiales indirectos) =  $21 * (2,144.50)$  $+ 50.00$ ) = 46,084.50 redondeado a 46,085.

Nota: Se iniciaran negociaciones con proveedores para que sea otorgado un crédito sobre los materiales directos e indirectos, teniendo un probabilidad de obtener a crédito el 20% de estos materiales, dado que es una empresa de nueva creación.

Necesidad de materiales 46,085 \* 0.20 = 9,217 monto a crédito de proveedores.

Para el arranque de la operación de la empresa se tiene que realizar Depósitos en Garantía con la compañía Luz y Fuerza del Centro (1,000 aproximadamente) y con el arrendador por dos meses de renta (8,000 pesos) = 9,000 pesos.

La cantidad de dinero aceptable que debe de existir dentro del pasivo a corto plazo es un equivalente a 2.5 veces de lo que se tiene en el activo circulante, por lo cual el monto a considerar será de:

Total activo circulante / pasivo a corto plazo = 1.777 veces

Despejando se tiene: Total activo circulante / 1.777 veces = pasivo a corto plazo. Dado que se tiene el monto de los proveedores el resto sería acreedores diversos.

Pasivo a corto plazo menos proveedores = acreedores diversos.

#### **Cálculo de la tasa mínima aceptable de rendimiento (TMAR).**

La Tasa mínima aceptable de rendimiento (TMAR) es de:

$$
TMAR = f + i + (f * i)
$$

Donde:

f = inflación.

i = premio al riesgo o tasa de rendimiento esperada por el inversionista.

TMAR =  $4\%$  +  $20\%$  +  $(4\%$  \*  $20\%)$  = 24.8%.

Dado que se va a considerar Financiamiento, la TMAR ponderada sería:

La Institución Financiera ofrece un préstamo a la tasa del 13% anual (TIIE mas 5 puntos) a pagar en 3 años mediante anualidades (tabla 26).

![](_page_97_Picture_236.jpeg)

Tabla 26: Cálculo de la TMAR mixta. Fuente propia.

El pago del capital e intereses se realizará considerando pagos de cantidades iguales al final de cada año (anualidades).

## **Fuentes y usos del dinero en efectivo.**

$$
A = P\left[\frac{i(1+i)^n}{(1+i)^n - 1}\right]
$$

Donde:

 $A =$  anualidad.

P = préstamo o financiamiento.

i = tasa de interés sobre el préstamo.

n = número de periodos.

$$
A = 200,000 \left[ \frac{0.13(1+0.13)^3}{(1+0.13)^3 - 1} \right] = 200,000 \left[ \frac{0.13(1.442897)}{1.442897 - 1} \right] = 200,000 \left[ \frac{0.187577}{0.442897} \right] = 200,000 \left[ \frac{0.187577}{0.442897} \right] = 200,000 \left[ \frac{0.187
$$

 $= 200,000(0.42352285) = 84,704.57$ 

![](_page_98_Picture_232.jpeg)

Tabla 27: Cálculo de la amortización de la deuda. Fuente propia.

# **Estado de resultados proyectado.**

El Estado de resultados proyectado para los 3 periodos establecidos en la recuperación de la inversión sería el siguiente (tabla 28):

![](_page_98_Picture_233.jpeg)

![](_page_99_Picture_170.jpeg)

Tabla 28: Estado de resultados proyectado. Fuente propia.

Nota: se considera que conforme a la Ley de Impuesto sobre la renta la tasa de impuesto es de 28%. En el caso del Reparto de Utilidades (PTU) la tasa es del 10% (Ley Federal del Trabajo).

Se realiza una actualización de cifras considerando una inflación para 2013 de 3% y para 2014 de 2.5%. Asimismo se considera que el precio de venta aumentara para quedar en 4,100 pesos para 2013 y en 4,200 pesos por unidad para 2014.

### **Ventas.**

La cuenta de Ventas se integra por la producción anual establecida en el tamaño de planta multiplicada por el precio de venta calculado a continuación:

Costo unitario 2,990.29 / 0.75 = 3,987.05 ajustado a miles 4,000 pesos por pieza.

Nota: se considera un utilidad esperada del 25% (1- 0.25 = 0.75).

249 piezas producidas por año por 4,000 pesos por pieza = 996,000.

#### **Costo de lo Vendido.**

Para integrar el Costo de lo Vendido se consideran los siguientes tiempos de proceso y costos por pieza para fabricar un Mouse Ocular:

Materiales directos (ver Estudio Técnico sección insumos y suministros).

249 piezas producidas por año por 2,144.50 pesos por pieza = 533,980.50 anuales.

Materiales indirectos (ver Estudio Técnico sección insumos y suministros).

249 piezas producidas por año por 1.00 peso por pieza = 249.60 anuales.

Suministros (ver Estudio Técnico sección insumos y suministros).

![](_page_100_Picture_123.jpeg)

![](_page_100_Picture_124.jpeg)

Tabla 29: Cálculo de la mano de obra productiva. Fuente propia.

249 piezas producidas por año por 314.25 pesos por pieza = 78,248.25 anuales.

Nota: El costo por hora se obtiene de multiplicar el Salario diario de un trabajador (70 pesos) por 1.50 (factor que incluye prestaciones sociales y carga legal, tales como: aguinaldo, vacaciones, prima vacacional, IMSS, SAR, Infonavit, etc.), el resultado se multiplica por 1.4658 (factor de días no productivos o de descanso: 365 días del año entre 249 días laborables), y finalmente el producto se divide entre 8 horas.

 $(70 * 1.50 * 1.4658)$  entre  $8 = 19.24$  pesos = costo por hora.

Los tiempos de fabricación mencionados incluyen una persona produciendo a partir de materiales en bruto y con una fresadora, taladro de bancada y herramientas básicas.

Nota: En el tamaño de la planta se estableció que se contratarían dos personas para aumentar él número de piezas producidas por día y ,de alguna forma, evitar paros en la producción al depender de una sola persona.

![](_page_101_Picture_111.jpeg)

Tabla 30: Cálculo de la mano de obra del personal de soporte técnico. Fuente propia.

249 piezas producidas por año por 181.41 pesos por pieza = 45,171.09 anuales.

Nota: El costo por hora se obtiene de multiplicar el Salario diario de un trabajador (165 pesos) por 1.50 (factor que incluye prestaciones sociales y carga legal, tales como: aguinaldo, vacaciones, prima vacacional, IMSS, SAR, Infonavit, etc.), el resultado se multiplica por 1.4658 (factor de días no productivos o de descanso: 365 días del año entre 249 días laborables), y finalmente el producto se divide entre 8 horas.

![](_page_102_Picture_183.jpeg)

![](_page_102_Picture_184.jpeg)

Tabla 31: Cálculo de la depreciación de maquinaria y amortización de software. Fuente propia.

51,929.47 pesos de Depreciación y amortización anual entre 249 piezas producidas por año = 208.55 costo por pieza.

Para la integración del Costo de lo Vendido, este sé esta integrando por el sistema de costeo estándar, por lo cual en la operación diaria se deberán

determinar las desviaciones al estándar para precios y consumos de Materia Prima, desviaciones al estándar de eficiencia y cuotas para Mano de Obra de producción y desviaciones al estándar sobre el presupuesto de Cargos Indirectos por cuota y eficiencia.

Asimismo vale la pena recordar que se deberá establecer la cuenta de Gastos de Fabricación para determinar estas desviaciones.

![](_page_103_Picture_263.jpeg)

Tabla 32: Cálculo de la depreciación de Equipo de Transporte, Equipo de Cómputo y Mobiliario y Equipo por área de adscripción. Fuente propia.

![](_page_104_Picture_229.jpeg)

Nota: Él cálculo de las depreciaciones son hechas sobre tasas fiscales

Tabla 33: Cálculo del arrendamiento por áreas. Fuente propia.

![](_page_104_Picture_230.jpeg)

Tabla 34: Integración del Costo de lo Vendido por año. Fuente propia.

![](_page_105_Picture_261.jpeg)

Tabla 35: Integración de los Gastos de Distribución por año. Fuente propia.

![](_page_105_Picture_262.jpeg)

![](_page_106_Picture_203.jpeg)

Tabla 36: Integración de los Gastos de Venta por año. Fuente propia.

![](_page_106_Picture_204.jpeg)

Tabla 37: Integración de los Gastos de Administración por año. Fuente propia.

## **Punto de equilibrio operacional-financiero.**

Para determinar el Punto de Equilibrio en pesos se tiene la siguiente formula:

$$
PE = \frac{CF}{1 - \frac{CV}{Ventas}}
$$

Donde:

PE = punto de equilibrio en valores.

CF = costos fijos.

CV = costos variables.

![](_page_107_Picture_182.jpeg)

Tabla 38: Cálculo del Punto de equilibrio en pesos. Fuente propia.

La formula aplicable para determinar el Punto de Equilibrio en unidades sería:

$$
PEu = \frac{CF}{P - CVu}
$$

PEu = punto de equilibrio en unidades

CF = costos fijos

CVu = costos variables unitarios

P = precio de venta unitario

![](_page_107_Picture_183.jpeg)

Tabla 39: Cálculo del Punto de equilibrio en unidades. Fuente propia.
Cabe recordar que aunque en un momento dado se podrían fabricar menos piezas de las 249 anuales, una baja significativa podría alargar el tiempo de recuperación del proyecto.

### **Plan de trabajo.**

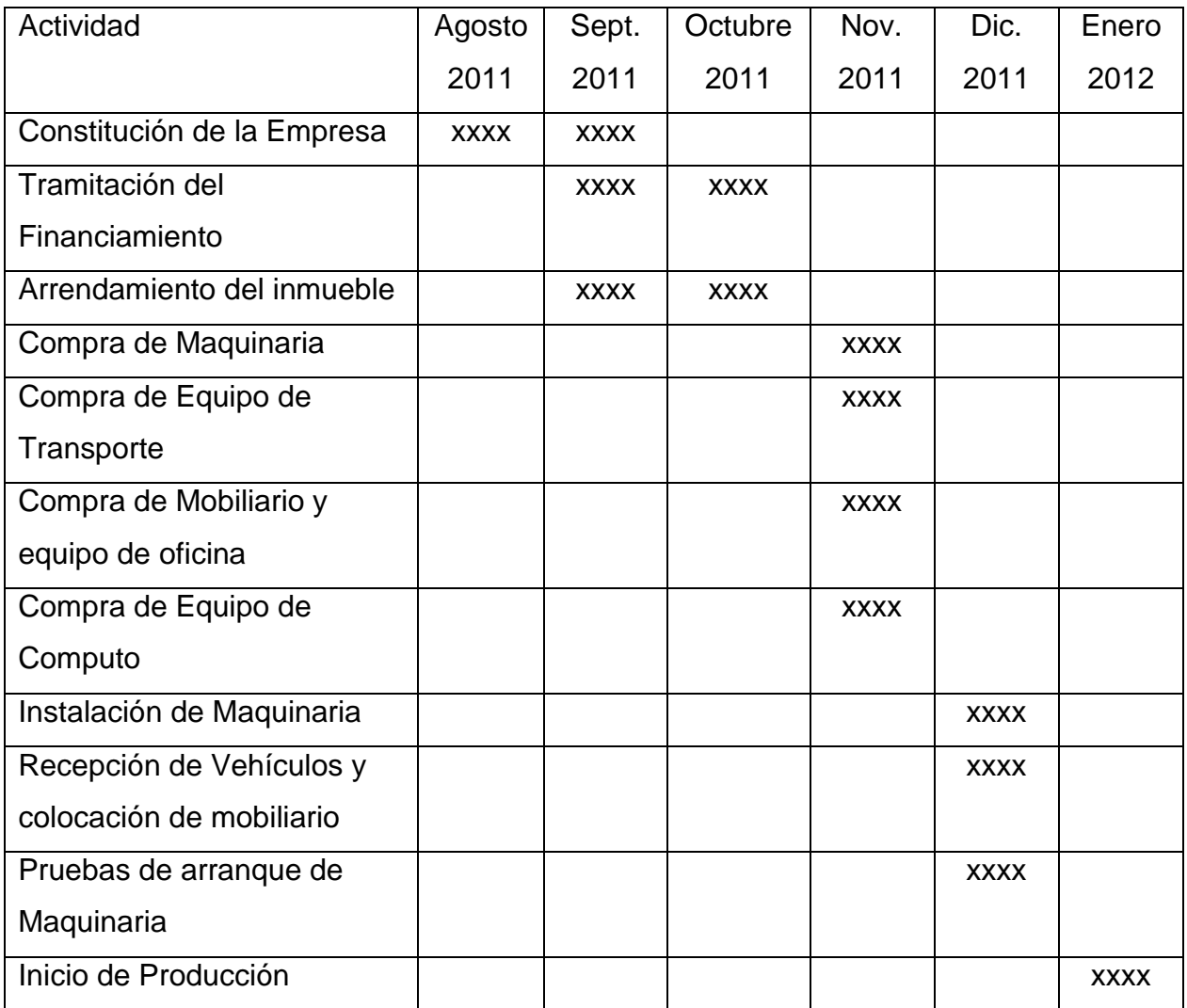

Tabla 40: Cronograma de inversiones. Fuente propia.

Como complemento a este trabajo se realiza la parte de evaluación económica para poder medir si el Plan de Negocios es rentable o no.

Este análisis regularmente lo aplican las instituciones de crédito o los futuros inversionistas para tener un parámetro de análisis y así poder medir si es conveniente facilitar el dinero para el negocio que empieza.

#### **4.5 Evaluación económica.**

#### **Valor Presente Neto (VPN).**

La formula aplicable para el VNP es:

$$
VPN = -P + \frac{FNE_1}{(1+i)^1} + \frac{FNE_2}{(1+i)^2} + \frac{FNE_3 + VS}{(1+i)^3}
$$

Donde:

P = préstamo o inversión inicial.

FNE = Flujo Neto de Efectivo.

i = tasa de descuento o TMAR.

n = número de periodos.

VS = valor de salvamento o rescate actualizado a fin del periodo de recuperación (depreciaciones + amortizaciones + capital de trabajo – saldo de deuda no pagado).

 $1/(1+0.189)^2$   $(1+0.189)^3$ 63,224 157,473  $(1 + 0.189)$ 63,359  $(1 + 0.189)$  $200,000+\frac{65,146}{(200,000)}$  $\overline{+}$  $+\frac{63,224+}{2}$  $\overline{+}$  $\ddot{}$  $^{+}$  $VPN = -200,000 +$ 

1.680914 63,224 157,473 1.413721 63,359 1.189  $VPN = -200,000 + \frac{65,146}{1000} + \frac{63,359}{1000} + \frac{63,224}{1000}$ 

 $VPN = -200,000 + 54,791 + 44,817 + 131,296$ 

 $VPN = 30,904$ .

El VPN es mayor a cero por lo cual el Plan de Negocios debería de aceptarse dado que es rentable.

El valor de rescate se integra por (tabla 41):

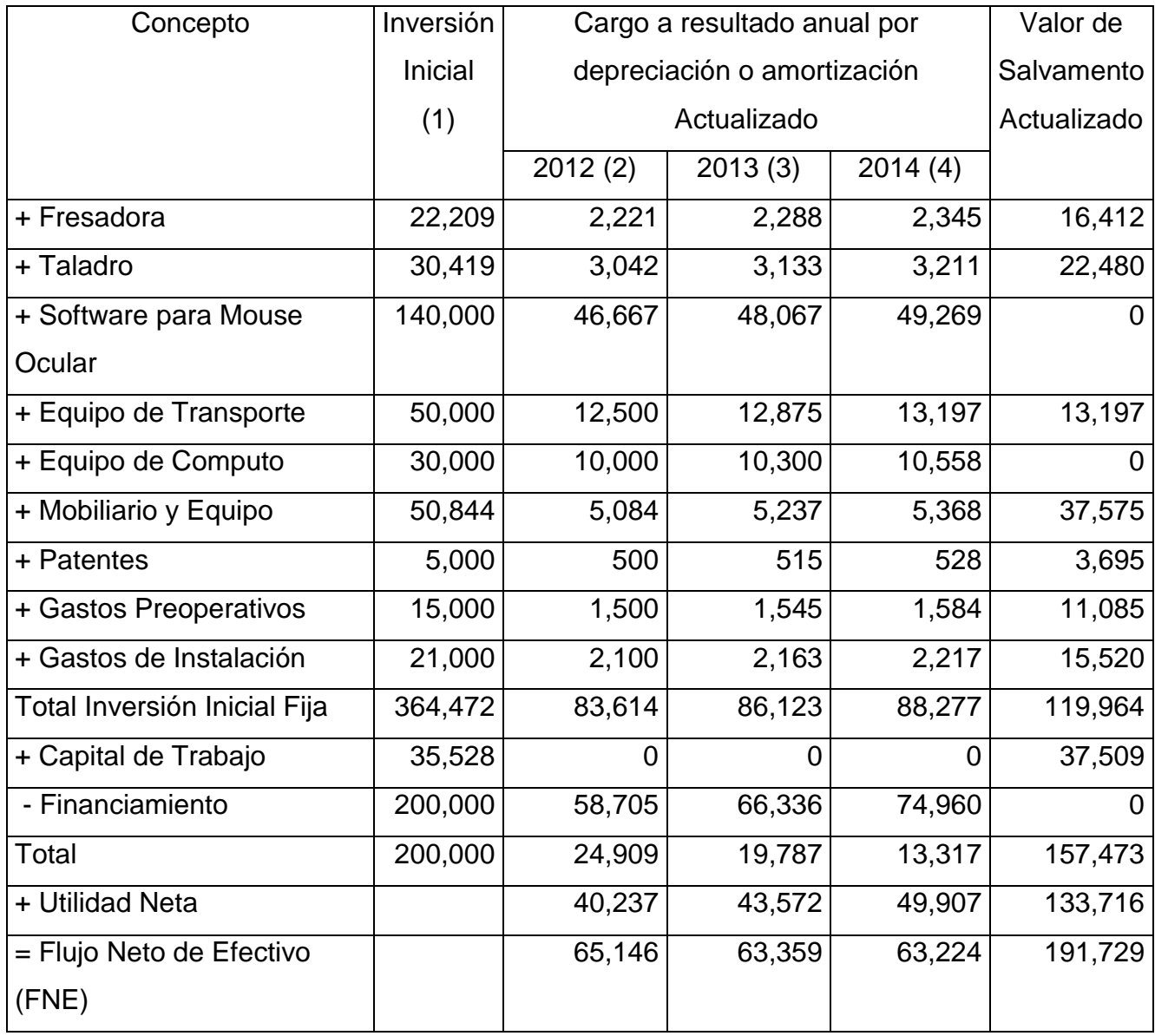

Tabla 41: Cálculo del valor de rescate. Fuente propia.

Nota: El Valor de Salvamento Actualizado se obtiene al restar a la columna (1) la columna (2) obteniéndose el saldo por redimir del primer periodo, este resultado se multiplica por la inflación para el 2013 que es de 3%. Al producto obtenido se le resta la columna (3) y se obtiene el saldo por redimir del segundo periodo, el cual se actualiza con el factor de inflación de 2014 que es de 2.5%. Al resultado obtenido se le resta la columna (4), obteniéndose el Valor de Salvamento Actualizado.

#### **Tasa Interna de Retorno (TIR).**

Se realiza una comprobación mediante la TIR, siendo la formula la siguiente:

$$
P = \frac{FNE_1}{(1+i)^1} + \frac{FNE_2}{(1+i)^2} + \frac{FNE_3 + Vs}{(1+i)^3}
$$

P = préstamo o inversión inicial.

FNE = Flujo Neto de Efectivo.

 $i = TIR$  Calculada.

n = número de periodos.

VS = valor de salvamento o rescate actualizado a fin del periodo de recuperación (depreciaciones + amortizaciones + capital de trabajo – saldo de deuda no pagado).

Para la obtención de la TIR se realiza él cálculo por tanteo hasta obtener un valor de VPN positivo y un valor de VPN negativo, a continuación se realiza la interpolación matemática para obtener el valor de la TIR que iguale el VPN a cero.

Para iniciar consideramos que la TIR es de 26%

$$
200,000 = \frac{65,146}{(1+0.26)^1} + \frac{63,359}{(1+0.26)^2} + \frac{63,224+157,473}{(1+0.26)^3}
$$

2.0004 63,224 157,473 1.5876 63,359 1.26  $200,000 = \frac{65,146}{1,26} + \frac{63,359}{1,200} + \frac{63,224}{1,200}$ 

 $200,000 = 51,703 + 39,907 + 110,326$ 

200,000 = 201,936 es decir VPN = 1,936.

Ya que tenemos el VPN positivo buscaremos el VPN negativo. Para lo cual consideremos que la TIR es de 27%.

$$
200,000 = \frac{65,146}{(1+0.27)^{1}} + \frac{63,359}{(1+0.27)^{2}} + \frac{63,224+157,473}{(1+0.27)^{3}}
$$

2.0484 63,224 157,473 1.6129 63,359 1.27  $200,000 = \frac{65,146}{100} + \frac{63,359}{1000} + \frac{63,224}{1000}$ 

 $200,000 = 51,296+39,283+107,741$ 

200,000 = 198,320 es decir VPN = - 1,680.

Recomendación: Cuando se obtenga el VPN positivo lo más cercano a cero, aumente un punto porcentual para encontrar el VPN negativo, ya que la interpolación matemática solo funciona adecuadamente cuando la diferencia entre los dos puntos es pequeña.

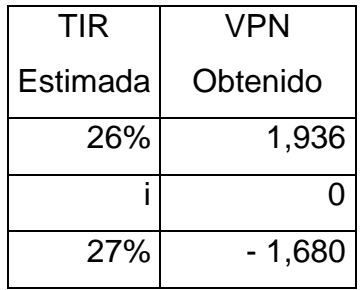

 $1,936 - 0$  $1,936 - (-1,680)$ 26  $26 - 27$ - $=\frac{1,936-(-)}{1,000}$ - $\overline{a}$ *i*

1,936 2,104 26  $\frac{26-27}{2}$  $\overline{a}$ *i*

1.086777 26  $\frac{26-27}{21}$  =  $\overline{a}$  $\overline{a}$ *i*

$$
26-27 = ((1.086777)26) - 1.086777i
$$

$$
-1 = 28.2562 - 1.086777i
$$

$$
i = \frac{28.2562 + 1}{1.086777}
$$

$$
i = \frac{29.2562}{1.086777} = 26.92\%
$$

Al ser la TIR (26.92%) mayor que la TMAR (18.9%) nos indica que debería aceptarse el proyecto ya que se superaran las expectativas de rentabilidad de los inversionistas.

Otro método para él cálculo de la TIR sería el siguiente (tabla 42):

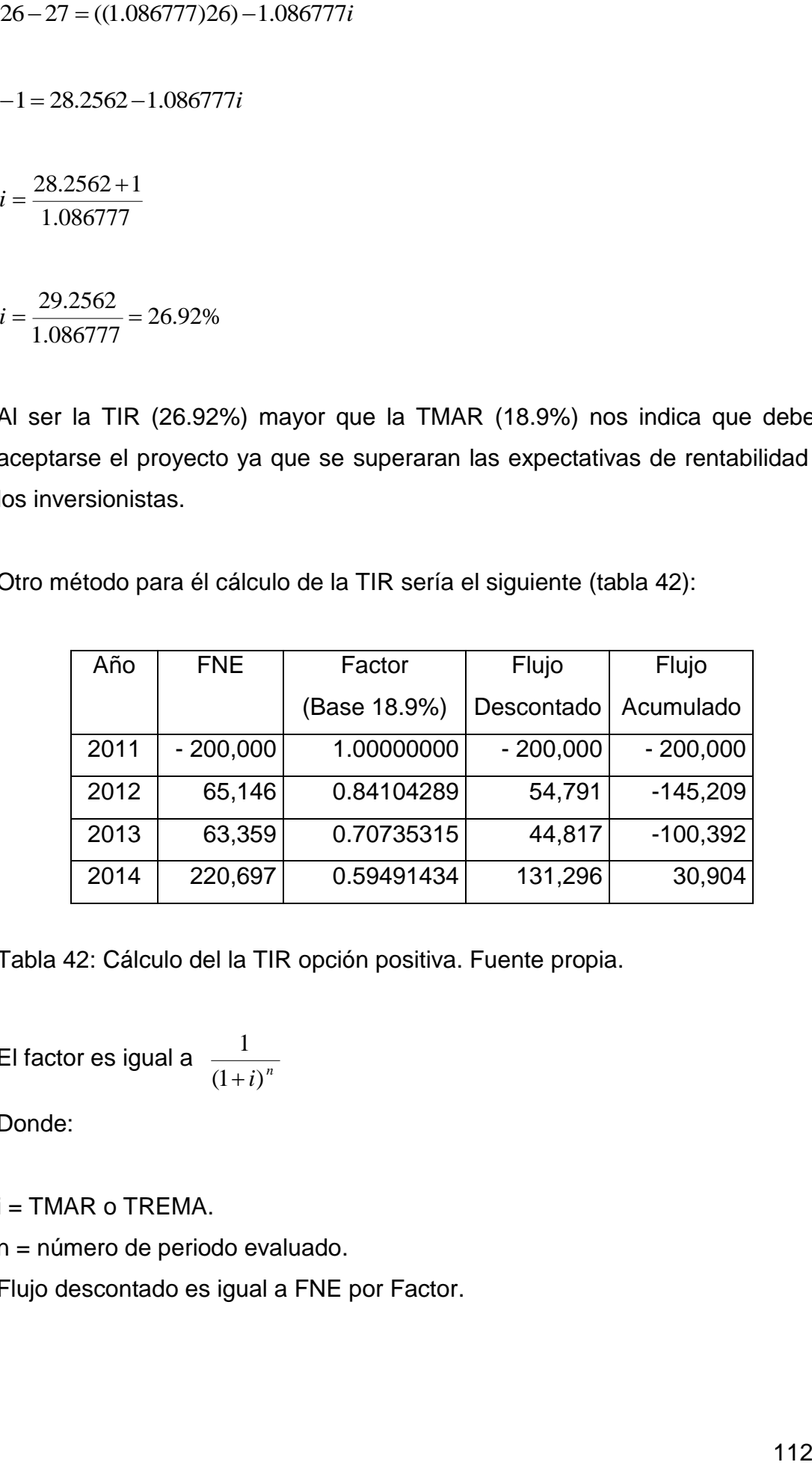

Tabla 42: Cálculo del la TIR opción positiva. Fuente propia.

El factor es igual a  $\frac{1}{(1+i)^n}$ 1  $\ddot{}$ 

Donde:

 $i = TMAR \space o$  TREMA.

n = número de periodo evaluado.

Flujo descontado es igual a FNE por Factor.

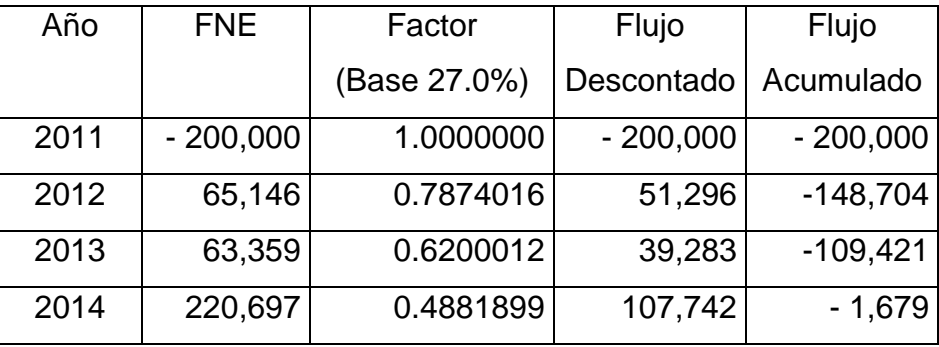

Tabla 43: Cálculo del la TIR opción negativa. Fuente propia.

## Cálculo de la TIR:

 $TIR = 18.9 + (27 - 18.9) (30,904 / (30,904 - (-1,679)))$ TIR = 18.9 + (8.1 (30,904 / 32,583))  $TIR = 18.9 + (8.1 * 0.94847) = 18.9 + 7.68 = 26.58\%$ 

Que es un resultado parecido al obtenido por el otro método.

Nota: La diferencia es derivada a los redondeos de cifras decimales.

### **Periodo de Recuperación (PR).**

Adicionalmente se puede conocer el número de años en que sé esta recuperando la inversión, para lo cual se toma información de la siguiente tabla que es donde se obtuvo el VPN positivo sobre un factor base de 18.9% (tabla 44).

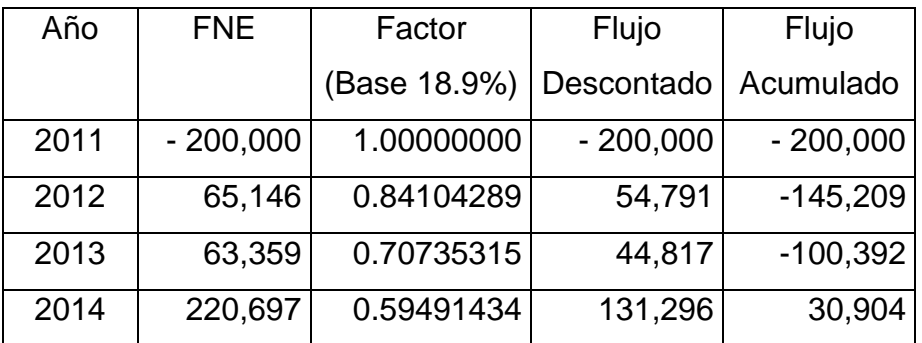

Tabla 44: Cálculo del PR con la opción positiva de la TIR. Fuente propia.

PR = (2014 – 2012) + (30,904 / 220,697).

PR = 2 + 0.14003 = 2.14003 que equivale a **2 años 1 mes y 21 días.**

Él cálculo para obtener los meses es multiplicar 0.14003 por 12 = 1.68036 es decir un mes y 0.68036 días.

Él cálculo para obtener los días es multiplicar 0.68036 por 30.4 = 20.68 días.

#### **Síntesis.**

En síntesis la obtención de los resultados, permite confirmar que se pueden utilizar cualquiera de las dos técnicas mencionadas dentro del marco teórico (Plan de Negocios y Evaluación de Proyectos de Inversión) y concluir con resultados similares financieramente sobre la rentabilidad de la empresa.

En algunas situaciones dentro del mundo de los negocios, es hasta conveniente, ante una petición de un crédito o al invitar inversionistas adicionales para iniciar el negocio, complementar ambas técnicas como se hizo en este trabajo de tesis.

### **Conclusiones.**

Tras haber evaluado la fabricación y venta de Mouses Oculares, se concluye que:

El Mouse Ocular si es comercialmente promovible, dado que al ser un producto de innovación, existe muy poca competencia en el mercado, por lo cual la demanda insatisfecha sería de 982 Mouses Oculares por vender para cada uno de los 5 años que abarca el proyecto.

Al ser un precio accesible para la economía de las personas con discapacidad motora de 4,000 pesos por unidad y aunada a la oportunidad de pago en mensualidades (crédito), así como, el hecho de que se ofrece capacitación e instalación del software sin costo alguno, vuelve atractiva la compra de este producto.

Los intermediarios detectados facilitarían poner físicamente el producto al alcance de los discapacitados ya que son tiendas donde habitualmente acuden este tipo de clientes. Como ejemplo se tienen: tiendas de ortopedia; tienda de venta de equipo y accesorios para discapacitados; y tiendas de cómputo tanto departamentales como de comercio al menudeo.

La promoción y publicidad del dispositivo se llevaría a cabo mediante la publicación de carteles en las tiendas de cómputo, tiendas de ortopedia y los hospitales dedicados a la atención de discapacitados.

El conocimiento tecnológico actual y la experiencia profesional que se tiene para desarrollar este tipo de producto, permite determinar que si es operativa, logística y técnicamente posible fabricar el Mouse Ocular.

Asimismo se establece que la producción anual sería de 249 piezas. Lo cual representa un 25% de la demanda insatisfecha para el primer año. Cantidad que requiere una inversión inicial de 200,000 pesos y un financiamiento por

igual monto a una tasa de interés anual efectiva (real) de 9.02% sobre saldos insolutos.

Se tienen identificados tanto los procesos a seguir para la fabricación del Mouse Ocular como la explosión de materiales. Asimismo, se tiene conocimiento pleno de los suministros a utilizar, así como, de la maquinaria y equipo necesarios para la producción del dispositivo al igual que para la función de administración y ventas.

Dentro de la distribución del espacio físico de trabajo se consideraron tanto áreas productivas como administrativas.

Con respecto a la ubicación de la fábrica se tiene elegido el lugar por el método cualitativo por puntos que indica que el lugar óptimo es un local dentro del municipio de Tlalnepantla.

La determinación de la rentabilidad del proyecto muestra que si es viable financieramente al tenerse un retorno de la inversión de 2 años 1 mes y 21 días (PR).

Siendo el Valor Presente Neto (VPN) es de 30, 904 pesos. Monto excedente después de descontar lo invertido por los socios y de haberse pagado las deudas contratadas.

Finalmente, la Tasa Interna de Retorno (TIR) es de 26.92%, valor superior a la Tasa de Rendimiento Mínima Aceptable (TREMA) por los socios que es de 18.9%.

En términos generales la Evaluación del Proyecto de Inversión de la fabricación y comercialización del Mouse Ocular si es rentable y sólo quedaría en manos del inversionista decidir si inicia o no el negocio.

#### **BIBLIOGRAFÍA**

Acosta, Altamirano Jaime A. (1970), Análisis e Interpretación de la Información Financiera (1ª Edición), México, ESCA.

Acosta, Altamirano Jaime A. (1970), Contabilidad de Costos I (1ª Edición), México, ESCA.

Acosta, Altamirano Jaime A. (1970), Contabilidad de Costos II (1ª Edición), México, ESCA.

Acosta, Altamirano Jaime A. (1970), Contabilidad de Costos III (1ª Edición), México, ESCA.

Acosta, Altamirano Jaime A. (1970), Contabilidad de Costos IV (1ª Edición), México, ESCA.

Baca, Urbina Gabriel (2004), Evaluación de proyectos (4ª. Edición), México, Mc Graw Hill, ISBN 970-10-3001-X.

Calleja, Bernal Francisco Javier (1997), Contabilidad Financiera I (1ª Edición), México, Addison Wesley Longman, ISBN 968-444-249-1.

Castillo, Vilchis Isaac (2005), Proyecto de Inversión para una microempresa de diseño grafico (1ª. Edición), México, IPN.

Del Rio, González Cristóbal (1979), Técnica Presupuestal (8ª Edición), México, Ediciones Contables y Administrativas, ISBN 968-6014-09-8.

Diulio, Eugene (1976), Macroeconomía (1ª Edición), USA, McGraw-Hill Book Company, ISBN 968-451-276-7.

Franco, Díaz Eduardo M. (1983), Diccionario de contabilidad (4ª Edición), México, Siglo Nuevo Editores.

Gómez, Salvador y Carlos Sosa (1975), Contabilidad Intermedia II (2ª Edición), México, Imprenta Rodríguez.

Gonzales, Antonio J. y Domingo F. Maza Zavala (1976), Tratado Moderno de Economía General (2ª Edición), USA, South-Western Publishing, ISBN 0-538- 22060-0.

Kotler, Philip (1981), Dirección de Mercadotecnia: Análisis, planeación y control (3ª Edición), USA, Editorial Diana, ISBN 968-13-0615-5.

Lara, Flores Elías (1993), Primer curso de Contabilidad (13ª Edición), México, Editorial Trillas, ISBN 968-24-4765-8.

Lara, Flores Elías (1990), Segundo curso de Contabilidad (7ª Edición), México, Editorial Trillas, ISBN 968-24-3998-1.

Ley General de Sociedades Mercantiles.

Ley del Impuesto al Valor Agregado.

Ley del impuesto Empresarial a Tasa Única.

Ley del Impuesto Sobre la Renta.

Ley del Seguro Social.

Ley Federal del Trabajo.

Lundgren, Nils (1972), Ergonomía 46 sumarios (1ª Edición), México, Servicio Nacional Armo.

Macías, Pineda Roberto (1961), El Análisis de los Estados Financieros y las deficiencias en las empresas (2ª Edición), México, Editorial Cultura. Martino, Mendiluce Fernando (2001), Diccionario de conceptos económicos y financieros (1ª Edición), Chile, Editorial Andrés Bello, ISBN956-13-1697-8.

Mendenhall, William y James E. Reinmuth (1978), Estadística para Administración y Economía (3ª Edición), USA, Grupo Editorial Iberoamérica, ISBN 968-7270-13-6.

Méndez, Morales Silvestre (2005), Fundamentos de Economía (4ª Edición), México, McGraw-Hill Interamericana Editores, ISBN 970-10-4930-6.

Méndez, Villanueva Antonio y Javier Méndez Villanueva (1978), Sistemas de Contabilidad (1ª Edición), México, Impresiones Aries.

Mondy, Wayne R. y Robert M. Noe (1997), Administración de Recursos Humanos (6ª Edición), USA, Prentice Hall Hispanoamericana, ISBN 968-880- 949-7.

Morales, Castro José Antonio y Arturo Morales Castro (2004), Proyectos de Inversión (1ª Edición), México, Gasca Sicco, ISBN 968-5172-93-5.

Moreno, Fernández Joaquín (2002), Serie Contabilidad Financiera 1: Contabilidad Básica (2ª Edición), México, Compañía Editorial Continental, ISBN 970-24-0224-7.

Munch, Lourdes y Ernesto Ángeles (1988), Métodos y Técnicas de Investigación (2ª Edición), México, Editorial Trilla, ISBN 968-24-3626-5.

Nava, García José Luis (1994), Contabilidad (1ª Edición), México, Editorial Nueva Imagen.

Niño, Álvarez Raúl (1980), Contabilidad Intermedia I (2ª Edición), México, Editorial Trillas, ISBN 968-24-0479-7.

Niño, Álvarez Raúl (1980), Contabilidad Intermedia II (1ª Edición), México, Editorial Trillas, ISBN 968-24-0736-2.

Niño, Álvarez Raúl y José de Jesús Montoya Pérez (1989), Contabilidad Intermedia 1 (7ª Edición), México, Editorial Trillas, ISBN 968-24-3710-5.

Padua, Jorge (1979), Técnicas de Investigación Aplicadas a las Ciencias Sociales (1ª Edición), México, Fondo de Cultura Económica, ISBN 968-16- 0288-9.

Quevedo, Ramírez José (2010), Normas de Información Financiera (1ª Edición), México, Ediciones Fiscales ISEF, ISBN 978-368-726-542-9.

Reyes, Ponce Agustín (2003), Administración de Empresas Teoría y Práctica Primera parte (1ª Edición), México, Editorial Limusa, ISBN 968-18-0059-1.

Reyes, Ponce Agustín (2004), Administración de Empresas Teoría y Práctica Segunda parte (1ª Edición), México, Editorial Limusa, ISBN 968-18-0273-X.

Riggs, Henry E. (1983), Contabilidad (1ª Edición), USA, McGraw-Hill de México, ISBN 968-451-485-9.

Rojas, Soriano Raúl (1984), El Proceso de la Investigación Científica (3ª Edición), México, Editorial Trillas, ISBN 968-24-1371-0.

Romero, López Javier (1998), Contabilidad 1 (1ª Edición), México, McGraw-Hill Interamericana Editores, ISBN 970-10-1670-X.

Romero, López Javier (1998), Contabilidad 2 (1ª Edición), México, McGraw-Hill Interamericana Editores, ISBN 970-10-1671-8.

Salvatore, Dominck (1977), Microeconomía (1ª Edición), USA, McGraw-Hill Book Company, ISBN 968-451-198-1.

Samuelson, Paul A. (1973), Curso de Economía Moderna (17ª Edición), USA, McGraw-Hill Book Company, ISBN 84-03-18280-5.

Sánchez, Guzmán Francisco (1976), Introducción al Estudio de la Administración (1ª Edición), México, Editorial Limusa, ISBN 968-18-0283-7.

Sangri, Coral Alberto (2008), Introducción a la Mercadotecnia (1ª Edición), México, Grupo Editorial Patria, ISBN 978-607-438-001-9.

Sastrias, Freudenberg Marcos (1987), Contabilidad Primer curso (15ª Edición), México, Editorial Esfinge, ISBN 968-412-126-1.

Sastrias, Freudenberg Marcos (1986), Contabilidad Segundo curso (14ª Edición), México, Editorial Esfinge, ISBN 968-412-108-3.

Sapag, Chain Nassir (2007), Proyectos de Inversión. Formulación y Evaluación (1ª edición), México, Pearson Educación de México, ISBN 970-26-0964-X.

Thierauf, Robert J. y Richard A. Grosse (1970), Toma de decisiones por medio de Investigación de Operaciones (1ª Edición), USA, Editorial Limusa, ISBN 968-18-0151-2.

Torres, Tovar Juan Carlos (1982), Contabilidad II (1ª Edición), México, Editorial Diana, ISBN 968-13-1365-8.

Vázquez, Vega A.; Anaya, Cervantes J.; Pastrana, Cabrera J. (2006), Mouse Ocular (1ª edición), México, IPN.

White, John A. y Otros (2001), Ingeniería Económica (2ª Edición), USA, Limusa Wiley, ISBN 968-18-5846-8.

<http://www.ittuxtlagutierrez.edu.mx/TECNoticias/premioexpociencias.htm> (27-03-2006).

<http://www.aulafacil.com/planesnegocio/> (14-03-2011)

#### **Anexo 1. Cuestionario sobre el producto Mouse Ocular.**

La presente información que nos va a proporcionar servirá de base para detectar si es factible la fabricación de un Mouse para personas discapacitadas.

Agradecemos conteste las siguientes preguntas de manera objetiva, ya que de ello depende ayudar a personas con discapacidad.

¿La persona que esta entrevistando es cuadripléjica, parapléjica hemipléjica o amputada en sus miembros? ( ) SI ( ) NO

1.- ¿Es propietario de una Computadora ò tiene planes de comprar una en este año? ( ) SI ( ) NO

En caso de ser afirmativa la respuesta anterior aplicar las preguntas 2, 3, 4, 5 y 6. En todos los casos continuar con la aplicación del cuestionario.

2.- ¿La Computadora que compro ó va a comprar, es?

( ) Nueva ( ) Usada

3.- ¿Con que frecuencia la utiliza (ría)?

- ( ) Diario ( ) Cada tercer día
- ( ) Raramente ( ) No la usa

4.- ¿Hace cuanto adquirió su computadora? (aplica solo si ya la tiene)

- ( ) Menos de 3 años ( ) Entre 3 y 4 años
- ( ) Entre 4 y 5 años ( ) Mas de 5 años

5.- ¿Normalmente donde compra equipos y accesorios para Computadora?

6.- ¿Conoce algún tipo de accesorio que le permita manejar los programas de la computadora sin utilizar un mouse o un teclado?

\_\_\_\_\_\_\_\_\_\_\_\_\_\_\_\_\_\_\_\_\_\_\_\_\_\_\_\_\_\_\_\_\_\_\_\_\_\_\_\_\_\_\_\_\_\_\_\_\_\_\_\_\_\_\_\_\_\_\_\_\_\_\_

\_\_\_\_\_\_\_\_\_\_\_\_\_\_\_\_\_\_\_\_\_\_\_\_\_\_\_\_\_\_\_\_\_\_\_\_\_\_\_\_\_\_\_\_\_\_\_\_\_\_\_\_\_\_\_\_\_\_\_\_\_\_\_

7.- ¿El monto de sus ingresos mensuales es de?

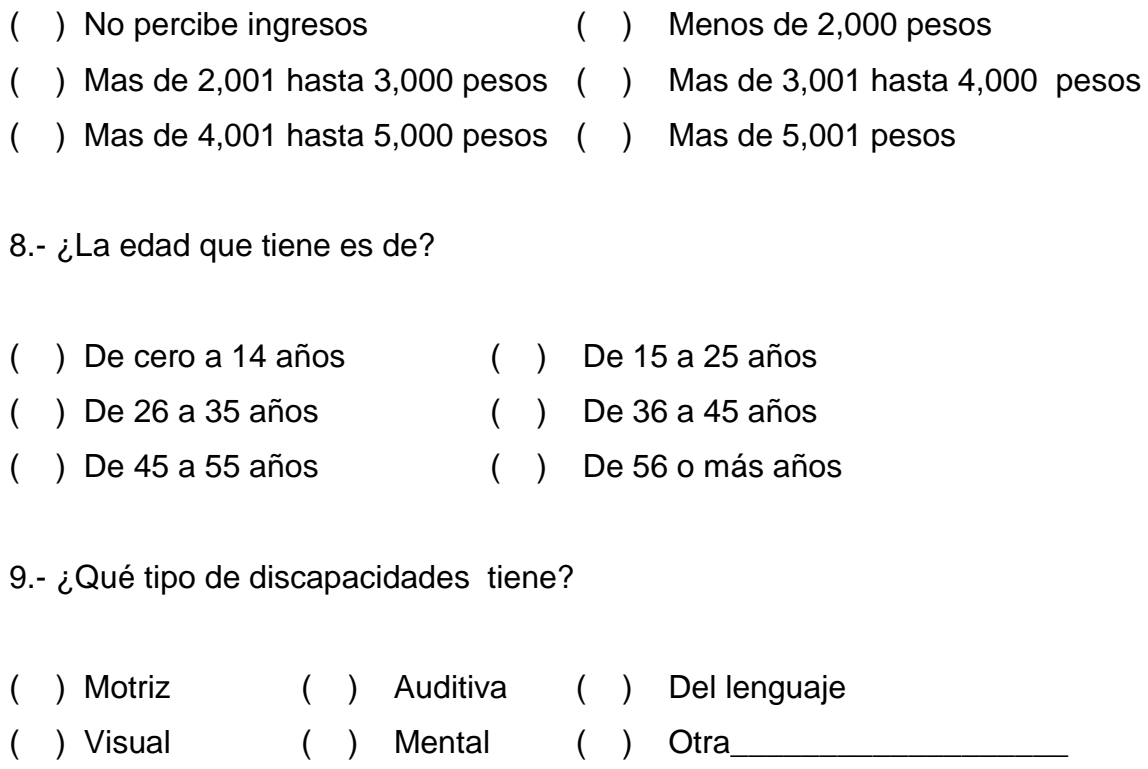

10.- ¿La causa de la discapacidad proviene de? (tasa de discapacidades)

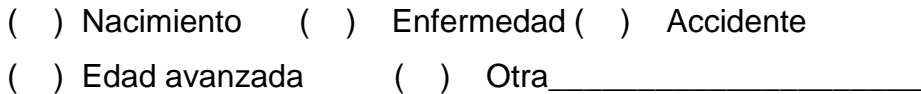

11.- ¿Normalmente donde compra equipos y accesorios para discapacitados?

\_\_\_\_\_\_\_\_\_\_\_\_\_\_\_\_\_\_\_\_\_\_\_\_\_\_\_\_\_\_\_\_\_\_\_\_\_\_\_\_\_\_\_\_\_\_\_\_\_\_\_\_\_\_\_\_\_\_\_\_\_\_\_

# 12.- ¿Qué nivel de estudios curso?

- ( ) Sin instrucción ( ) Hasta Primaria ( ) Hasta Secundaria ( ) Hasta Preparatoria
- ( ) Hasta Licenciatura ( ) Niveles posteriores a la Licenciatura

### 13.- ¿Cuál es o era su ocupación Principal?

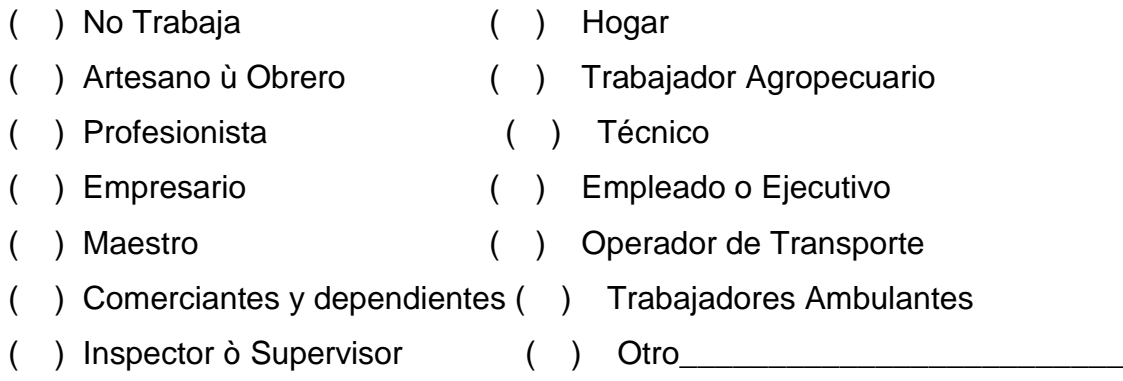

Agradecemos su cooperación y esperamos beneficiar a la gente discapacitada.

\_\_\_\_\_\_\_\_\_\_\_\_\_\_\_\_\_\_\_\_\_\_\_\_\_\_\_\_\_\_\_\_\_\_\_\_\_\_\_\_\_\_\_\_\_\_\_\_\_\_\_\_\_\_\_\_\_\_\_\_\_\_\_

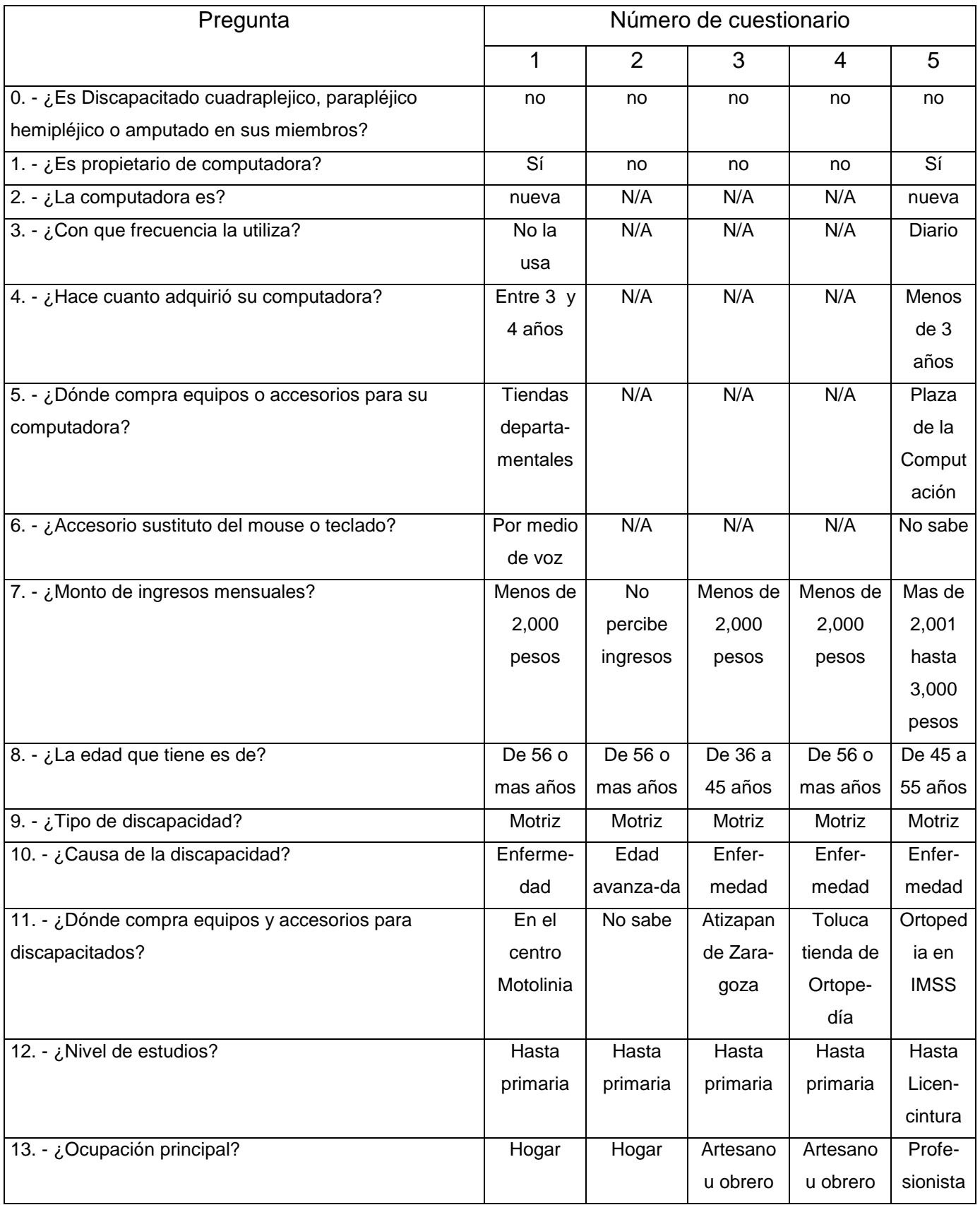

# **Anexo 2. Tabulación de cuestionarios**

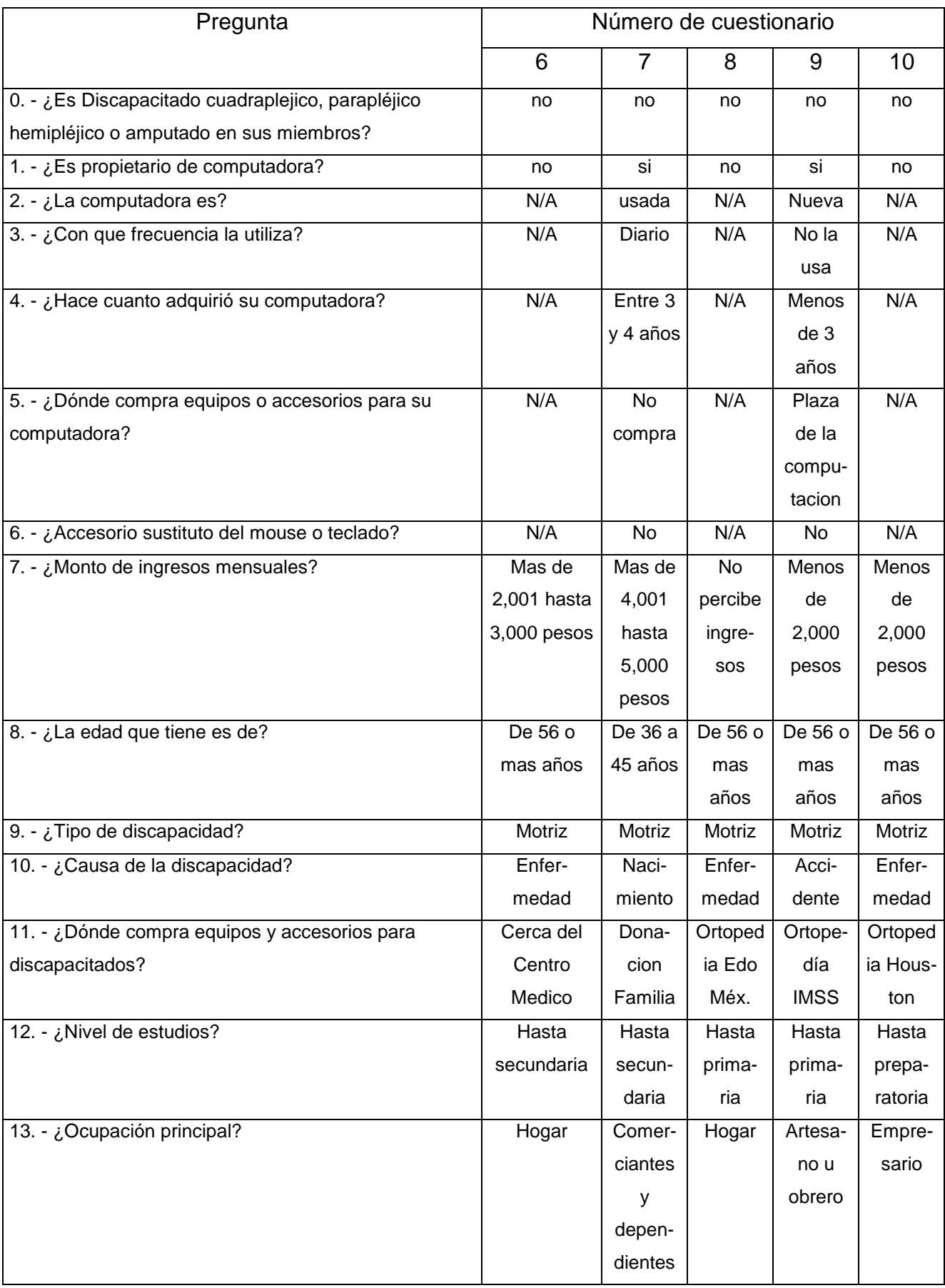

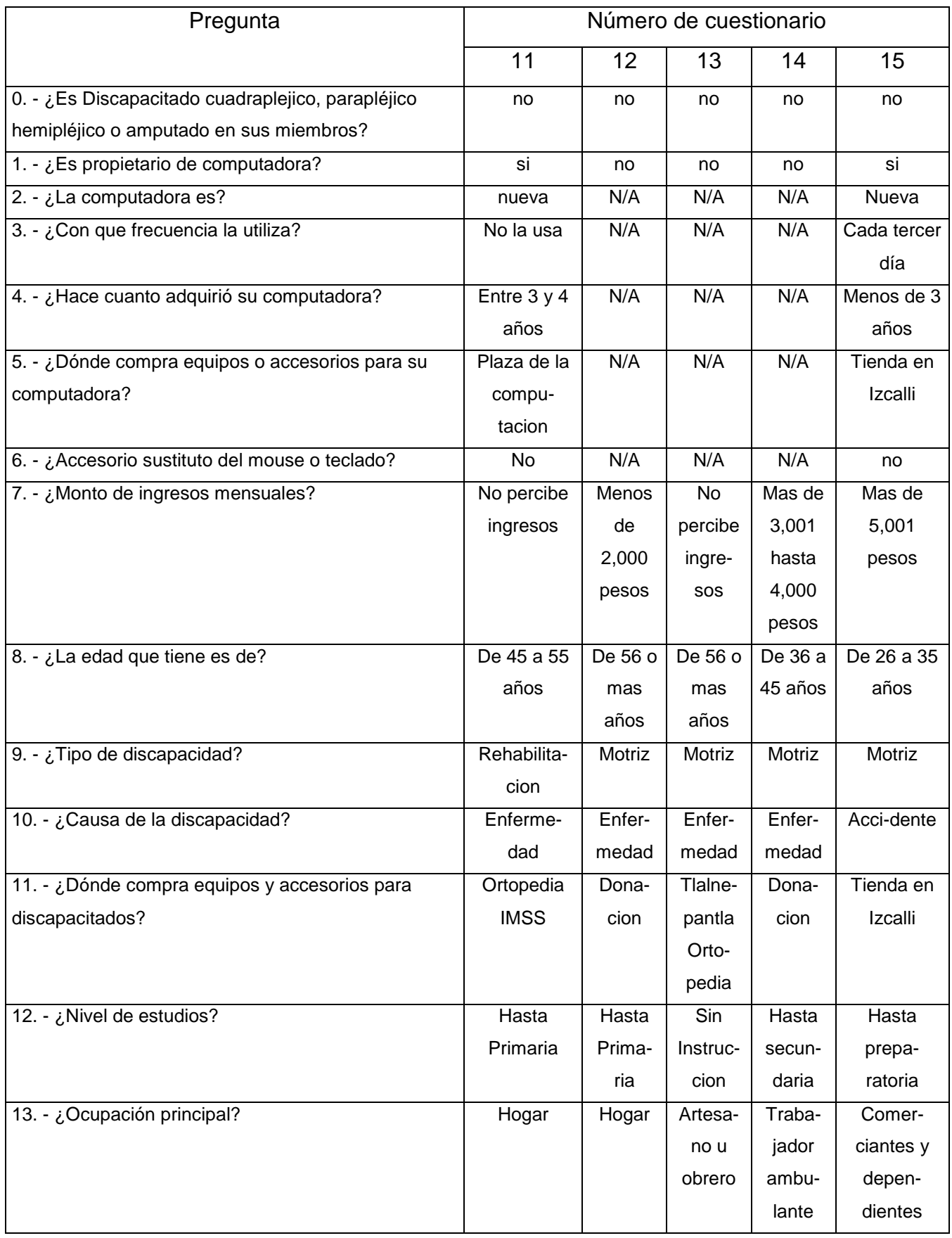

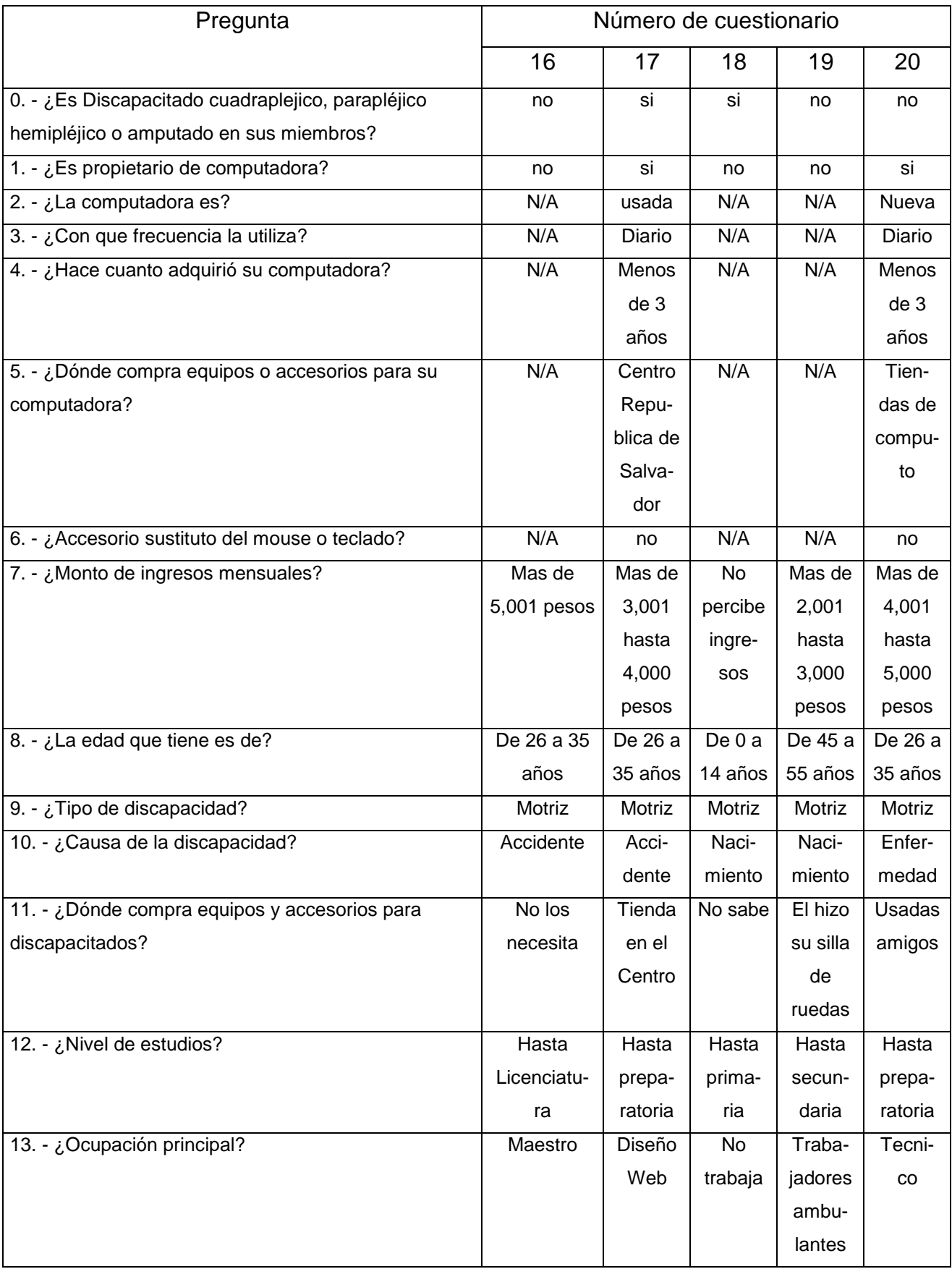

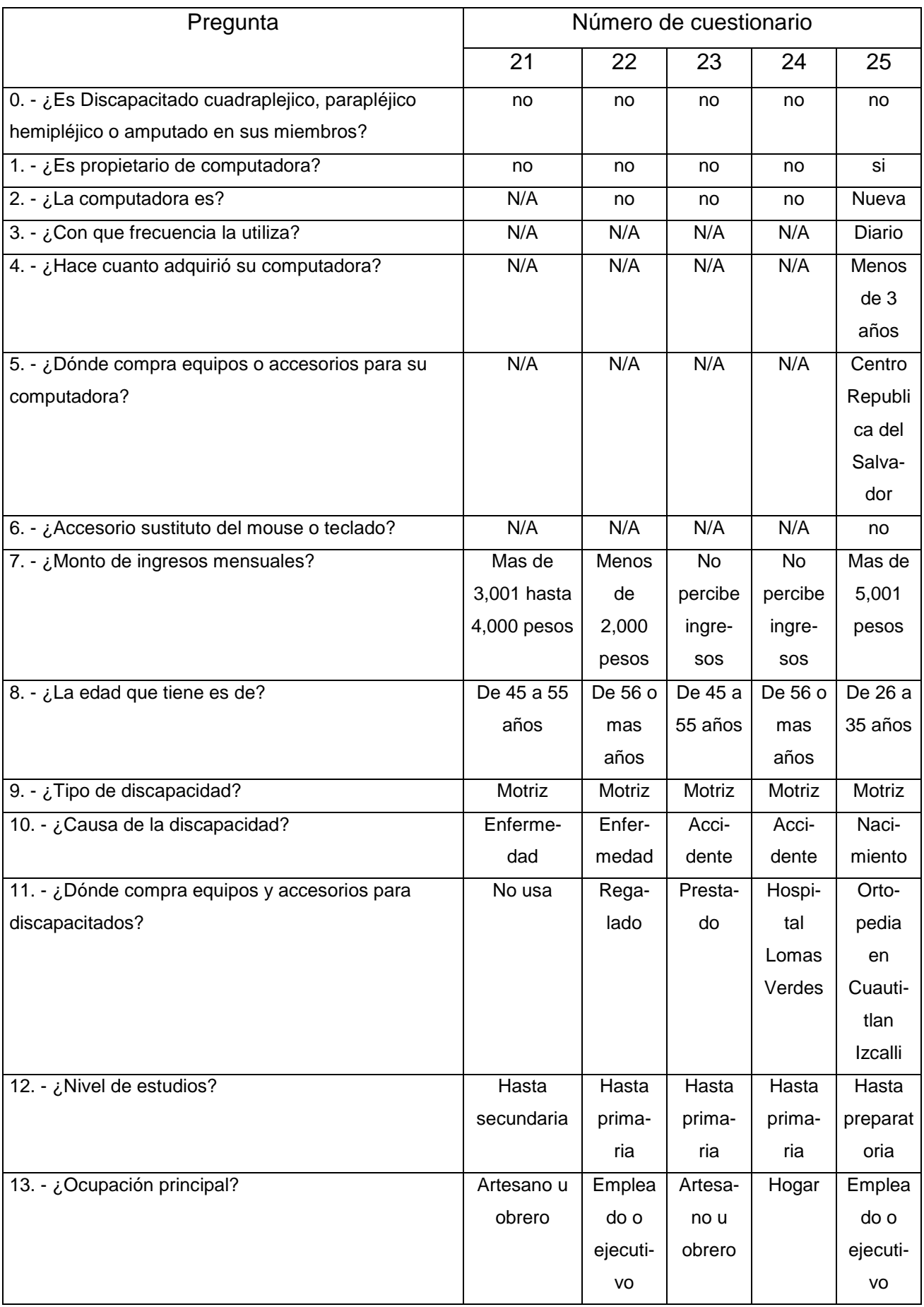

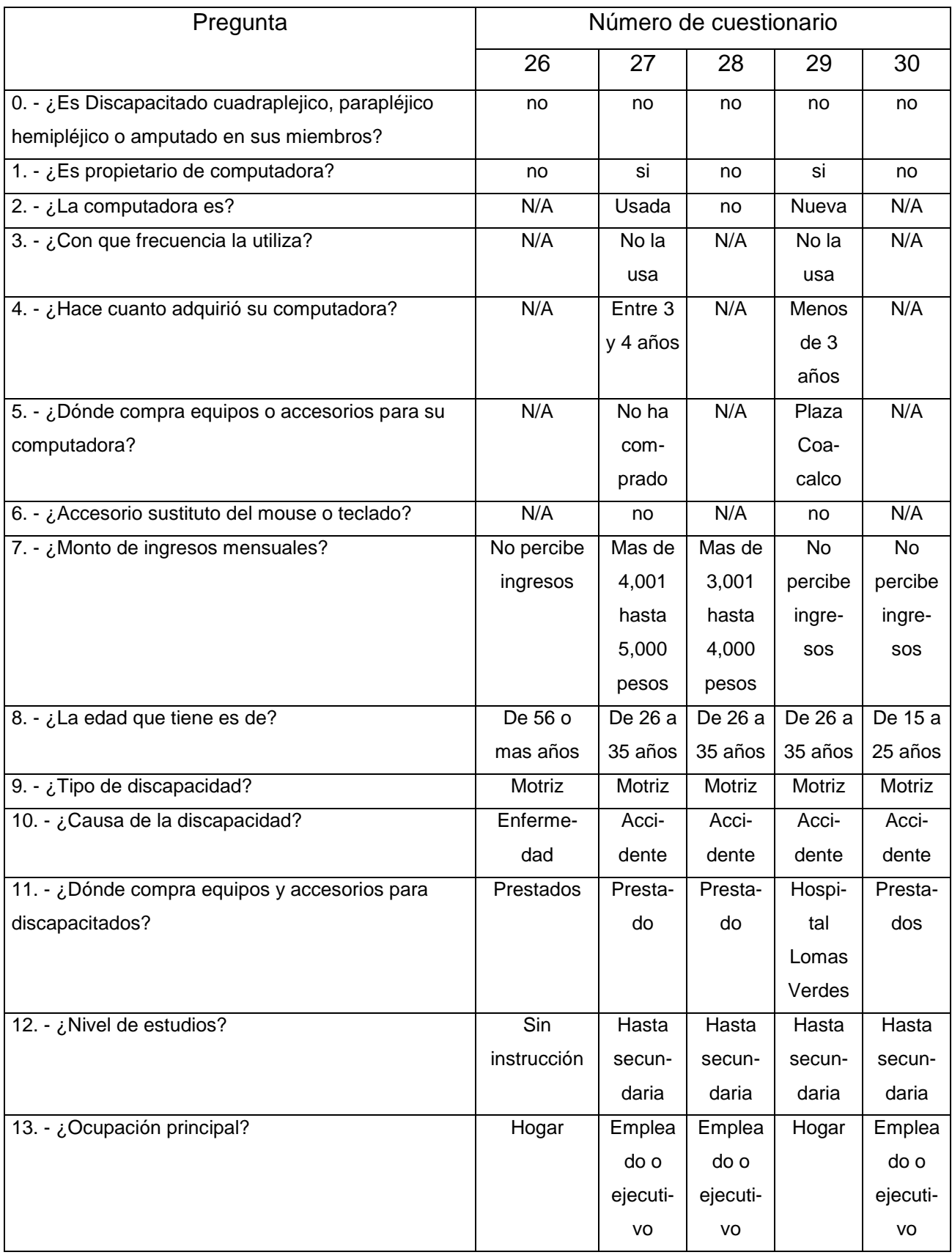

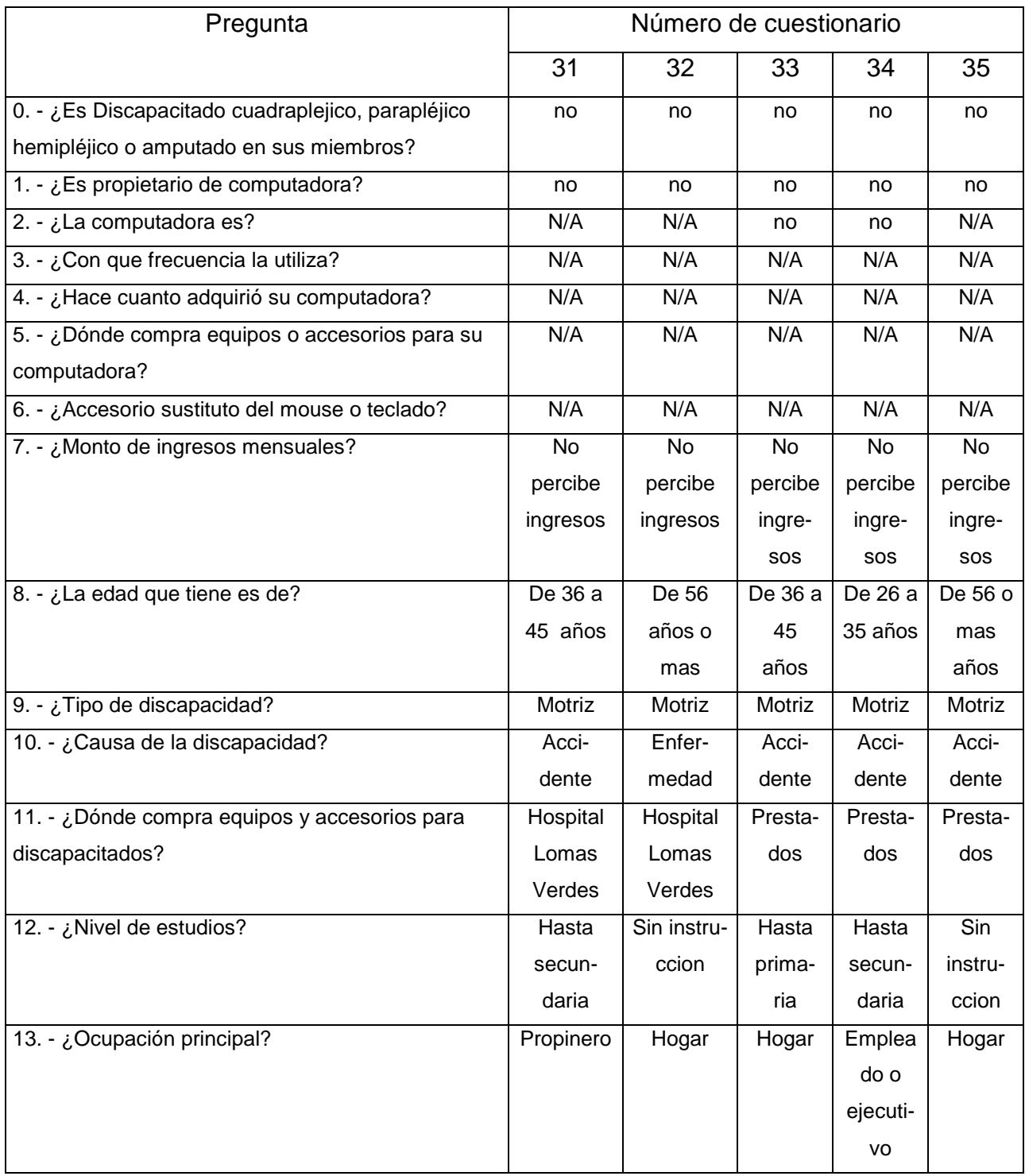

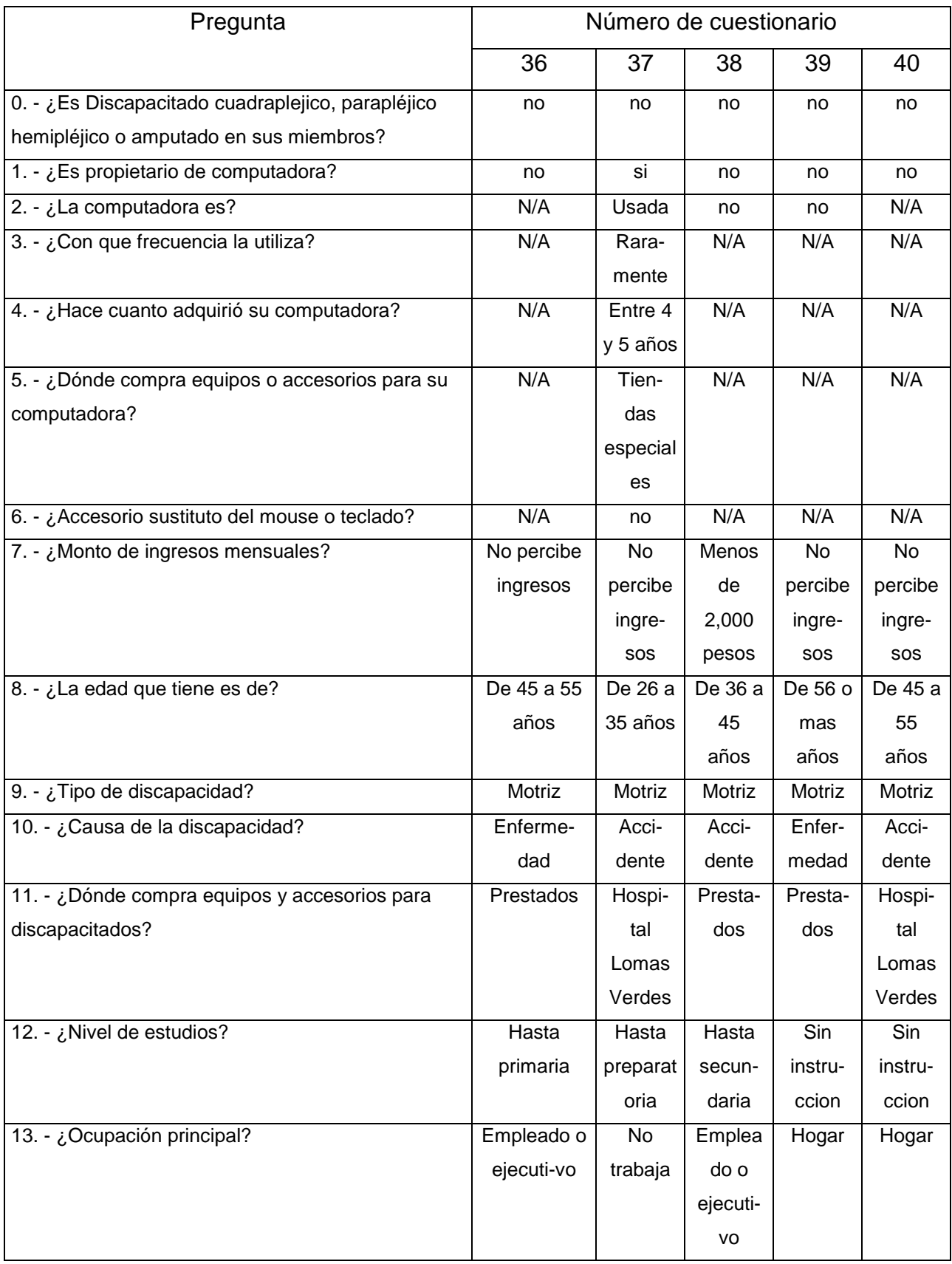

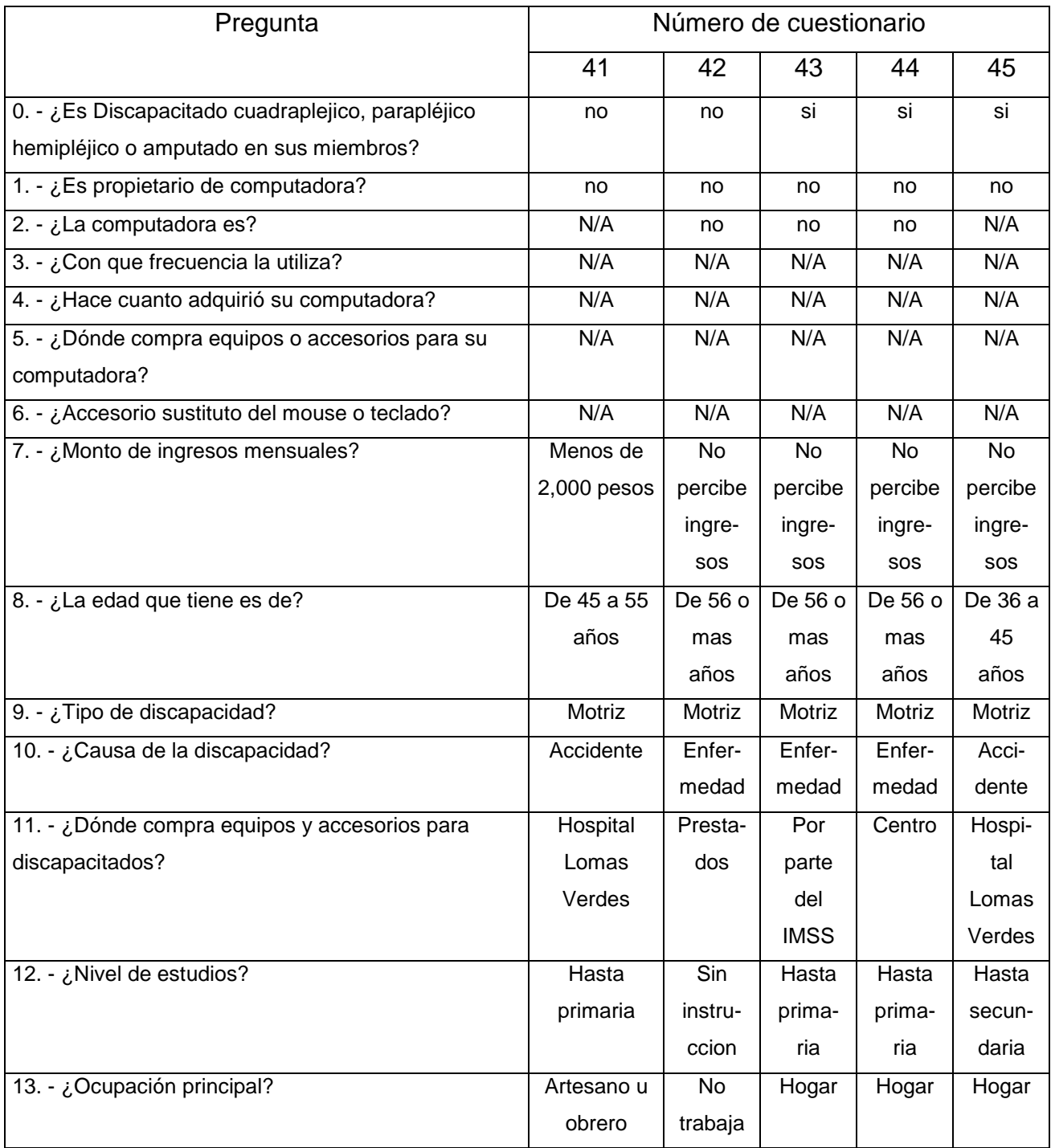

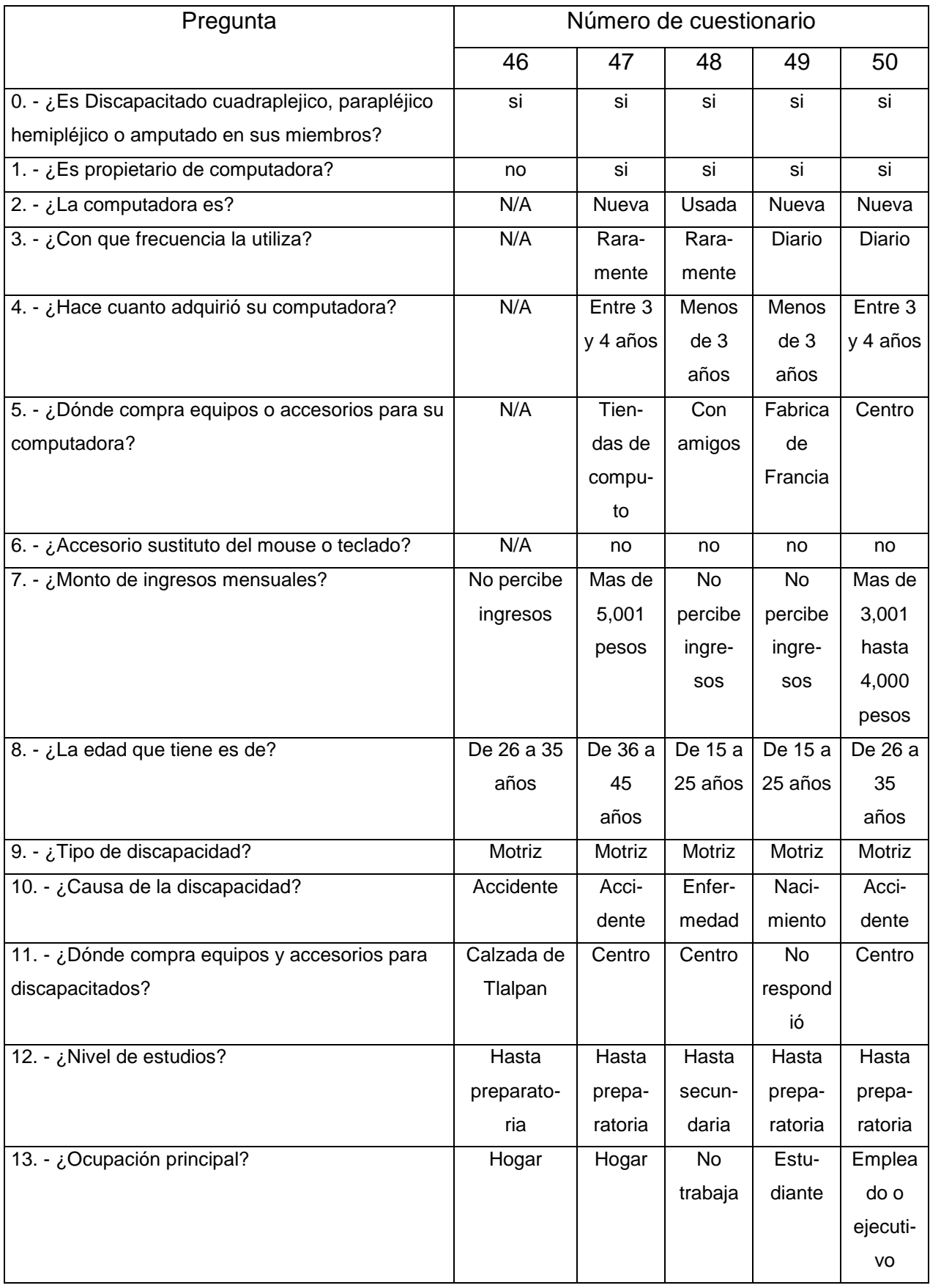

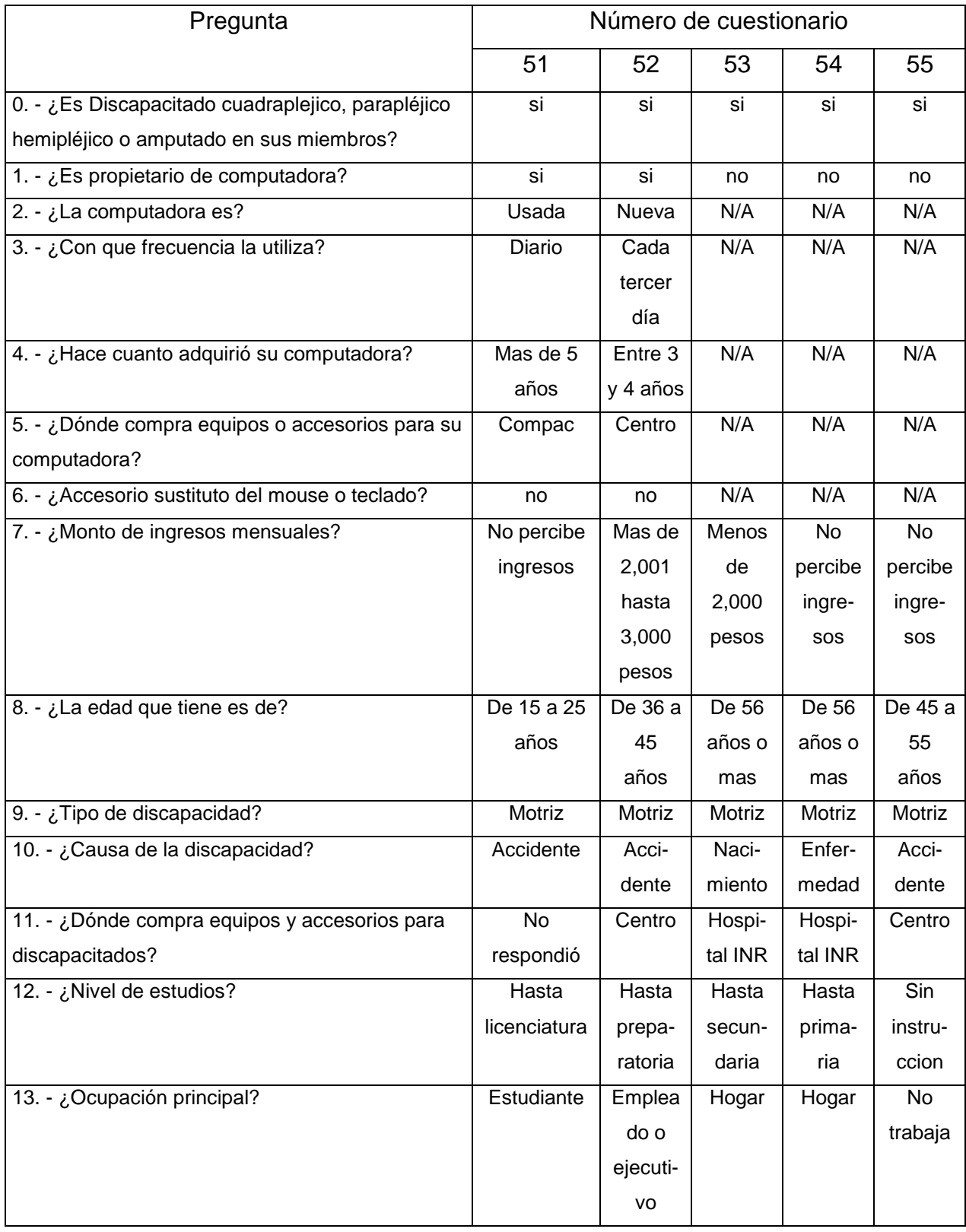

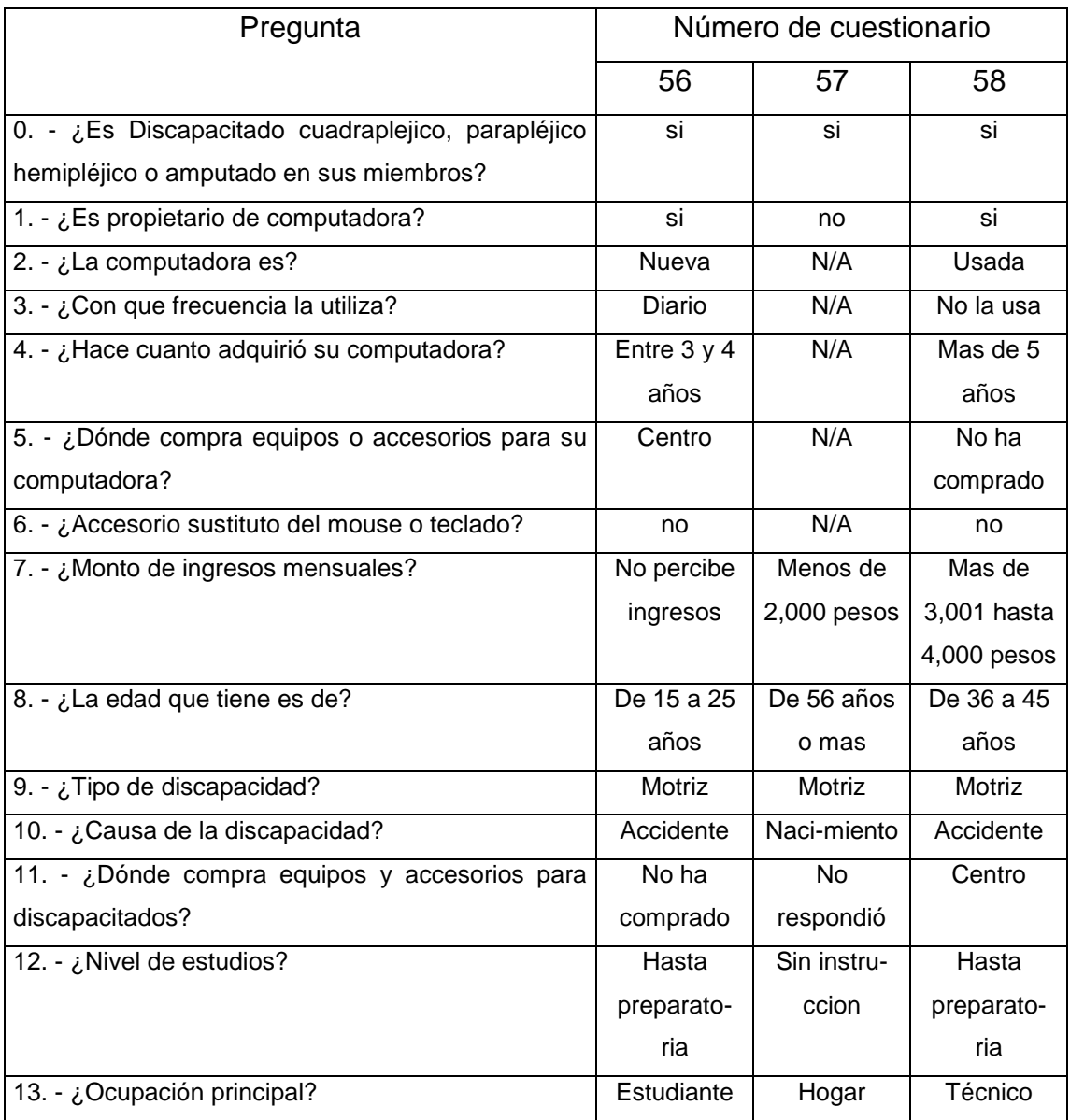